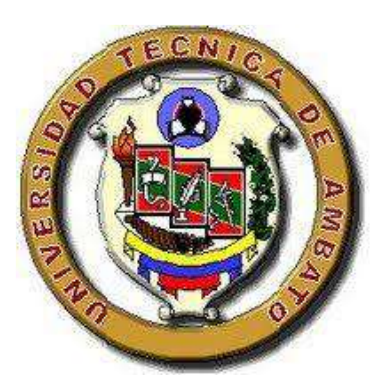

# **UNIVERSIDAD TÉCNICA DE AMBATO FACULTAD DE CONTABILIDAD Y AUDITORÍA CARRERA DE CONTABILIDAD Y AUDITORÍA**

## **Proyecto Integrador, previo a la obtención del Título de Licenciada en Contabilidad y Auditoría**

**Tema:**

**"Implementación de un sistema contable en la fábrica de prendas de vestir MDA- Paredes"**

**Autora:** Paredes Rogel, Ariana Carolina

**Tutor:** Dr. Díaz Córdova, Jaime Fabian

**Ambato – Ecuador**

**2023**

### **APROBACIÓN DEL TUTOR**

<span id="page-1-0"></span>Yo, Dr. Jaime Fabian Díaz Córdova con cédula de ciudadanía No. 180297181-0, en mi calidad de Tutor del proyecto integrador sobre el tema: **"IMPLEMENTACIÓN DE UN SISTEMA CONTABLE EN LA FÁBRICA DE PRENDAS DE VESTIR MDA- PAREDES"** desarrollado por Ariana Carolina Paredes Rogel de la Carrera de Contabilidad y Auditoría, modalidad presencial, considero que dicho informe investigativo reúne los requisitos, tanto técnicos como científicos y corresponde a las normas establecidas en el Reglamento de Graduación de Pregrado, de la Universidad Técnica de Ambato y en el normativo para presentación de Trabajos de Graduación de la Facultad de Contabilidad y Auditoría.

Por lo tanto, autorizo la presentación de este ante el organismo pertinente, para que sea sometido a evaluación por los profesores calificadores designados por el H. Consejo Directivo de la Facultad.

Ambato, Marzo 2023

#### **TUTOR**

……………………………..………………..

Dr. Jaime Fabian Díaz Córdova

C.C. 180297181-0

#### **DECLARACIÓN DE AUTORÍA**

<span id="page-2-0"></span>Yo, Ariana Carolina Paredes Rogel con cédula de ciudadanía No. 180352047-5, tengo a bien indicar que los criterios emitidos en el proyecto integrador, bajo el tema: **"IMPLEMENTACIÓN DE UN SISTEMA CONTABLE EN LA FÁBRICA DE** PRENDAS DE VESTIR MDA- PAREDES" así como también los contenidos presentados, ideas, análisis, síntesis de datos, conclusiones, son de exclusiva responsabilidad de mi persona, como autora de este Proyecto integrador.

Ambato, Marzo 2023

#### **AUTORA**

 $\overbrace{\phantom{aaaaa}}^{(a)}$ Ariana Carolina Paredes Rogel

Ariana Carolina Paredes Rogel

#### **CESIÓN DE DERECHOS**

<span id="page-3-0"></span>Autorizo a la Universidad Técnica de Ambato, para que haga de este proyecto integrador, un documento disponible para su lectura, consulta y procesos de investigación.

Cedo los derechos en línea patrimoniales de mi proyecto integrador, con fines de difusión pública; además apruebo la reproducción de este proyecto integrador, dentro de las regulaciones de la Universidad, siempre y cuando esta reproducción no suponga una ganancia económica potencial; y se realice respetando mis derechos de autora.

Ambato, Marzo 2023

#### **AUTORA**

........ ……………….…………………..

C.C. 180352047-5

### APROBACIÓN DEL TRIBUNAL DE GRADO

<span id="page-4-0"></span>El Tribunal de Grado, aprueba el proyecto integrador, sobre el tema**: "IMPLEMENTACIÓN DE UN SISTEMA CONTABLE EN LA FÁBRICA DE** PRENDAS DE VESTIR MDA- PAREDES" elaborado por Ariana Carolina Paredes Rogel, estudiante de la Carrera de Contabilidad y Auditoría, el mismo que guarda conformidad con las disposiciones reglamentarias emitidas por la Facultad de Contabilidad y Auditoría de la Universidad Técnica de Ambato.

Ambato, Marzo 2023

 $\overline{\phantom{a}}$ Dra. Mg. Tatiana Valle **PRES** Dra. Mg. Tatiana Valle **PRESIDENTE** 

 $\bigcap$  $\bigcap$  $\frac{1}{2}$ 

Dr. Edisson Coba **MIEMBRO CALIFICADOR** 

 $\overline{\mathcal{A}}$  $\frac{1}{2}$ **MIEMBRO CALIFICADOR** 

Ing. Roberto Valencia **MIEMBRO CALIFICADOR** 

#### <span id="page-5-0"></span>**DEDICATORIA**

Hoy tengo la oportunidad de compartirte el aprendizaje que obtuve en el tiempo que llevo cursando la universidad y, además, darte el único consejo que puedo, no olvides nunca esto: *jamás será suficiente el mínimo esfuerzo.*

Dedico este tiempo de aprendizaje a quienes hicieron posible hoy destacarme en la sociedad, mis padres; Carlos y Nora.

A mi hijo, Emilio, el motivo de sonreír, aprender y demostrarme que soy capaz de todo lo que quiero. A quienes la vida me dio como hermanos, Jonathan, Ariel, Lorena, Dora y Vane.

A mi familia, que siempre llega a casa y nos acompaña en momentos tan difíciles, alegres y normales de esta loca vida, Joha, Vianca y Estalin.

A todos, quienes cruzaron y cruzarán por mi vida, dejando sus huellas y cicatrices, gracias a ustedes hoy soy y podré ser un mejor ser humano.

Ariana Carolina Paredes Rogel

#### <span id="page-6-0"></span>**AGRADECIMIENTO**

A él, quien dio su vida para hoy yo poder tener una.

A mi loca familia millón gracias, los amo.

A mis maestros, quienes tienen la vocación de despertarse y acostarse a diario pensando en cada uno de nosotros y las infinitas posibilidades que escogieron para darnos un golpecito en la espalda que nos dio fortaleza de seguir creciendo profesionalmente.

A cada persona que me regaló su tiempo para asegurarse que su experiencia me hará llegar más lejos que ellos.

Ariana Carolina Paredes Rogel

## **UNIVERSIDAD TÉCNICA DE AMBATO FACULTAD DE CONTABILIDAD Y AUDITORÍA CARRERA DE CONTABILIDAD Y AUDITORÍA**

**TEMA:** "IMPLEMENTACIÓN DE UN SISTEMA CONTABLE EN LA FÁBRICA DE PRENDAS DE VESTIR MDA- PAREDES"

> **AUTORA:** Ariana Carolina Paredes Rogel  **TUTOR:** Dr. Jaime Fabian Díaz Córdova  **FECHA:** Marzo 2023

#### **RESUMEN EJECUTIVO**

<span id="page-7-0"></span>La implementación de una contabilidad adecuada debió ser esencial para el éxito financiero de las Pequeñas y Medianas Empresas, así como para los emprendimientos catastrados como Personas Naturales. Esto motivó a buscar una solución a las varias dificultades que enfrentaba la fábrica. La implementación de la Contabilidad a través del software contable Plan Contable General (PCG) permitió a la empresa privada MDA Paredes tener un mejor control financiero y tomar decisiones más informadas para el fortalecimiento empresarial. Durante el trabajo se diagnosticó la estructura organizativa y sus principales procesos. Posteriormente, se organizó la información contable empírica, se sintetizó y se ingresó al software contable PCG para automatizarla y obtener información financiera precisa. Como resultado, se evidenció que los activos tenían sostenibilidad en la cuenta de clientes, lo que demostró una dependencia significativa de la cartera. Además, las cuentas de compras y sueldos de los obreros representaban más de la mitad de las ventas, lo que afectaba directamente la cuenta patrimonial y los resultados en libros. Sin embargo, presentaron utilidad del ejercicio en la fábrica.

## **PALABRAS DESCRIPTORAS:** PCG, SOFTWARE, AUTOMATIZACIÓN, TEXTIL, MANUFACTURA

## **TECHNICAL UNIVERSITY OF AMBATO FACULTY OF ACCOUNTING AND AUDITING ACCOUNTING AND AUDITING**

**TOPIC:** "PRODUCTION COSTS AND PROFITABILITY OF POULTRY FEEDSTUFF MANUFACTURERS IN THE CANTON CEVALLOS".

> **AUTHOR:** Ariana Carolina Paredes Rogel  **TUTOR:** Dr. Jaime Fabian Díaz Córdova  **DATE:** March 2023

#### **ABSTRACT**

<span id="page-8-0"></span>The implementation of adequate accounting must have been essential for the financial success of Small and Medium Enterprises, as well as for enterprises registered as Natural Persons. This motivated the search for a solution to the various difficulties that the factory was facing. The implementation of accounting through the accounting software General Accounting Plan (PCG) allowed the private company MDA Paredes to have better financial control and make more informed decisions for business strengthening. During the work, the organizational structure and its main processes were diagnosed. Subsequently, the empirical accounting information was organized, synthesized, and entered the PCG accounting software to automate it and obtain accurate financial information. As a result, it was evidenced that the assets had sustainability in the customer account, which demonstrated a significant dependence on the portfolio. In addition, the accounts for purchases and salaries of the workers represented more than half of the sales, which directly affected the equity account and the results in books. However, they presented profit for the year at the factory.

**KEYWORDS:** PCG, SOFTWARE, AUTOMATION, TEXTILE MANUFACTURING.

## ÍNDICE GENERAL

## <span id="page-9-0"></span>**CONTENIDO**

## PÁGINA

## PÁGINAS PRELIMINARES

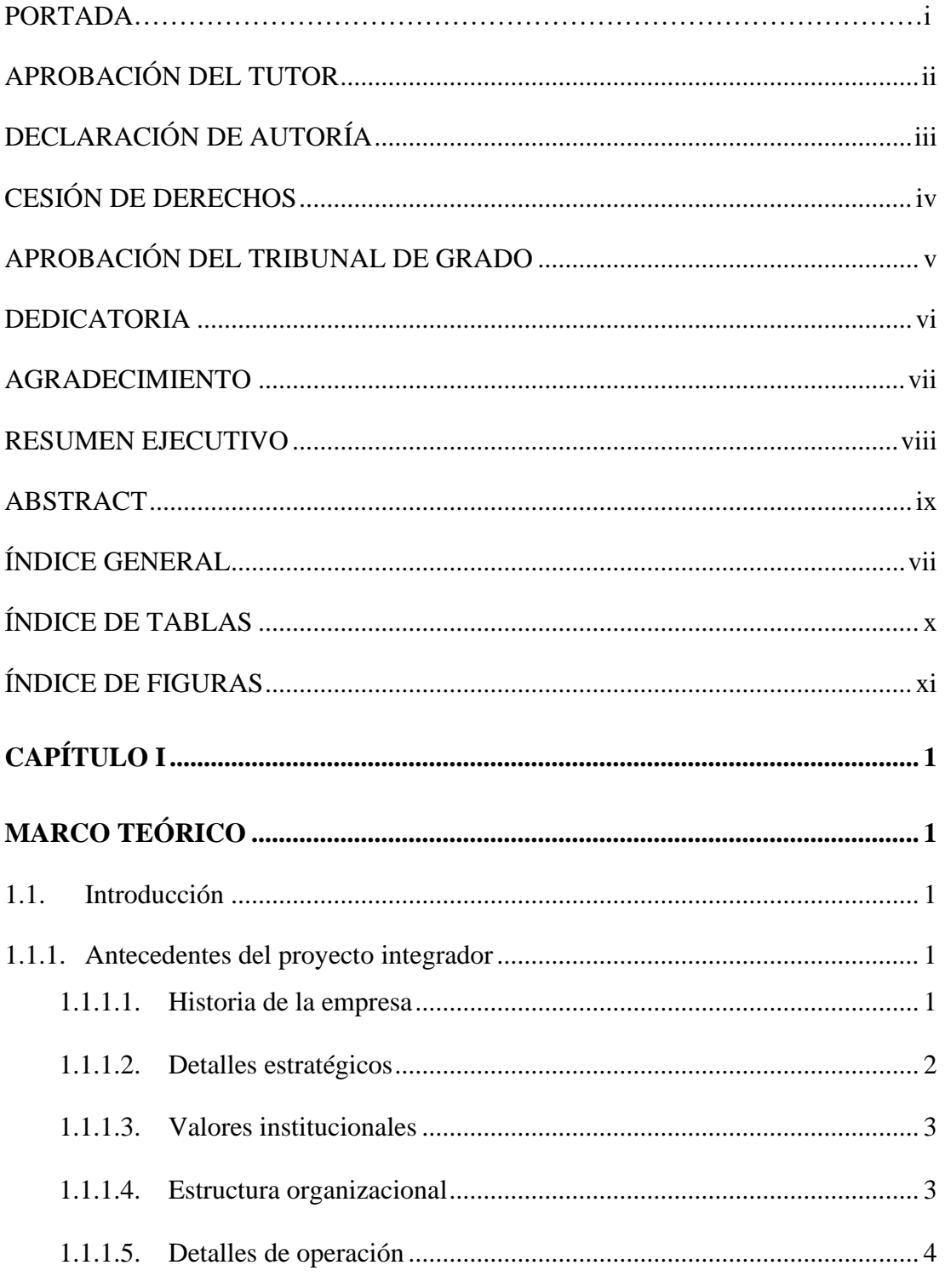

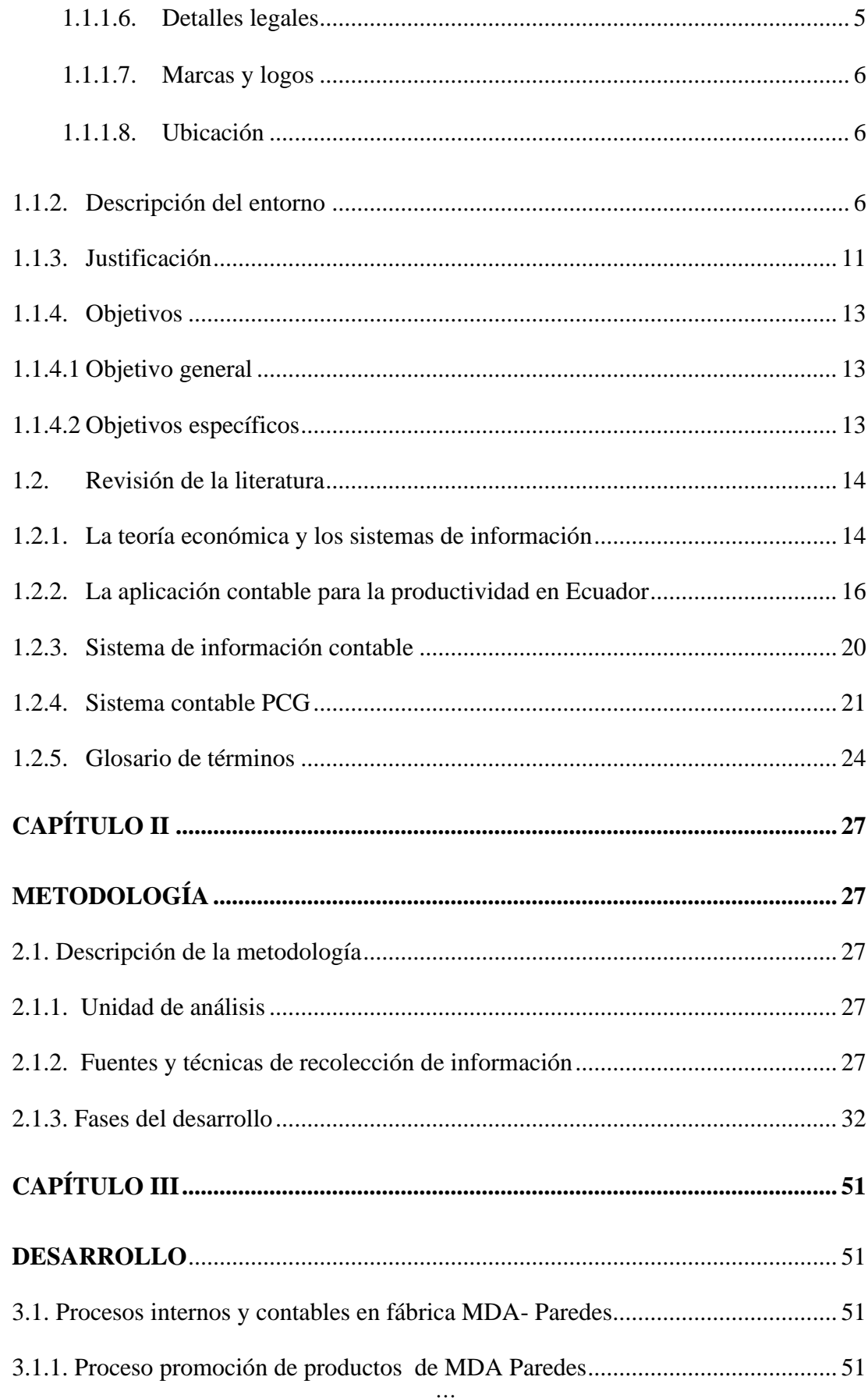

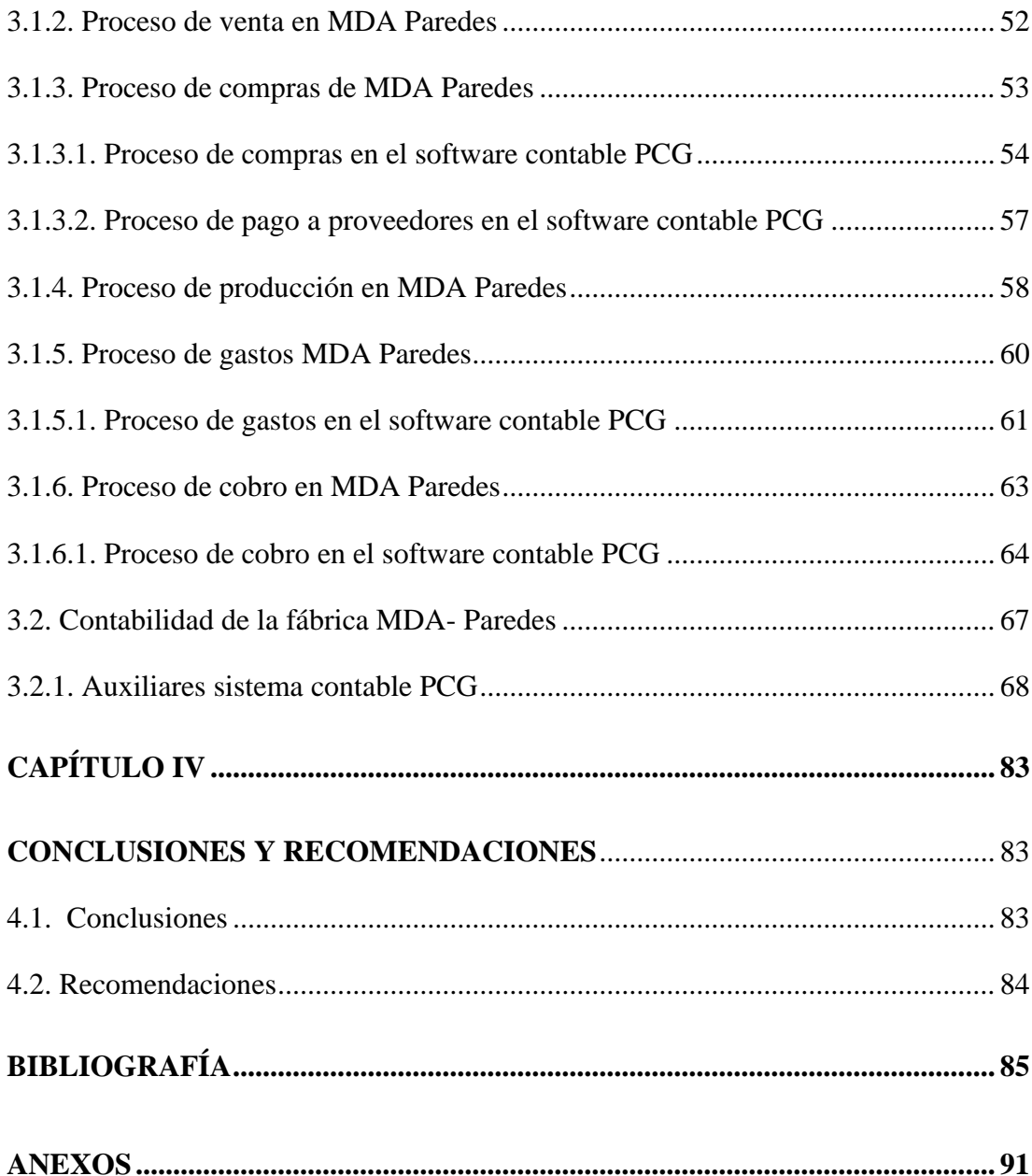

## **ÍNDICE DE TABLAS**

## <span id="page-12-0"></span>**CONTENIDO PÁGINA**

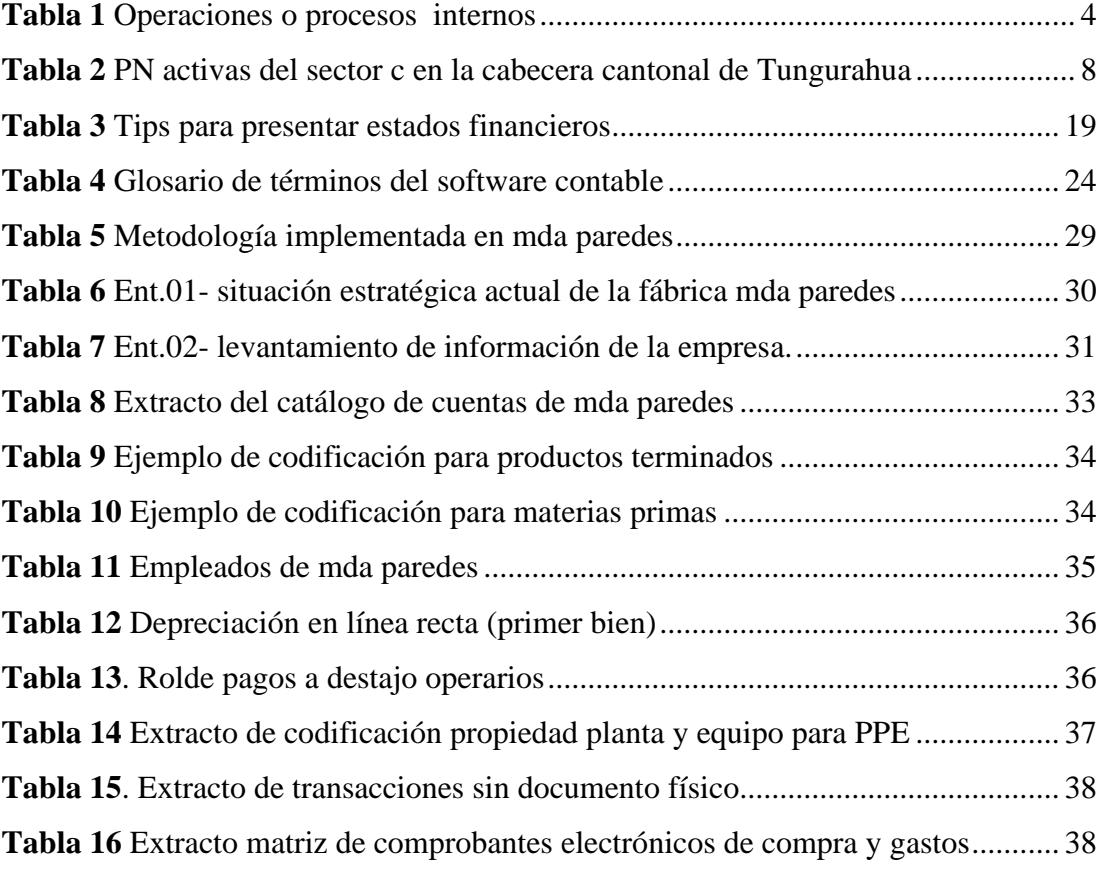

## **ÍNDICE DE FIGURAS**

## <span id="page-13-0"></span>**CONTENIDO PÁGINA**

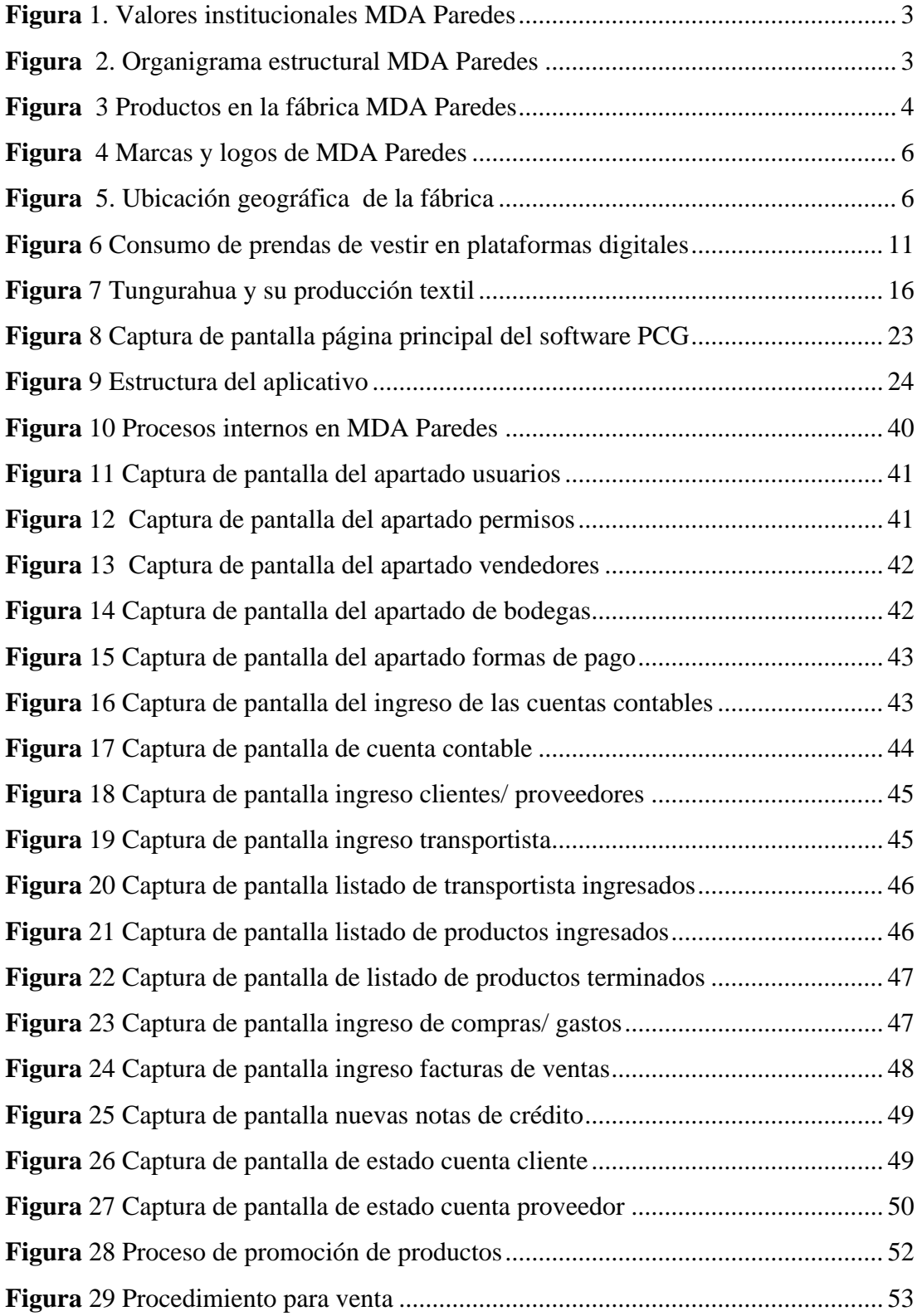

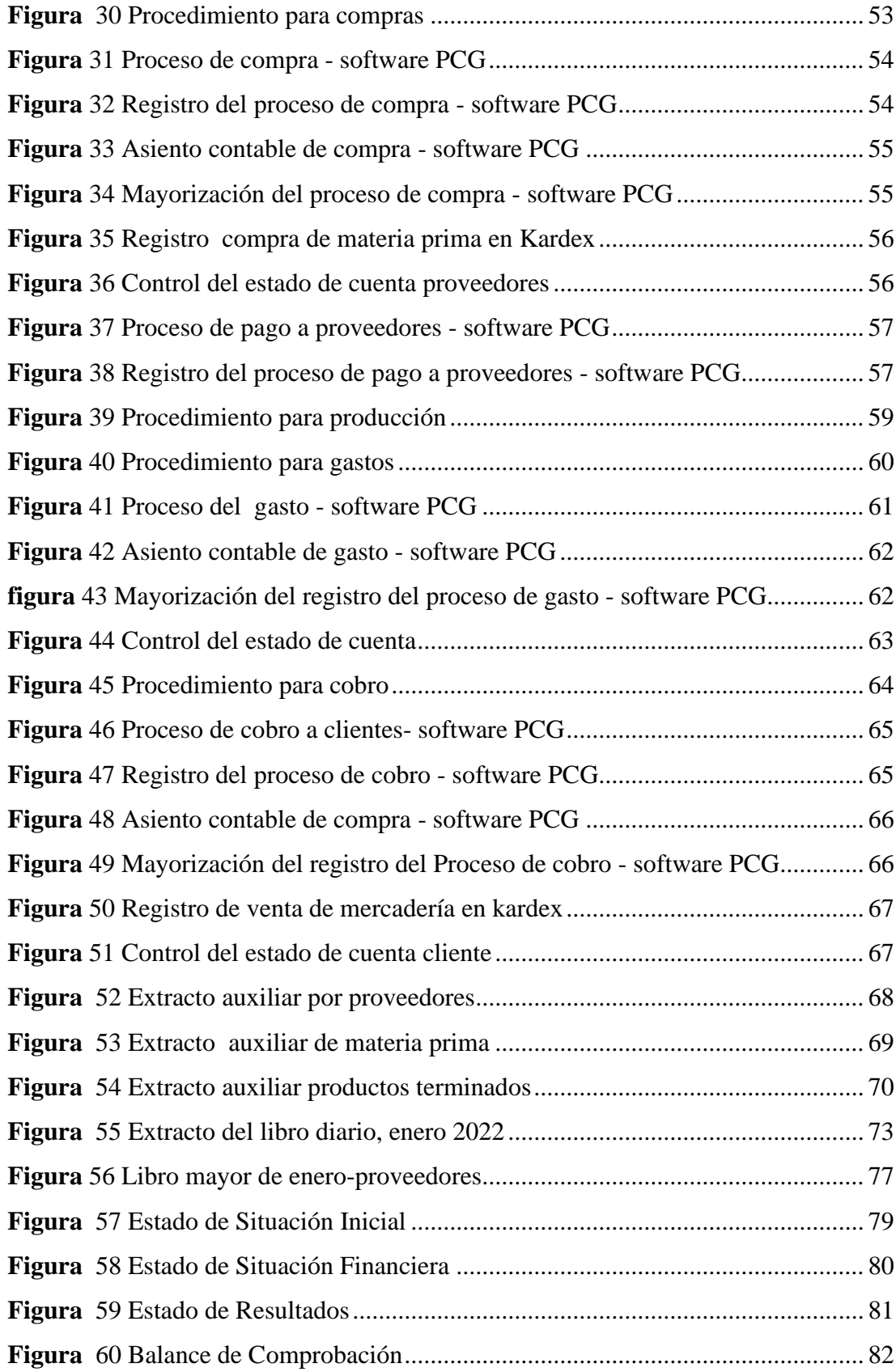

## **CAPÍTULO I**

#### **MARCO TEÓRICO**

#### <span id="page-15-2"></span><span id="page-15-1"></span><span id="page-15-0"></span>**1.1. Introducción**

#### <span id="page-15-3"></span>**1.1.1. Antecedentes del proyecto Integrador**

#### <span id="page-15-4"></span>**1.1.1.1. Historia de la empresa**

Las familias cada vez percibían más pobreza, necesidad y pensamientos de migración o ya decidían hacerlo. La realidad ecuatoriana ni aún con la resolución del gobierno, específicamente en el sector textil, podía sobrellevar demasiadas carencias. Dado que, los ingresos básicos no cubrían ni el costo de la canasta familiar básica vital (para sobrevivir). Según cifras históricas, el año 2003 termino tan solo con 264,70 dólares. Situación que, al vivir Noe Paredes, el actual propietario de la fábrica denominada MDA Paredes, le ayudó a decidirse desenvolverse en el área de producción textil (Instituto Nacional de Estadisticas y Censos, 2022).

En consecuencia, el propietario en compañía de su familia encontró la oportunidad de crear la fábrica de prendas de vestir en mención. La cual se formaliza en el mercado desde el año 2005 al unísono con su hermano. En un principio, la producción solo abasteció a un mercado minorista y popular. Por consiguiente, entre prueba y error, para el año 2009, el 26 de marzo, se registra el negocio en el Servicio de Rentas Internas bajo el nombre comercial D´NOOS JEANS.

La Asociación de Industriales Textiles del Ecuador en adelante AITE afirma que la alta competencia que presentó; la informalidad, el contrabando, los productos introducidos ilegalmente por las fronteras y el ingreso de productos como equipaje de viajero por aeropuertos internacionales. Razones que originaron la necesidad de implementar estrategias empresariales, reducir la competencia desleal. Por lo tanto, los precios de sus productos bajaron al punto de no generar utilidades (AITE, 2010).

D´NOOS JEANS al ser un productor pequeño, con la inexistencia de una planificación estratégica y el desconocimiento de las oportunidades que genera la implementación de una contabilidad fiable y oportuna. Desemboco, la toma de decisiones gerenciales apresuradas. En ese sentido, se dieron pérdidas irrecuperables al capital. Posteriormente, la situación se agravó cuando las empresas grandes ofertaron productos a un valor por debajo del costo de manufactura de Pymes.

Fue así como, MDA Paredes, se vio en la necesidad de cerrar esa línea de producción y ampliar su gama de productos. Anudando a esto, se destaca la importancia de patentar las marcas de la fábrica; Parada 77 y American Hawk o Halcón Americano, en el Servicio Nacional de Derechos Intelectuales en adelante SENADI.

Para el año 2013, a los 18 días del mes de marzo y con el trabajo previo en la administración, respecto de la planificación estratégica de D'NOOS, la realidad institucional se moderniza. Se registra el nuevo nombre comercial de la fábrica; MDA Paredes, nombre que simboliza para el propietario, el crecimiento familiar.

En aquel momento, se empezó una distribución nacional en tiendas minoristas y se incrementó la categoría de mujer. El anhelo de seguir creciendo para el propietario refirma la importancia y necesidad de implementar una contabilidad automatizada que brinde información acertada y oportuna para la toma de decisiones efectivas.

#### <span id="page-16-0"></span>**1.1.1.2. Detalles estratégicos**

MDA Paredes tiene como misión mantenerse en la fabricación y distribución de prendas de vestir para hombres y mujeres, ofreciendo productos de moda distintivos y de la más alta calidad, para satisfacer las necesidades de jóvenes y adultos, generando trabajo digno y estable con un ambiente de participación integral.

Con la visión clara de ser una de las empresas líder en confecciones de prendas de vestir para hombre, mujer y niño en el país, con distribución directa a tiendas de centros comerciales y cadenas de ropa de venta directa al público que priman por moda de calidad. Además, de mantener el compromiso con sus nuestros clientes, al satisfacer sus necesidades y hacerles partícipes de la identidad de la empresa.

#### <span id="page-17-0"></span>**1.1.1.3. Valores Institucionales**

**Figura 1**. Valores Institucionales MDA Paredes

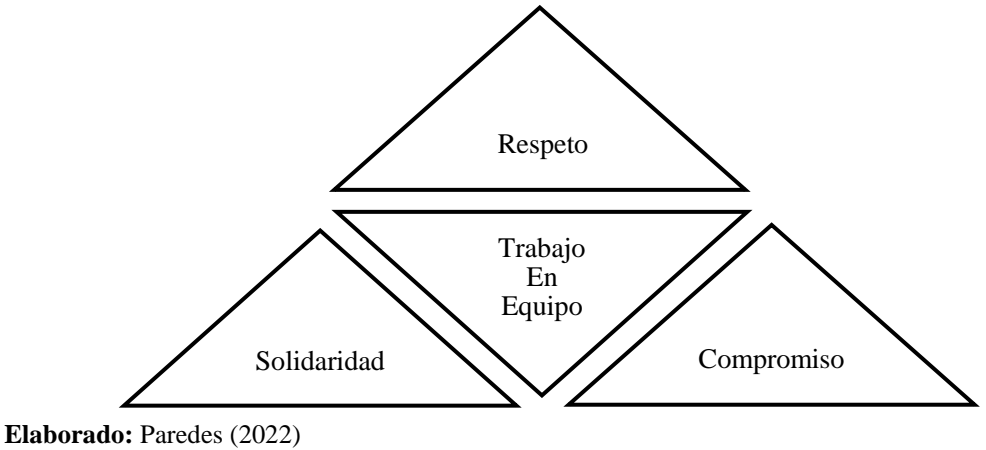

**Fuente:** Paredes (2014)

A continuación, tenemos los valores institucionales que han forjado la base del crecimiento de la fábrica, la filiación de sus empleados y la fidelidad de sus clientes.

#### <span id="page-17-1"></span>**1.1.1.4. Estructura organizacional**

El siguiente organigrama estructural fue elaborado con la información obtenida de la primera entrevista semiestructura a la gerencia.

<span id="page-17-2"></span>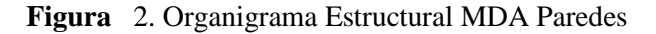

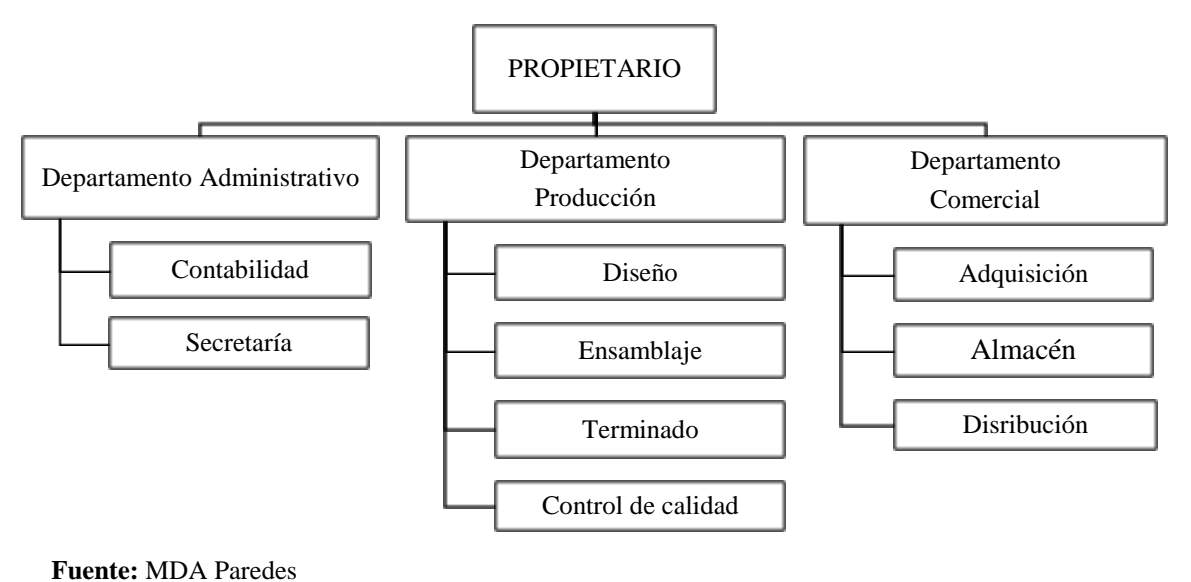

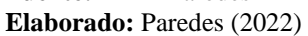

#### <span id="page-18-0"></span>**1.1.1.5. Detalles de operación**

Los productos que ofrece la fábrica MDA Paredes se establecen entre las marcas que tiene la misma, y se detallan a continuación:

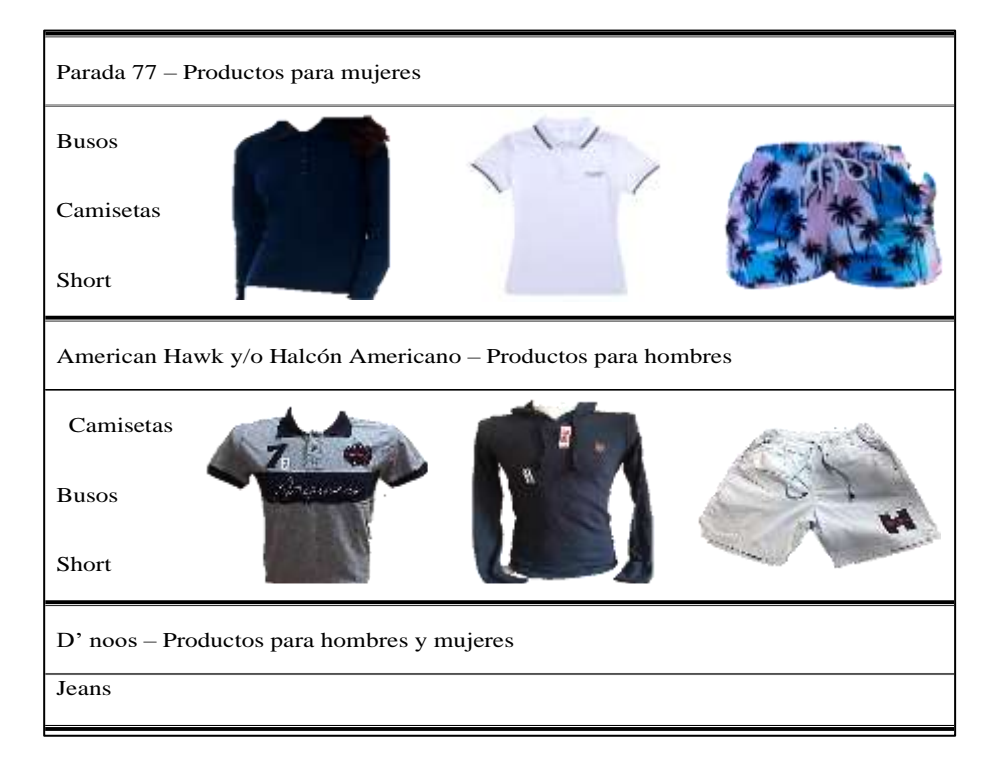

<span id="page-18-2"></span>**Figura** 3 Productos en la fábrica MDA Paredes

Los procesos que realiza MDA Paredes empiezan con la recepción de pedidos y culminan con el cobro de cada pedido. Existes procesos internos que se llevan a cabo de manera empírica en la entidad. Es decir, que no existe un manual de procedimientos por escrito, sin embargo, existe un paso a paso por cada proceso. A continuación, se da a conocer los procesos en mención.

<span id="page-18-1"></span>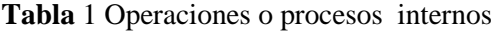

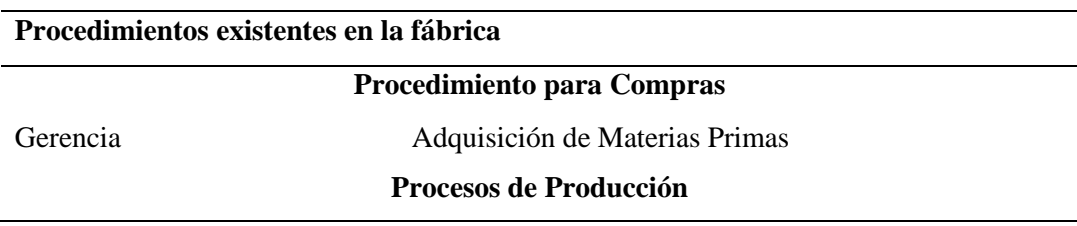

**Fuente:** MDA Paredes (2013) **Elaborado:** Paredes (2022)

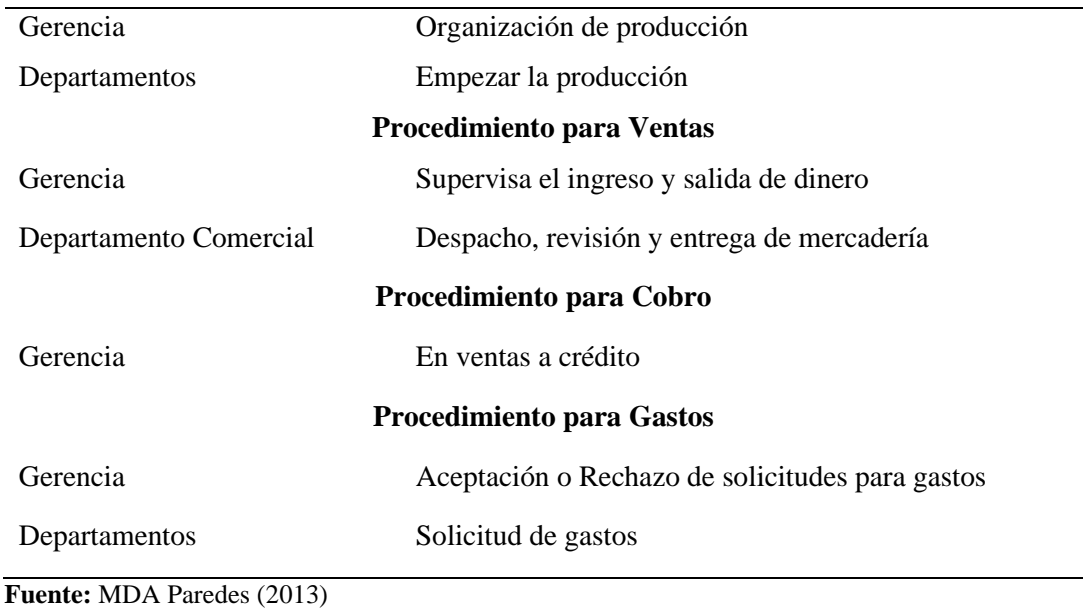

**Elaborado:** Paredes (2022)

#### <span id="page-19-0"></span>**1.1.1.6. Detalles legales**

Las leyes y normas que rigen para MDA Paredes con registro único del contribuyente RUC número 1803176302001 se determina en base a su constitución de persona natural y calificación artesanal. Por ende, según la Constitución de la Republica del Ecuador, en el Título VI -Régimen de Desarrollo, le compete tener conciencia de lo que detalla el Capítulo Sexto, Trabajo y Producción desde la sección primera a la sección sexta (Coll, 2021).

Así también, debe regirse a la Ley de Régimen Tributario Interno, LRTI, y su respectivo reglamento por el impuesto a la Renta, IR, Retenciones en la Fuente, impuesto al Valor Agregado, IVA. Finalmente, sus obligaciones se establecen con el Servicio de Rentas Internas, SRI. Puesto que, al pertenecer al Régimen Impositivo para Emprendedores y Negocios Populares, RIMPE apartado Emprendedores y al Ser no obligado a llevar contabilidad, tiene los siguientes deberes formales, emitir comprobantes de venta, declaración del IVA y declaración del Impuesto a la Renta (SRI,2022).

#### <span id="page-20-0"></span>**1.1.1.7. Marcas y Logos**

Para identificar a la fábrica MDA Paredes tenemos de las 3 marcas mencionadas anteriormente con sus respectivos logos. Asimismo, la ubicación en croquis donde se ubica las instalaciones.

#### <span id="page-20-3"></span>**Figura** 4 Marcas y Logos de MDA Paredes

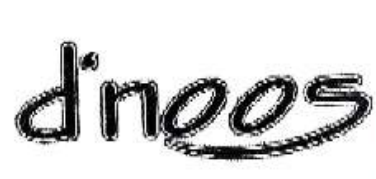

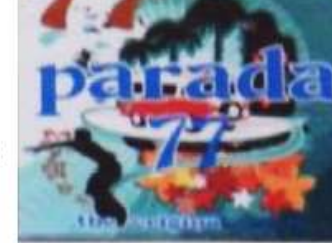

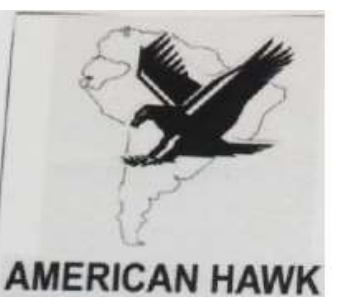

**Fuente:** MDA Paredes (2013) **Elaborado:** MDA Paredes (2013)

#### <span id="page-20-1"></span>**1.1.1.8. Ubicación**

<span id="page-20-4"></span>**Figura 5**. Ubicación geográfica de la fábrica

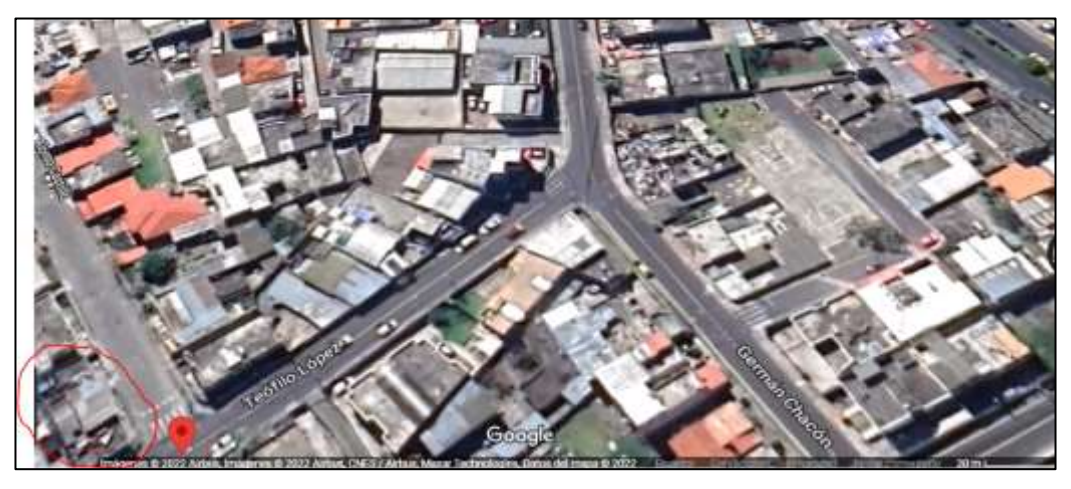

**Fuente:** Google Maps (-1.2629382110236878; -78.63024722632838)

#### <span id="page-20-2"></span>**1.1.2.Descripción del entorno**

Al empezar, gracias al análisis realizado en la fábrica MDA Paredes, se pudo conocer la estructura organizacional, las instalaciones, maquinaria, materia prima e insumos para el desarrollo de su actividad económica. También, se detectó las posibles causas que originan; desbalance del flujo de caja, decisiones comerciales deficientes, la pérdida de tiempo y dinero subsanando errores.

Igualmente, se puede señalar la existencia de políticas en todas las actividades específicas dentro del área de producción, pero no existe un documento escrito. Asimismo, existe un responsable en cada área específica y necesaria en la fábrica. No obstante, el propietario y el supervisor comparten las mismas responsabilidades en ausencia del otro convirtiéndose en polifuncionales.

En definitiva, frente a las causas expuestas anteriormente surge la necesidad de investigar y aplicar acciones de mejora, para lo cual, el presente proyecto se enfoca en el desarrollo de la contabilidad implementando el sistema contable PC. Puesto que, este software es adecuado para cubrir las necesidades en concordancia con las actividades y la naturaleza del negocio.

#### **1.2.3.1.Situación actual del textil desde Ecuador hacia el mundo**

La disminución del empleo ecuatoriano, la disminución de las ventas y la producción son factores que actualmente nublan las perspectivas de la industria textil de Ecuador. Javier Díaz, presidente de la AITE mencionó que la industria textil de Ecuador ha perdido aproximadamente 4.000 empleados a tiempo completo que se suman a cifras anteriores aumentando el decremento del empleo en el 9% en el sector (AITE,2022).

Con noticias y realidades relacionadas al desempleo existe un problema que se agudiza con el mal empleo, situación que afecta directamente al sexo femenino. Demostrando que el 55% de los empleos a medio tiempo, sin beneficios, por obra, entre más variantes, son ocupados por mujeres y el 45% por hombres. Sin

embargo, hay que destacar que el 55%, se encuentra inmerso en las cifras del INEC para subempleo 2022 con el 78% a nivel país (INEC, 2022).

A continuación, se detalla información del registro de PN por la actividad C en las distintas jurisdicciones de Ambato.

|                         | Números de RUC           | Representación porcentual |
|-------------------------|--------------------------|---------------------------|
| Ambato                  | registrados (12/12/2022) | de PN en parroquias       |
| Ambatillo               | 192                      | 2,36%                     |
| Ambato                  | 170                      | 2,09%                     |
| Atahualpa               | 393                      | 4,83%                     |
| Atocha - Ficoa          | 327                      | 4,02%                     |
| Augusto N. Martínez     | 186                      | 2,28%                     |
| Celiano Monge           | 257                      | 3,16%                     |
| Constantino Fernández   | 25                       | 0,31%                     |
| Cunchibamba             | 220                      | 2,70%                     |
| Huachi Chico            | 1115                     | 13,69%                    |
| Huachi Grande           | 261                      | 3,20%                     |
| Huachi Loreto           | 1219                     | 14,97%                    |
| Izamba                  | 552                      | 6,78%                     |
| Juan Benigno Vela       | 34                       | 0,42%                     |
| La Merced               | 358                      | 4,40%                     |
| La Península            | 118                      | 1,45%                     |
| Matriz                  | 480                      | 5,89%                     |
| Montalvo                | 89                       | 1,09%                     |
| Pasa                    | 40                       | 0,49%                     |
| Picaihua                | 430                      | 5,28%                     |
| Pilahuin                | 23                       | 0,28%                     |
| Pishilata               | 262                      | 3,22%                     |
| Quisapincha             | 185                      | 2,27%                     |
| San Bartolomé De Pinllo | 287                      | 3,52%                     |
| San Fernando            | 15                       | 0,18%                     |
| San Francisco           | 85                       | 1,04%                     |
| Santa Rosa              | 448                      | 5,50%                     |
| <b>Totoras</b>          | 235                      | 2,89%                     |
| Unamuncho               | 138                      | 1,69%                     |

<span id="page-22-0"></span>**Tabla** 2 PN activas del sector C en la cabecera cantonal de Tungurahua

**Fuente:** SRI (2022)

**Elaborado:** Paredes Ariana (2022)

Cabe recalcar que para diciembre 2022 en el catastro de Contribuyentes Activos 2022 tenemos 1'571.464 PN registradas a nivel nacional. De los cuales, únicamente existen 29 265 jurisdicciones en el sector Textil. Además, en la provincia de Tungurahua existe 1 079 parroquias con registros de sociedades y PN (SRI, 2022). Sin embargo, el hecho de que la planta de MDA Paredes esté entre las PN registradas en la ciudad demuestra que, a pesar de la competencia, su operación en el mercado no es difícil. Esto se debe a su proceso de mejora continua y comprensión de las necesidades de crecimiento continuo. En la secuela, se reflejarán las deficiencias y los trucos para mantener la fábrica durante 10 años.

Los empresarios aseguran que el futuro de su negocio son las exportaciones, impulsadas por la fibra de abacá, un material utilizado en la producción de papel y textiles. Los productos especiales también aumentaron debido a las exportaciones de mascarillas. Sin embargo, las exportaciones de prendas de vestir cayeron de \$ 25 millones a \$ 18 millones. Uno de los objetivos a mediano plazo es encontrar nuevos mercados para los productos textiles mediante la celebración de acuerdos comerciales con diferentes bloques comerciales (Banco Central del Ecuador, 2020).

Las ventas de ropa ecuatoriana están protegidas por el aumento de los aranceles en la vecina Colombia. Por ello, el 23 de diciembre, Colombia elevó oficialmente el arancel a la ropa importada a un arancel del 40%, el arancel más alto permitido por la Organización Mundial del Comercio sobre la ropa importada (Coba, 2022).

Las Pymes en este sector se han establecido en el mercado ecuatoriano y a nivel mundial representando el 90%, de presencia en comparación a otro tipo de empresas. Siendo así que, esta categoría de empresas se convirtió en un factor clave para la economía del mundo en especial en Latinoamérica (Alfaro, 2022).

El crecimiento de las empresas textiles se basa principalmente en las exportaciones. Según información reportada exclusivamente por los diarios, apoya la expansión a Europa. Francia es el principal mercado, representando el 14,1% del mercado total en 2020, seguido de Italia con el 9,8%, Portugal con el 8,5% y Alemania con el 6,9%, Polonia con el 6,6%. El comercio exterior tuvo un comportamiento positivo, creciendo en torno al 30% (Valdés, 2022).

En particular, los textiles crecieron un 28,4% y las prendas de vestir, un 33,4%. Fuera de la UE, Marruecos también se desempeñó bien con un aumento del 6,4 %, el Reino Unido subió un 5,8 %, EE. UU. subió un 2,9 %, los Países Bajos subieron un 2,5 % y China subió un 2,5 %. En cuanto a las importaciones, China sigue siendo el proveedor más importante de la industria con un 27,3 % en 2020, seguido de Bangladesh (12,4 %), Turquía (11,6 %), Marruecos (7,1 %), Italia (5,8 %), Portugal (4 %), Pakistán (3,5 %), India (3,4 %), Francia (3 %) y Myanmar (2,9 %) información recolectada en (InfoRetail, 2023).

Según Marta Castells, directora del Centro de Información Textil y de la Confección (Cityc), la previsión de la industria para el segundo semestre de 2021 es positiva, aunque el resultado final "dependerá en gran medida de la evolución de la pandemia". Según las previsiones de los principales expertos y profesionales de la industria, la industria de la moda ha comenzado a recuperarse en la primera mitad de 2021 y se espera una consolidación del crecimiento en la segunda mitad del año (Castells, 2022).

En concreto, los datos de los primeros meses del año muestran una evolución positiva, incrementándose la facturación de la industria textil y de la confección un 25% de enero a mayo, y se espera que en lo que resta del año las ventas en tiendas se recuperará significativamente. Con motivo de la celebración de Momad, el salón internacional periódico de moda, textil, calzado y complementos que organiza Ifema, así lo ponen de manifiesto los datos facilitados por los principales organismos del sector, recopilados en el actual informe económico del sector en Madrid. Tendrá lugar del 17 al 19 de septiembre (Alfaro, 2022b).

En términos de empleo, mientras el sector de la confección cayó un 4%, el sector textil creció un 2% en la primera mitad del año. El comercio exterior también fue positivo, aumentando aproximadamente un 30%. En concreto, los textiles crecieron un 28,4 por ciento y las prendas de vestir un 33,4 por ciento. En cuanto a las importaciones, mientras las primeras disminuyeron un 17%, las segundas aumentaron un 3%. Las exportaciones se centran en Europa y el principal mercado es Francia, que representa el 14,1% del mercado total en 2020, seguido de Italia con el 9,8%, Portugal con el 8,5%, Alemania con el 6,9% y Polonia con el 6,6% (Coba, 2022b).

#### <span id="page-25-0"></span>**1.1.3.Justificación**

A nivel mundial el constante crecimiento por consumo en línea de las distintas prendas de vestir está directamente relacionada al sector textil. Por esto, si analizamos los resultados de la **Figura** presentada se puede inferir que la industria en la que se desenvuelve MDA Paredes desde la actualidad y en camino al año 2025 estará en la misma tendencia. Asimismo, las ventas con medidas correctivas podrían unirse a la tendencia y crecer de manera proporcional en 8% según muestra las estadísticas en la siguiente investigación (Orús, 2021).

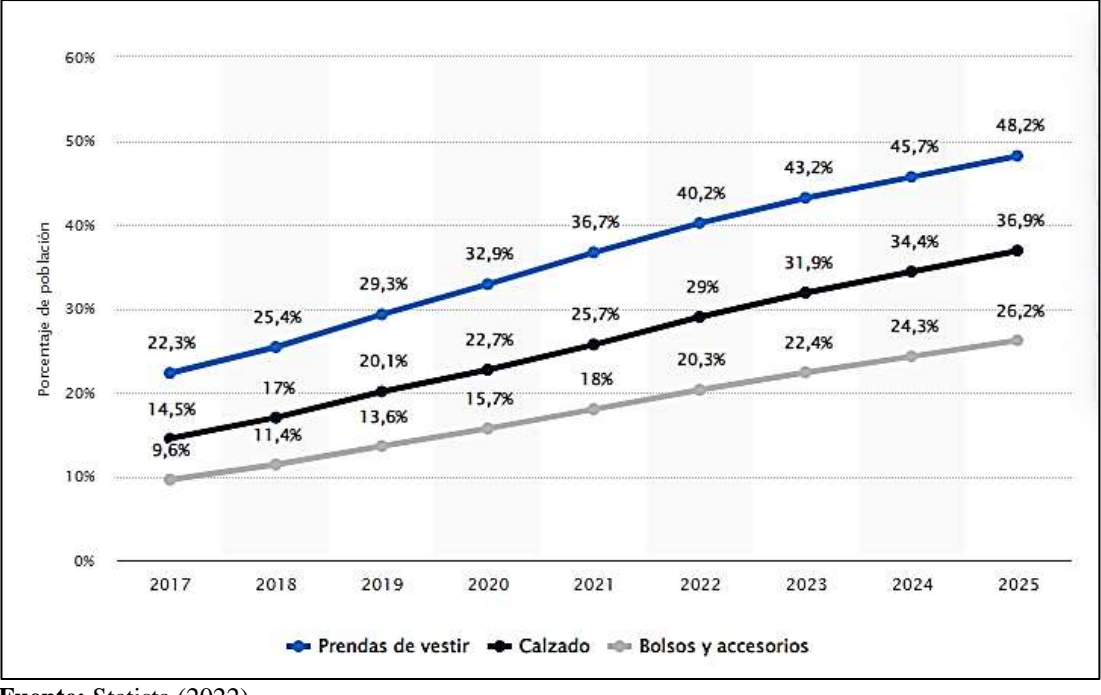

<span id="page-25-1"></span>**Figura 6** Consumo de prendas de vestir en plataformas digitales

La necesidad que presenta MDA es evidente, desconocimiento de cuentas por cobrar, retraso en pago proveedores, entrega de mercadería incompleta y a destiempo, decisiones basadas en intuición, obligaciones tributarias ambiguas, entre más factores administrativos que existen en la fábrica. Por consiguiente, implementar la contabilidad fortalece falencias en el sistema organizativo y de control interno, por ende, establecerla en cualquier actividad económica aportará información fidedigna para la toma de decisiones constructivas de la compañía (Luna, 2015).

**Fuente:** Statista (2022) **Elaborado:** Orús (2021)

Además, la automatización contable se une a los beneficios que trae la industria textil con su crecimiento en ventas online. Puesto que, un software tiene la posibilidad de vincularse a las ventas por redes sociales reduciendo el tiempo y los costos de ventas. Asimismo, utilizar un sistema de información contable agiliza los procesos internos. Sin embargo, la causa de la existente pausa afecta el crecimiento de la entidad, a pesar de ser involuntario, la conciencia del giro del negocio debe llevar registros contables (Santos, 2017).

No cabe duda, los beneficios contables traen a una entidad la posibilidad de maximizar su producción a costos bajos o minimizar los gastos para generar mayor utilidad. Sin embargo, la existencia de la automatización contable se da por haber múltiples tareas repetitivas como el ingreso de proveedores y clientes, conciliación bancaria, registro de facturas, elaboración de informes financieros, conciliación de envíos o precios, actualización periódica de datos, entre otros. Al mismo tiempo, el impacto de los avances tecnológicos es la influencia que una entidad necesita para generar cambios significativos (Muguira, 2021).

No obstante, toda entidad que lleva la contabilidad en papel reconoce la importancia y valor de tenerla al día. Sin embargo, en la actualidad una entidad se puede beneficiar a aún más con un software contable. Puesto que, el factor clave para evidenciar la contribución al desarrollo de una organización es la agilidad y disponibilidad de la información. Además, se permite a la administración maximizar en términos no solo porcentuales, la rentabilidad de su operación y la minimización de sus gastos fijos. Cabe resaltar la importancia de tener un profesional contable para mitigar falencias operativas y beneficiar a la entidad con el uso del software (García, 2004).

MDA Paredes es la empresa privada beneficiada al implementar la contabilidad, al mismo tiempo que se realizó la automatización de esta con el software Plan Contable General en adelante PCG. Gracias al proyecto, MDA tuvo la oportunidad de tomar decisiones edificadas basándose en información financiera fiable. Puesto que, existió un correcto tratamiento de la información recolectada. Además, la entidad ya empezó su organización interna para un crecimiento de manera efectiva.

Se debe resaltar una ventaja competitiva evidente, siendo esta la fortaleza de la fábrica. En la estación de diseño, el lugar creativo de Javier Paredes, codirector de la fábrica, se crea prendas únicas, exclusivas y limitadas. A razón de permitir la fidelización de clientes en nuevos prospectos. Actualmente, en la cartera de MDA Paredes de cada 10 clientes, 5 son continuos. En otras palabras, en las ventas realizadas al año, el 50 % son de los clientes de toda la vida.

Por lo antepuesto, la práctica del proyecto demuestra la utilidad y el costo beneficio de implementar la contabilidad en una empresa que dentro de sus obligaciones tributarias no exime responsabilidad de hacerlo y así, mantener un compromiso estratégico. Puesto que, al llevar contabilidad podrá cumplir con los objetivos planteados como empresa para sí y sus clientes.

#### <span id="page-27-0"></span>**1.1.4.Objetivos**

#### <span id="page-27-1"></span>**1.1.4.1 Objetivo General**

Implementar la contabilidad en la Fábrica de prendas de vestir MDA- Paredes a través del software contable PCG.

#### <span id="page-27-2"></span>**1.1.4.2 Objetivos Específicos**

-Analizar la estructura y los procesos contables que la entidad posee para la implementación de la contabilidad automatizada

-Crear la base de datos en el sistema contable para la obtención de información financiera

-Generar la contabilidad de la Fábrica de prendas de vestir MDA- Paredes aplicando el sistema contable Programa de Contabilidad General - PCG durante el periodo 2022

#### <span id="page-28-0"></span>**1.2. Revisión de la literatura**

#### <span id="page-28-1"></span>**1.2.1.La teoría económica y los sistemas de información**

La Teoría económica en la economía de la información estudia el efecto de la información en la toma de decisiones, considerando la asimetría de la información, economía de bienes y economía de la tecnología de la información. Asimismo, los sistemas de información disminuyen costos de coordinación y control de relaciones, y adecuación del tamaño de la organización (Jensen y Meckling, 1976).

#### **1.2.1.1. La contabilidad y la tecnología en el mundo**

En los últimos años, la vida empresarial se ha regido por nuevas tendencias del marketing y el crecimiento expansivo de las personas consumistas por medio de las redes sociales. Además, gracias a la experticia e investigaciones de varias empresas privadas, se enfatiza que; el registro y control de la información de estas entidades, como; productos o servicios. Cualquiera que fuesen, deben direccionarse de manera correcta al tipo de cliente que consume el trabajo de cada empresa (Matovelle, 2022).

Adicionalmente, la firma auditora internacional KMPG en su investigación denominada Digitalisation in Accounting por Kreher (2021) relaciona el crecimiento empresarial con el entorno actual y la existencia de la contabilidad en papel. Puesto que, genera pausas y pérdidas significativas, ocasionado por no llevar un control, registro e interpretación de datos al instante para el crecimiento y mercado actual de una empresa o emprendimiento. De esta manera, se afecta la utilidad o incluso el capital (Muñoz, Márquez, Lazcano, 2020).

Por lo antepuesto, evidenciamos la existente necesidad de que las herramientas contables deben facilitar al instante el registro y obtención de la información obtenida tras cada operación interna e inclusive externa de una entidad (Federico & Mild, 2022). A su vez, una universidad de Uruguay señala en el blog de la Facultad de Administración y Ciencias Sociales que la información contable debe ir a la par con la realidad empresarial y del mercado (Universidad ORT, 2022).

Por ende, esta ciencia no puede bajo ningún motivo, otorgar a la administración información incompleta y a discordia con el sentido de crecimiento de esta. Si bien es cierto, la automatización tiene como finalidad realizar procesos más eficaces, tener una gestión mejor del tiempo, accesibilidad, seguridad de datos, entre otros beneficios, la implementación de un software contable es una inversión (Saqqara Informática, 2022).

Por lo antepuesto, el investigador Fernández Cepero (1943), responde a la siguiente interrogante ¿Cuándo es el momento correcto para dejar la contabilidad en papel? afirmando que; la contabilidad se alimenta de documentos que respalda las operaciones internas empresariales para que la gerencia tome decisiones que beneficien el crecimiento de esta. Mientras que, para Jácome (2019) el crecimiento de una empresa se debe a la eficiencia con la que se lleva el control de cada proceso y/o área interna.

Existen diversas maneras de definir la contabilidad, cada autor tiene un punto de vista diferente. Sin embargo, todas tenemos el mismo objetivo con la implementación de un software contable a una entidad son; agilizar, analizar y tener un orden completo de la situación financiera de la misma. A su vez, el autor del artículo denominado, Contabilidad y realidad: Una relación crítica bajo el enfoque de la representación. Establece que la misión de la contabilidad es dar a conocer la realidad bajo la percepción (Machado, 2009).

Por consiguiente, se puede responder a la interrogante, señalando que en el momento adecuado es cuando la contabilidad en papel empieza a retrasar procesos, incrementar gastos administrativos y la toma de decisiones se convierte en decisiones deficientes. Asimismo, el crecimiento sistemático empresarial está directamente relacionado con la tecnología, por tanto, no existe un crecimiento empresarial con la contabilidad en papel (Núñez 2022).

Adicionalmente, debemos tener en cuenta que el profesional en contabilidad es elemental para este crecimiento, puesto que, ningún sistema informático va a interpretar la información que procesa (Cooper & Kaplan, 1998a).

#### <span id="page-30-0"></span>**1.2.2. La aplicación Contable para la productividad en Ecuador**

**1.2.2.1. Personas Naturales y la Clasificación Internacional Industrial Uniforme** En el país tenemos una codificación para distintas actividades económicas, mismas que están en base al código de Clasificación Internacional Industrial Uniforme en adelante CIIU establecidas por la Superintendencia de Compañías en adelante, Supercías. Institución que reconoce la existencia de 21 secciones o categorías de actividades. Internamente estas se agrupan en orden alfabético  $(A - U)$ , letras que señalan las respectivas divisiones y grupos.

Por lo antepuesto, la siguiente **Figura** permite visualizar la presencia productiva por cantones en la provincia de Tungurahua. Puesto que existen 2211 PN desde el 2013 a la actualidad mercantilizando bajo el mismo CIIU.

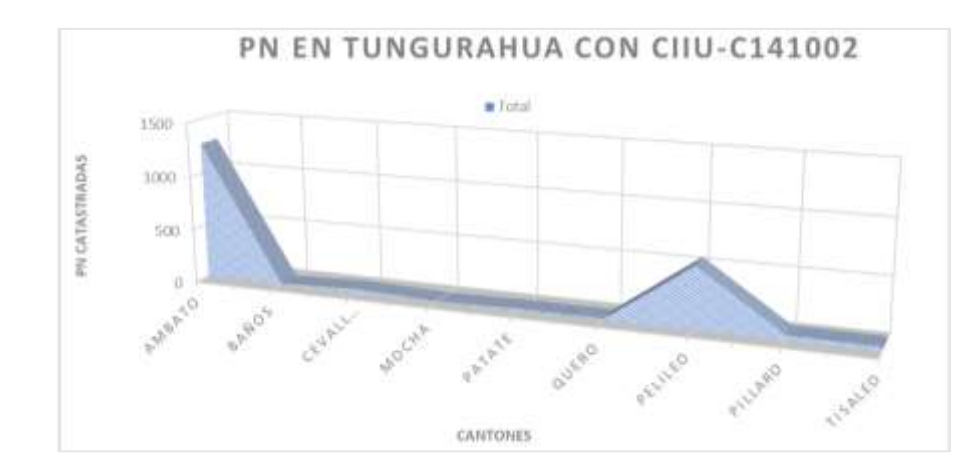

<span id="page-30-1"></span>**Figura** 7 Tungurahua y su Producción Textil

**Fuente:** SRI (2022) **Elaborado:** Paredes (2022)

En el catastro actualizado en el SRI por tenedores del registro único del contribuyente en adelante RUC, al 30 de octubre del 2022, existen bajo el CIIU C141002 *"fabricación de prendas de vestir de telas tejidas, de punto y ganchillo, de*  *telas no tejidas, entre otras, para hombres, mujeres, niños y bebes: abrigos, trajes, conjuntos, chaquetas, pantalones, faldas, calentadores, trajes de baño, ropa de esquí, uniformes, camisas, camisetas, etcétera"* 8 493 personas naturales en adelante PN a nivel del país.

Estos datos son importantes y relevantes para tener en cuenta la cantidad de PN bajo la misma actividad comercial desenvolviéndose en el país. Puesto que, la cantidad en impuesto causado como PN y CIIU C141002 fue para finales de septiembre 2022 el importe económico de 40.096.757 dólares americanos. En la actualidad, únicamente en la provincia de Tungurahua existen 2211 PN dedicadas a la fabricación de prendas de vestir al igual que se desenvuelve la fábrica (Servicio de Rentas Internas, 2022).

Cabe recalcar que, las empresas constituidas como PN que no llevan contabilidad están condenadas al fracaso. Puesto que, el SRI es una entidad recaudadora de impuestos y al ser la entidad que determina obligaciones y derechos tributarios, como exigir la apertura del RUC, clasificar el régimen impositivo, ente otras actividades que van según los ingresos anuales, no entorpece la contabilidad (Impacto Positivo, 2021).

Asimismo, el constituirse como PN tiene más ventaja, por ejemplo, determinar el capital inicial como su patrimonio, una constitución menos burocrática y sencilla, pues, la responsabilidad legal recae sobre el mismo propietario. Mientras que, para las personas jurídicas el tema de constitución, responsabilidad, contabilidad y tributación, entre demás actividades legales es más complejo (Briones, 2020).

Por lo antepuesto, se decidió comparar la presencia productiva de las personas jurídicas en el país, según la base de datos de la Supercías con fecha de corte 30/sep./22, existen con representación jurídica bajo el mismo CIIU, un total de 196 empresas, detallándose en; 126 microempresas, 45 pequeñas, 18 medianas y finalmente, 7 grandes en esta área de producción y para finales del 2021 causaron un impuesto de 1'505.832.642,54 USD al país. Indicando la soltura de constituirte como PN (Superintendencia de Compañías Valores y Seguros, 2022).

#### **1.2.2.2. La versatilidad de la aplicación contable**

La contabilidad no se define por la actividad económica o el tamaño de la empresa, más bien, empieza en el registro de toda transacción realizada a diario, para evitar o corregir a tiempo un posible desfaz que ocasione el cierre de operaciones. Sin embargo, para Muñoz, Marqués Lazcano (2020b) es la transmisión de la información recolectada anteriormente con detalle, en el momento preciso para quienes les interesa la realidad de la empresa (Vargas, 2020).

La planeación que, a su vez, se divide; por proyecto, que es una solución específica de cada proyecto, y, globalizada, que es para periodos de tiempo determinados. El control, que es una vigilancia sistemática del desempeño de funciones asignadas para verificar el grado de consistencia con las metas y establecer desviaciones (Cooper & Kaplan, 1998b).

La contabilidad a medida de cada empresa determina distintos objetivos, recursos y líneas de producción, siendo esto, una razón para adecuar esta necesidad al entorno de la entidad. Por este motivo, automatizar y disminuir el uso de papel en la contabilidad de una empresa son más beneficios al entorno exclusivo de cada empresa. En sí, tener una organización interna ordena y sistematizada son parte del crecimiento empresarial que han tenido empresas mundiales como, Coca Cola, Google, Amazon, entre otras. (Sunder, 2002).

Debido a que, la contabilidad, la automatización de los procesos internos y una administración al día, son elementales para potenciar una mejora continua que estructure el orden organizacional. Por esta razón, el reconocimiento de las virtudes que existen en la contabilidad, obtención de información financiera y reconocimiento de las cuentas atraen acertadas decisiones a quien las adapte y crea su vínculo con la sociedad (Burchell, Clubb & Hopwood, 1985).

#### **1.2.2.3. La utilidad contable según políticas internacionales**

Para empezar, la utilidad contable empieza con la ética del trabajo y sus profesionales, al ser una ciencia presente por una necesidad empresarial. Los intangibles, el profesional y la misma ciencia, con el tiempo asumen distintos roles. Algunos son semejantes, pero ninguno es igual a nivel de la práctica profesional. Existe entonces, un básico y estándar tipo de valores en los que se sustenta el desempeño profesional, la confianza y la confianza. reconocimiento público basado en las normativas vigentes.

La Norma Internacional de Información Financiera para Pequeñas y Medianas Entidades en adelante NIIF para Pymes y tiene la finalidad de trabajar con entidades que no tienen obligación pública de rendir cuentas y publican estados financieros con propósito de información general para usuarios externos. Además, están basadas en las NIIF completas adaptada para reflejar las necesidades de los usuarios y sus estados financieros (IASB,2010).

La contabilidad enfrenta polémica, por su utilidad, valor y existencia, puesto que, debe servir tanto para la rendición de cuentas como para la toma de decisiones. Por consiguiente, la contabilidad debe servir para el control y no solo para la supervisión organizacional. Asimismo, cuando existe un control adecuado la entidad evoluciona y tiene responsables por cada accionar. Por ende, se permite satisfacer otras necesidades, como ser de utilidad en la toma de decisiones para la productividad y la eficiencia operativa en cualquier MIPYMES (Gómez, 2016).

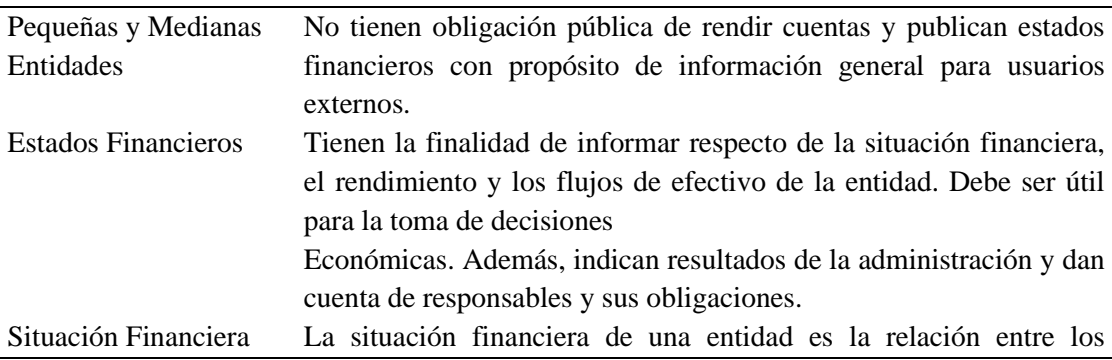

<span id="page-33-0"></span>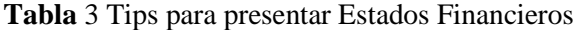

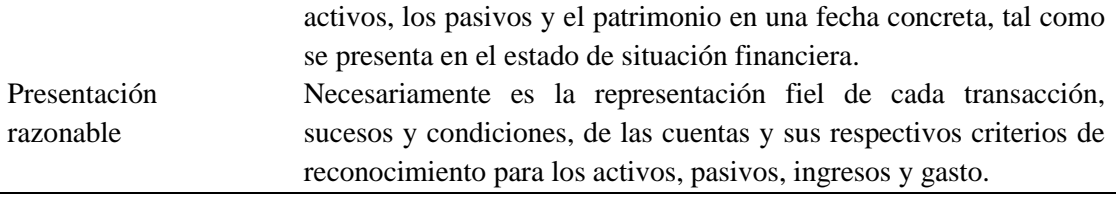

**Fuente:** SRI (2022) **Elaborado:** Paredes (2022)

### <span id="page-34-0"></span>**1.2.3.Sistema de Información Contable**

#### **1.2.3.1. Importancia del Sistema Contable**

La importancia de implementar un software contable eficiente es para reducir los costos y errores que conduce el proceso contable manual. Y, simultáneamente se reduzca el tiempo empleado en el registro de sus libros, controles internos en distintos procesos. Además, obtener inmediata información para estados financieros y toma de decisiones (Regalado 2016, pág. 89).

Es un programa informático especialmente diseñado para gestionar y sistematizar de manera sencilla todas las tareas de contabilidad que se llevan al interior de una empresa. Además, permite realizar un seguimiento detallado de las transacciones financieras, generar informes y análisis de manera casi instantánea, pues solo requiere el ingreso de la información pertinente y él se encarga del cálculo, procesamiento y sistematización de información (Merino,2019).

El alcance de un Sistema Contable se construye en base a métodos, procedimientos y recursos obtenidos de la entidad. Asimismo, es necesario entender lo que abarca este proceso, algo que se logra, al conocer la versatilidad que posee cualquier sistema de información contable. En resumen, el llevar un control de las distintas actividades financieras es útil para realizar efectivamente una toma de decisiones, planeación y control de la entidad (Siniestra, Harvey y Henao, 2000).

Por lo antepuesto, la incidencia existente en un sistema contable y sus Estados Financieros es representativa al momento de tomar decisiones financieras razonables. Actualmente, se establece en el mercado distinto sistemas genéricos que no funcionan correctamente al aplicarse a una entidad (Obregón, Zamora 2017, pág. 93).

#### **1.2.3.2. Finalidad del Sistema Contable**

La implementación de un sistema de contabilidad es con la finalidad de agilizar y simplificar las operaciones contables y de esta manera permitir obtener información financiera de manera analítica, operativa y tributaria, esto conlleva a que se obtenga información contable al día. Este sistema es de fácil aplicación en la implementación de gestión (Amaya & Veintimilla, 2013).

La diversidad de la contabilidad es una realidad por la no existencia de entidades semejantes. En las PYMES manufactureras, se tiene modelos, técnicas de contabilidad de costos y de gestión aplicados a cada empresa. Por lo antepuesto, el mayor beneficio al introducir nuevos y adaptables sistemas existe para conseguir exactitud en la información. Como, por ejemplo, la rentabilidad del producto y obtener reducción de costos en la empresa (Pico & Núñez, 2018).

Por otro lado, es fundamental en la toma de decisiones; con ello, el vincular a operaciones o sistemas contables, facilitan y otorgan el poder de manejar a precisión ciertos resultados para tomar buenas decisiones. Actualmente, estos programas gestionan toda la información en la nube, permitiendo el acceso a diferentes usuarios desde cualquier dispositivo con conexión a Internet y facilitando la interacción entre empresa y contador (Pérez & Merino, 2019).

#### <span id="page-35-0"></span>**1.2.4. Sistema contable PCG**

Empresarial Díaz & Bonilla S.A ofrece soluciones para pymes. Además, posee una experiencia como organización desde el año 2001, mientras que, para el año 2008 ya tuvo su crecimiento como Compañía Anónima. Permitiendo de esta manera conseguir la confianza de clientes al brindando soluciones como, por ejemplo; tecnológicos de outsourcing en diferentes áreas administrativas financieras, capacitación, levantamiento de inventarios, peritaje de activos fijos entre los más importantes.
Además, trabaja con profesionales de alto nivel y resultados satisfactores de calidad y ajustados a la necesidad de cada cliente. Actualmente las empresas utilizan herramientas en las cuales se pueda optimizar el tiempo y facilitar los procesos, en este caso el sistema contable PCG tiene como finalidad optimizar y mejorar los controles internos de la asociación, por medio del manejo de menús y secciones permitirá al usuario una navegación amigable e intuitiva (PCG, 2022).

# **1.2.4.1. Funcionamiento del Software**

Esta aplicación posee una plataforma tecnológica desarrolla bajo la tecnología Web, PHP, JavaScript, Ajax con una arquitectura de N-Capas y que interactúa con el Sistema Gestor de Base de Datos MySQL Server. El Modelo de Diseño del aplicativo es Cliente –Servidor con la implementación de HTML, CSS Responsable con ambiente grafico a base de formularios de registro con una interfaz intuitiva al uso (PCG, 2022).

## **1.2.4.2. Estructura de Navegación en el Sistema**

El software PCG posee un menú que opera e interactúan entre sí, sin embargo, es flexible en su utilización y adaptación a las necesidades y requerimientos de los usuarios. El sistema está distribuido por el siguiente menú desplegable;

- Menú Contabilidad
- Menú Tesorería
- <sup>o</sup> Menú Personas
- Menú Productos/servicios
- Menú Compras
- Menú Ingreso/ventas
- Menú Estado de Cuenta de Clientes y Proveedores
- Menú Tributación

Los Menús poseen apartados denominados submenús, totalmente independientes para su selección e ingreso de información de acuerdo con pantallas en formulario que permite el almacenamiento. Un submenú contiene en lugares específicos opciones que permiten el ingreso de información o la presentación de reportes (PCG, 2022).

## **1.2.4.3 Ingreso al Sistema**

Para el acceso del sistema PCG web es necesario tener una conexión a internet estable, en el navegador de preferencia e ingresar con la información proporcionada por la administración del aplicativo. Se asigna por la administración del aplicativo los siguientes 3 requisititos para que cualquier usuario pueda acceder al mismo. El URL, determinado es el siguiente https://tesis.empresarial. com.ec/. Además, el usuario, [co\\*\\*\\*\\*\\*\\*\\*@pcgw.com](mailto:co*******@pcgw.com) con su respectiva contraseña, XXXXXX.

**Figura** 8 Captura de pantalla Página principal del Software PCG

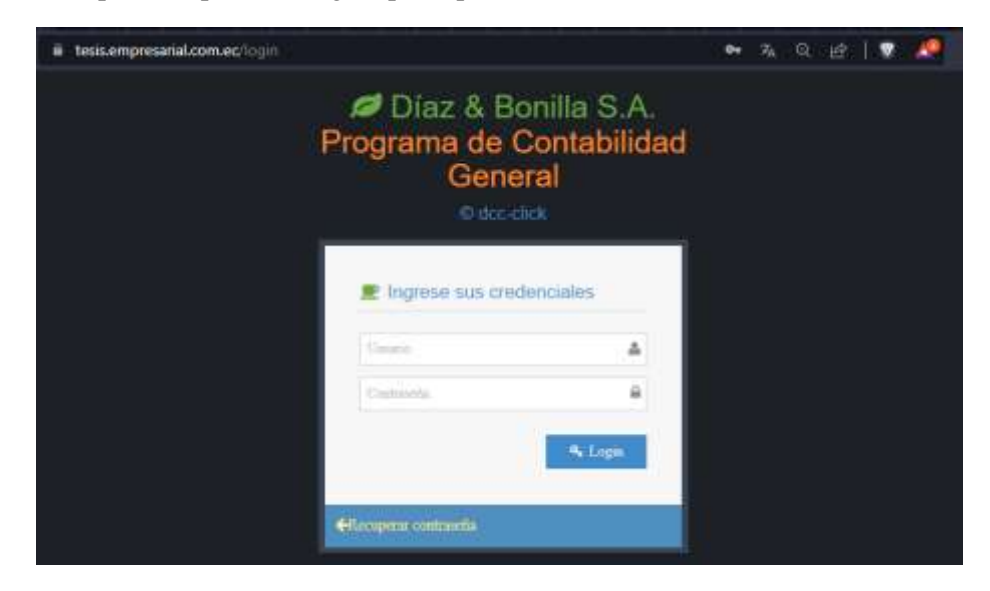

**Fuente:** PCG (2022)

Una vez ingresó al sistema debe conocer que la estructura del aplicativo presenta; Barra de título y Notificaciones. Barra de ubicación, Panel de navegación y finalmente, el listado de botones de acción. Se ejemplifica a continuación

# **Figura** 9 Estructura del aplicativo

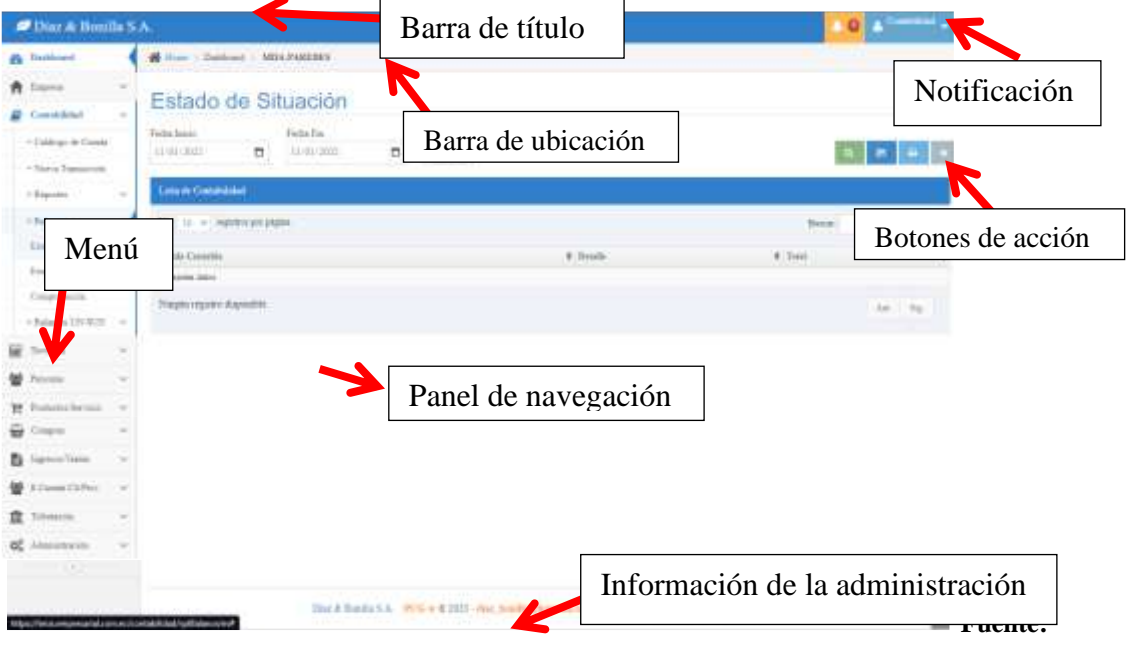

PCG (2022)

# **1.2.5. Glosario de términos**

**Tabla** 4 Glosario de Términos del Software Contable

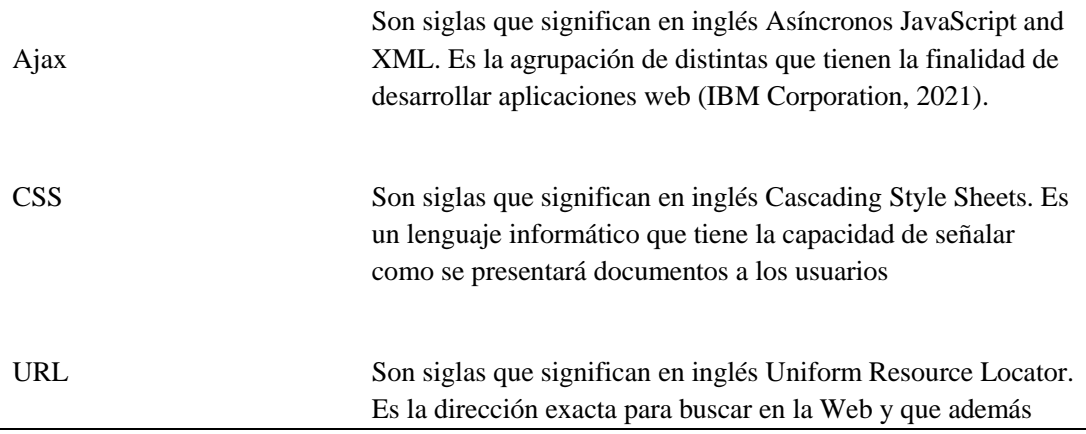

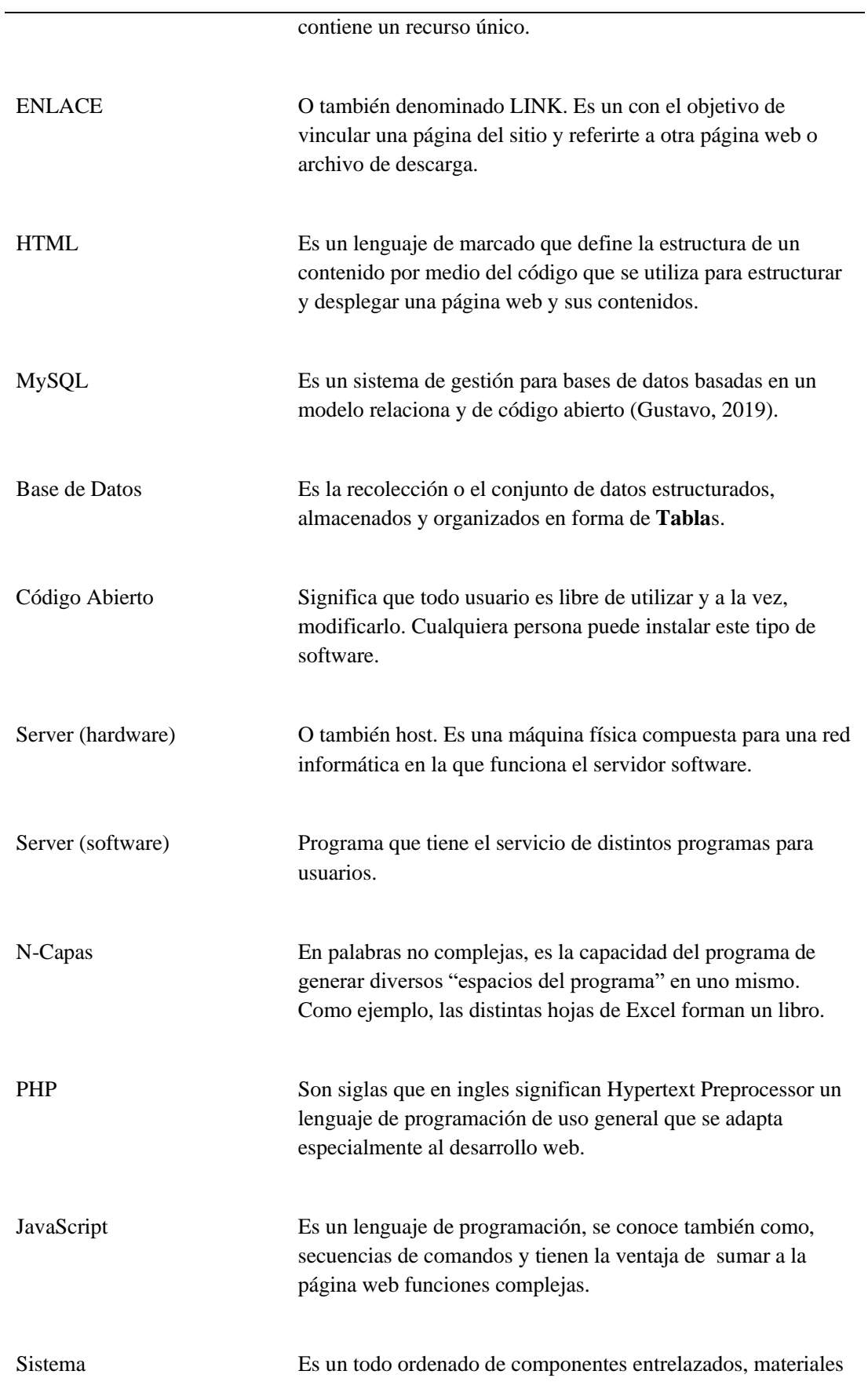

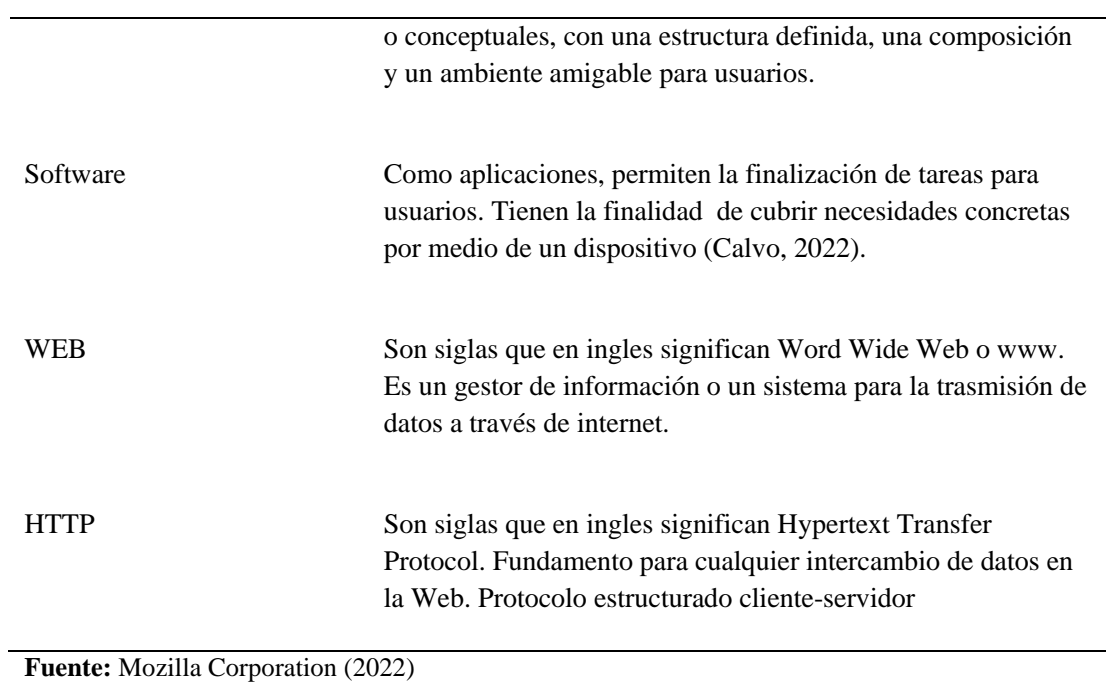

**Elaborado:** Ariana Paredes (2022)

# **CAPITULO II**

# **METODOLOGÍA**

#### **2.1. Descripción de la metodología**

## **2.1.1. Unidad de análisis**

El presente Proyecto Integrador se desarrolló en La Fábrica de prendas de vestir MDA- Paredes que se encuentra registrada en el Sistema de Recaudación de Impuesto con la actividad económica de Fabricación de prendas de vestir de telas tejidas, de telas no tejidas, entre otras, para hombres, mujeres, niños y bebes: pantalones, faldas, camisetas, etcétera de ropa exterior.

Es importante destacar que se especializa en prendas de vestir para mujeres y hombres, realiza, busos pantalonetas y camisetas de alta calidad, en la que se emplea tela de algodón al 100% con materiales que garantizan su vida útil. Además, entre sus productos más cotizados están 3 distintos tipos de camisetas diferenciados por la siguiente característica en el cuello, en v, redondo y tipo polo.

Por lo antepuesto, la información que se recolectó estuvo directamente relacionada con los procesos contables. Puesto que, para la implementación de la contabilidad se necesitó conocer el nivel organizacional y el alcance del manejo de información financiera. La cual sirvió para crear la base de datos que permitió automatizar la contabilidad implementada.

# **2.1.2. Fuentes y técnicas de recolección de información**

La metodología implementada se desarrolló en tres fases; en la primera fase se indagó sobre la historia de la fábrica, los detalles estratégicos, la estructura organizacional, detalles de operación e información para la elaboración del marco teórico. De igual manera, se analizó la estructura y los procesos contables que la entidad posee.

Para la segunda fase previo a trabajar con el software PCG-Programa de Contabilidad General realicé una capacitación en la que me familiaricé con su interfaz, herramientas y formas o facilidades de uso. Así, consideré la información que requiere la aplicación para el ingreso de datos en el menú. De esta manera, se identificó a clientes, proveedores e inventarios con los datos precisos que el software requiere. Y, en consecuencia, ingrese dicha información a la base de datos según correspondía.

Cabe recalcar que la información que se recopilo anteriormente se trabajó en Excel para posteriormente ingresar a la plataforma web del PCG. Además, con el acceso al aplicativo se empezó en el menú catálogo de cuentas. El mismo que, fue facilitada por la empresa del software, a través del cual se procedió a realizar ligeras adaptaciones acorde a la actividad y dimensión de la entidad.

En la misma fase, también se registraron las facturas de compra, venta y gastos, además, se incluyó los registros de ventas sin comprobante tributario. Adicionalmente, se organizó el resto de información para crear roles de pago a destajo por mano de obra, depreciaciones, levantamiento de Propiedad Planta y Equipo en adelante PPE, con su respectiva codificación.

Finalmente, en la tercera fase se procedió a generar la automatización contable se utilizó distintos menús del sistema contable PCG como; Empresa, Contabilidad, Tesorería, Personas, Productos/Servicios, Compras, Ingreso/Venta, Estado de cuenta Clientes/Proveedores. Y, así como resultado obtener información financiera a través del balance general, el estado de situación financiera y el estado de resultados que generó el sistema PCG.

El proyecto anterior realizó una investigación aplicada, cuyo objetivo fue implementar un software contable para mejorar el control interno y el conocimiento completo de cada proceso en una fábrica de prendas de vestir. Se trató de una investigación descriptiva, que analizó la estructura y los procesos contables de la entidad y creó una base de datos en el sistema contable durante un periodo determinado.

El tipo de investigación utilizado fue cuantitativo, ya que se buscó obtener información financiera fiable a través del uso de un software contable y análisis de datos numéricos. Por último, el corte temporal de la investigación fue transversal, ya que se analizó la situación de la fábrica durante el periodo 2022 para generar información financiera fiable

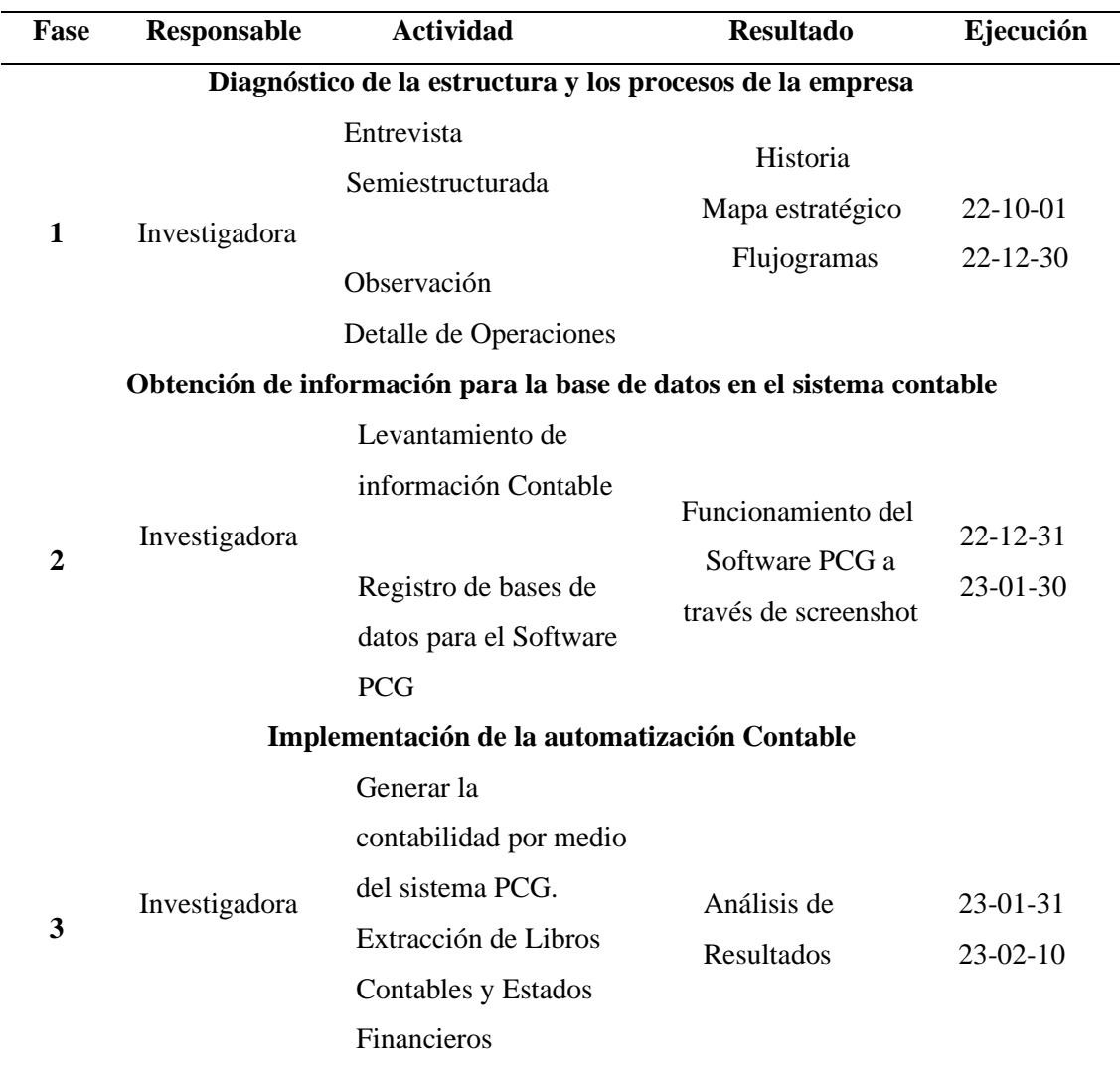

**Tabla** 5 Metodología implementada en MDA Paredes

**Elaborado:** Paredes (2022)

## **Entrevista semiestructurada**

La entrevista es una técnica de gran utilidad en la investigación cualitativa para recabar datos por medio de una conversación con un fin específico y un alto grado de flexibilidad a ajustar las preguntas planeadas a los entrevistados. Denotando que la principal ventaja de permitirse aclarar términos, identificar ambigüedades y reducir formalismos en un ambiente amigable (Díaz-Bravo et al., 2013).

# **Guión de entrevista**

La primera entrevista semiestructurada tuvo la finalidad de recolectar información estratégica de la fábrica MDA Paredes información complementaria para el desarrollo del marco teórico la que se denominó Ent.01 y para esta, se utilizó la herramienta del guion de entrevista. A continuación, podremos evidenciar guion de entrevista utilizado para recabar información a la administración.

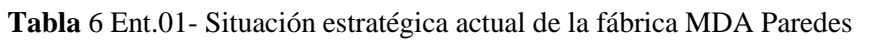

| 1.- Relaté la historia de MDA Paredes, desde sus inicios:                 |
|---------------------------------------------------------------------------|
| ¿Cómo empezaron, en qué año, en qué lugares?<br>a.                        |
| $i$ Por qué el nombre, los cambios?<br>b.                                 |
| ¿Existieron avances o cambios significativos a nivel país?<br>c.          |
| d.<br>$i$ Qué prendas de vestir se fabrican?                              |
| ¿Cuáles es la misión y visión que tiene la empresa?<br>e.                 |
| 2.- ¿Cómo es el trabajo que conlleva cada prenda de vestir?               |
| ¿Cómo empieza y cómo termina la producción?<br>a.                         |
| b.<br>¿Existen proceso de control para las prendas realizadas y           |
| entregadas?                                                               |
| ¿Se lleva registro o anotaciones de cada actividad en la entidad?<br>c.   |
| d.<br>¿Existen responsables detrás de cada actividad mencionada?          |
| $i$ Cómo se obtiene nuevos clientes o se mantiene los frecuentes?<br>e.   |
| f.<br>¿Se emiten comprobantes tributarios por cada transacción comercial? |
| ¿Se utiliza redes sociales?<br>g.                                         |
| <b>Fuente:</b> Schwab (2022)                                              |

**Elaborado:** Paredes (2022)

Igualmente, la segunda entrevista realizada abarcó información para la organización y creación de listas con información de clientes, proveedores, inventarios materia prima, inventarios de productos terminados, saldos y movimientos en bancos y cajas. Luego, se solicitó documentación de sus compras para inventarios y de sus gastos en bienes y servicios. Información tanto física como digital y también, otros documentos de venta.

Además, gracias a la entrevista y su flexibilidad, se obtuvo información que explica el pago a proveedores y cobros a clientes, temas relacionados al requerimiento de la materia prima, control de la mano de obra y en general los procedimientos que se realizan en cada área de la fábrica.

| Ventas                   | ¿Quiénes son los clientes de la empresa?                                                                                                    |
|--------------------------|----------------------------------------------------------------------------------------------------|
| Productos o Servicios    | ¿Cuáles son los principales productos de la empresa?                                                                                               |
| Mercados                 | ¿En qué lugares vende la empresa?                                                                                                    |
| Tecnología               | ¿Usa tecnología en y para la empresa?                                                                                                    |
| Supervivencia            | ¿La empresa se traza objetivos económicos?                                                                                                    |
| Filosofía                | ¿Pensamientos, valores y actitudes que no pueden faltar en el<br>ambiente de la entidad?                                                           |
| Concepto de sí misma     | ¿Qué considera que hace resaltar a la fábrica, por qué?                                                                                            |
| Imagen Pública           | ¿La empresa se preocupa por relaciones sociales, comunitarios<br>y ambientales?                                                                    |
| Empleados                | ¿Se considera a los empleados un activo valioso?                                                                                                   |
| Accionistas              | ¿Qué busca obtener de un accionista?                                                                                                    |
| Organización Estructural | ¿Cada espació que se tiene en la fábrica es para una determina<br>actividad? ¿Cuál?                                                                |
| Funciones                | ¿Qué persona es responsable de cada una de las actividades?<br>¿Cómo es responsable?                                                               |
| Producción               | ¿Cuántos productos se realizan? ¿Cómo se clasifican? ¿Cómo<br>se obtiene x producto? ¿Cada etapa de producción existe<br>control de calidad?       |
| Bodega                   | ¿Cómo se venden los productos? ¿Dónde se almacenan stock?<br>¿Cómo se registran los productos terminados y los vendidos?<br>¿Quién es responsable? |
| Proveedores              | ¿Qué MP se utiliza? ¿Dónde se utiliza? ¿Dónde se consigue?<br>¿Cómo se adquiere?                                                                   |
| Cobros                   | ¿Cómo se vende los productos? ¿Cómo conocen la empresa?                                                                                            |

**Tabla** 7 Ent.02- Levantamiento de Información de procesos y estructuras de la Empresa.

¿Formas de pago?

**Fuente:** Schwab (2022) **Elaborado:** Paredes Ariana (2022)

### **2.1.3. Fases del desarrollo**

### **Diagnóstico de la estructura y los procesos de la empresa**

Mediante la información que se recolectó en la entrevista denominada Ent01. En la cual, la pregunta central dice: relaté la historia de MDA Paredes desde sus inicios, sirvió para redactar la reseña histórica, los detalles estratégicos, la estructura organizacional, detalles de operación que se encuentra en los antecedentes del proyecto Integrador. El resto de información se utilizó para la elaboración del marco teórico

Durante esta entrevista que se desarrolló en el departamento administrativo, el propietario y presidente narraron cómo fueron sus inicios, en los años aproximados que empezaron y los lugares concurrentes para ofrecer los productos que, en aquel entonces, confeccionaban y en ocasiones, comercializaban productos de terceros.

Además, con la información que se obtuvo al momento de preguntar los avances o cambios significativos, se redactó cómo se estableció una línea de producción distinta. Puesto que, el primer mercado de desenvolvimiento fue exclusivo de Jeans para mujer y hombre, situación que cambió radicalmente años posteriores.

Asimismo, la gama de productos que se fabrican va desde conjuntos completos para hombres y mujeres, pero, por la situación crítica que se vivió y vive post pandemia, para el año 2022, únicamente se trabajó con 4 tipos de prendas de vestir; camisetas, pantalonetas, shorts y busos por pedidos previamente realizados.

La filosofía institucional al igual que los valores corporativos se forjaron acorde a la presente y nueva realidad que la entidad está afrontando. Y, el trabajo que conlleva cada prenda de vestir enumera los detalles de operación, la razón de la estructura organizacional y la selección al tipo o forma de venta.

Finalmente, se establecieron los detalles estratégicos, misión, visión, y los valores corporativos que la entidad ya tenía establecidos, sin embargo, a pedido de la administración, fueron actualizados a la realidad de la fábrica, su estructura organizacional y los intereses de la familia que conforman MDA Paredes

### **Obtención de información para la base de datos del sistema contable**

En el desarrollo de la segunda fase, tenemos los datos recolectados en la entrevista denominada; Ent.02 Levantamiento de Información de procesos y estructuras de la Empresa, misma que indagó información de valor para la creación de la base de datos en los distintos menús del sistema contable.

El software contable PCG, tiene 10 menús, Contabilidad esta entre los que se utilizó para recopilar información en el software y este pueda procesarla de manera eficiente. La sección más importante está en Catálogo de cuentas, en el que se debió crear, modificar y adaptar adecuadamente el plan de cuentas para la entidad.

| Código         | Grupo         | Descripción                                        |
|----------------|---------------|----------------------------------------------------|
| $\overline{1}$ | 1. Activo     | Activo                                             |
| 1.01.          | 1. Activo     | <b>Activo Corriente</b>                            |
| 1.02.          | 1. Activo     | Activo No Corriente                                |
| 2              | 2. Pasivo     | Pasivo                                             |
| 2.01.          | 2. Pasivo     | Pasivo Corriente                                   |
| 2.02.          | 2. Pasivo     | Pasivos No Corrientes (Pasivo Largo Plazo)         |
| 3              | 3. Patrimonio | Patrimonio Neto                                    |
| 3.01.          | 3. Patrimonio | Capital                                            |
| 3.02.          | 3. Patrimonio | Aportes De Socios O Accionistas Para Futura Cápita |
| 3.03.          | 3. Patrimonio | Prima Por Emisión Primaria De Acciones             |
| 3.04.          | 3. Patrimonio | Reservas                                           |
| 3.05.          | 3. Patrimonio | Otros Resultados Integrales                        |
| 3.06.          | 3. Patrimonio | Resultados Acumulados                              |
| 3.07.          | 3. Patrimonio | Resultados Del Ejercicio                           |
| 4              | 4. Ingresos   | Ingresos                                           |
| 4.01.          | 4. Ingresos   | Ingreso De Actividades Ordinarias                  |
| 4.03.          | 4. Ingresos   | Otros Ingresos                                     |
| 5              | 5. Costo      | Costos                                             |
| 5.01.          | 5. Costo      | Costos De Ventas Y Producción                      |
| 5.03.          | 5. Costo      | Costos De Producción                               |
| 5.04.          | 5. Costo      | Costo De Ventas (Inventario Permanente)            |
| 6              | 6. Gastos     | Gastos                                             |
| 6.01.          | 6. Gastos     | Gastos De Ventas                                   |
| 6.02.          | 6. Gastos     | Gastos Administrativos                             |
| 6.03.          | 6. Gastos     | <b>Gastos Financieros</b>                          |

**Tabla** 8 Extracto del Catálogo de cuentas de MDA Paredes

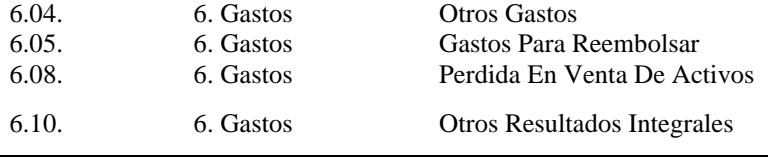

**Fuente:** MDA Paredes (2022) **Elaborado:** Paredes Ariana (2022)

Además, para escoger el plan de cuentas vigente se tuvo que adaptar y ampliar el catálogo para que abarque todas las actividades de la empresa, al mismo tiempo, se le dio flexibilidad al crecimiento, un punto de vista formal y codificación numérica para su fácil identificación como se pudo visualizar en la **Tabla** 7.

Seguido a esto, en los menús de personas y productos para ingresar información, primero se codificó en Excel el código por materia prima y productos terminados. De esta manera, para la **Tabla** 8 el orden lógico fue tomar las iniciales de cada columna y así, el código es el resultado de esa unión. Mientras que, para la **Tabla** 9, se tomó las 3 primeras letras de las columnas proveedores y detalle. Tal y como se ejemplifican en las siguientes **Tabla**s.

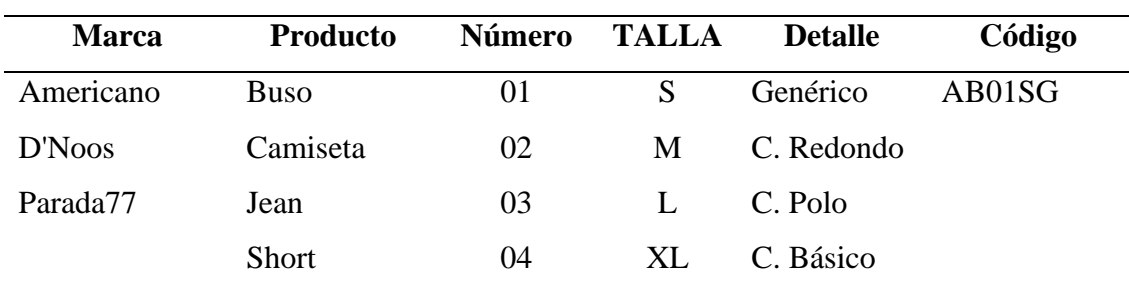

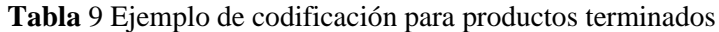

**Fuente:** MDA Paredes (2022)

**Elaborado:** Paredes Ariana (2022)

**Tabla** 10 Ejemplo de codificación para materias primas

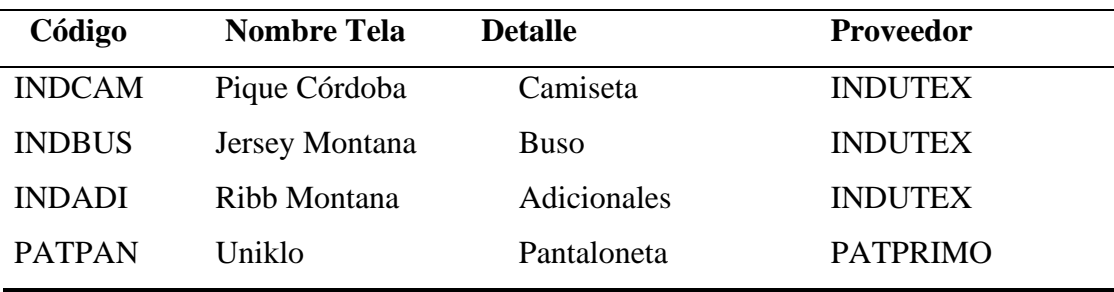

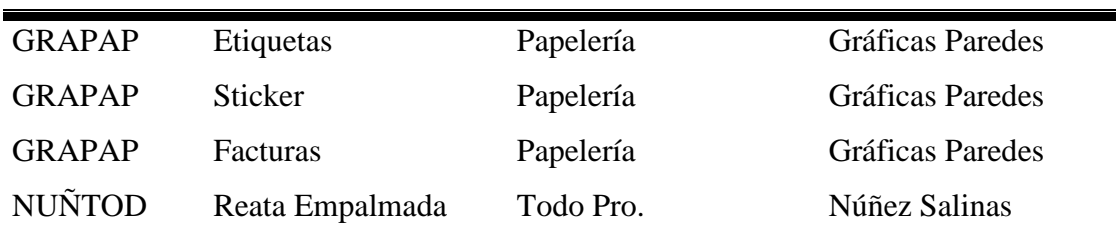

**Fuente:** MDA Paredes (2022) **Elaborado:** Paredes Ariana (2022)

Seguidamente, se apertura y crea en los menús correspondientes a los administradores, vendedores, y las bodegas utilizadas por la fábrica.

Así mismo, se construyeron distintas matrices en Excel con la información recolectada para organizarla en las directrices del menú del software, y de esa manera subir de forma cronológica. Para clientes y proveedores la información recolecta fue la siguiente; Cédula, Razón Social, Nombre Comercial, Tipo de Contribuyente, Rol, Régimen, Correo, Teléfonos, Provincia y Cantón, Dirección.

Las matrices en las que se organiza la información de empleados en MDA, tambien se representa a continuación con la información más representativa de su perfil.

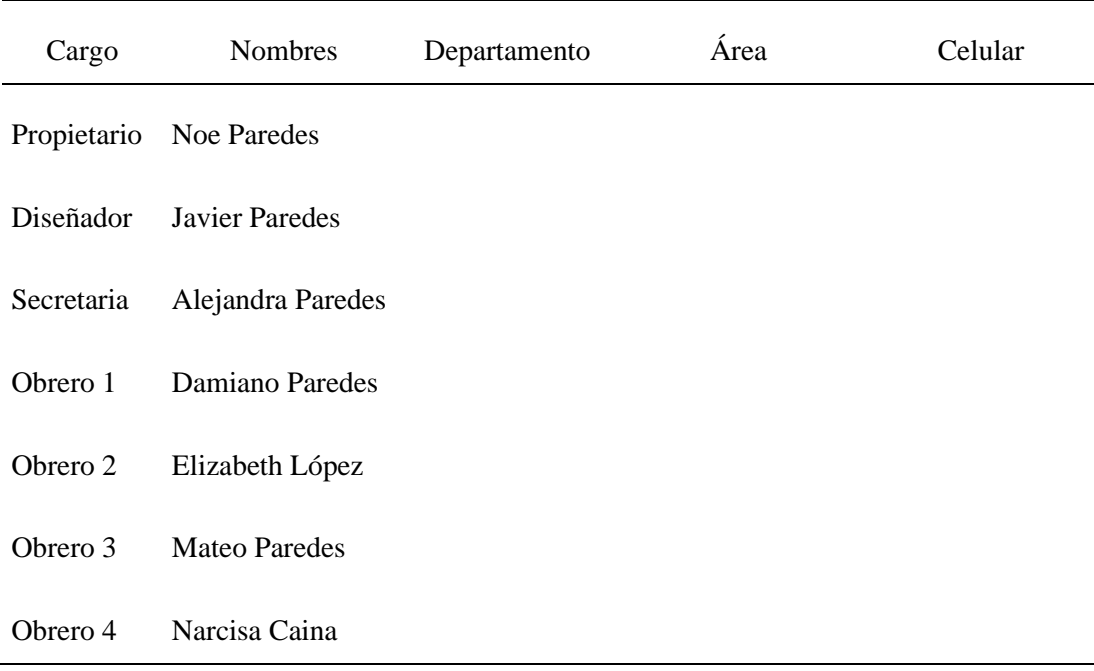

**Tabla** 11 Empleados de MDA Paredes

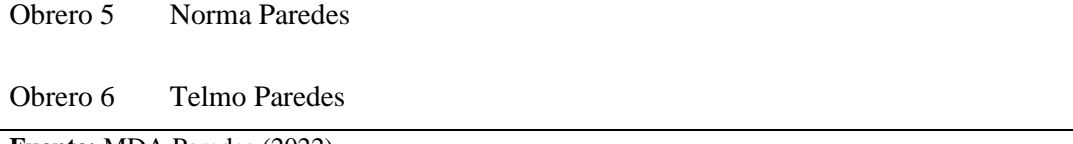

**Fuente:** MDA Paredes (2022) **Elaborado:** Paredes Ariana (2022)

Asimismo, se organizó el resto de información obtenida para crear depreciaciones, una matriz en Excel que se muestra en la **Tabla** 12. Así también, los roles de pago a destajo por mano de obra y administración en la **Tabla** 13. Finalmente, el levantamiento de Propiedad Planta y Equipo en adelante PPE, con su respectiva codificación **Tabla** 14.

Se presenta un extracto Excel de la depreciación de los bienes de MDA Paredes.

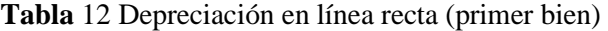

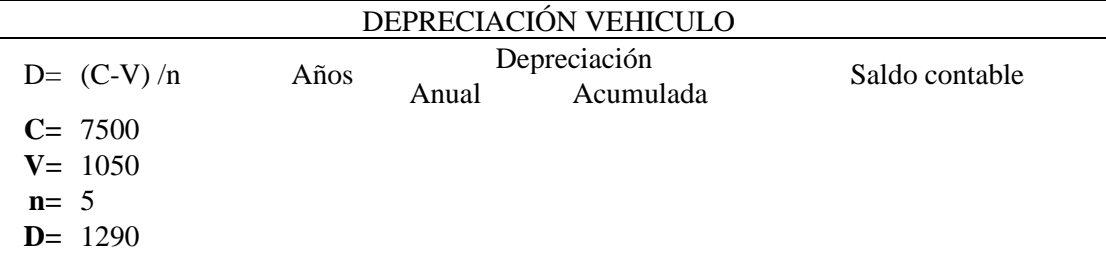

**Fuente:** MDA Paredes (2022) **Elaborado:** Paredes Ariana (2022)

A continuación, se visualiza el formato utilizado para establecer el Rol de pagos por mano de obra a operarios de la entidad, en el mes de Enero.

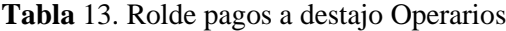

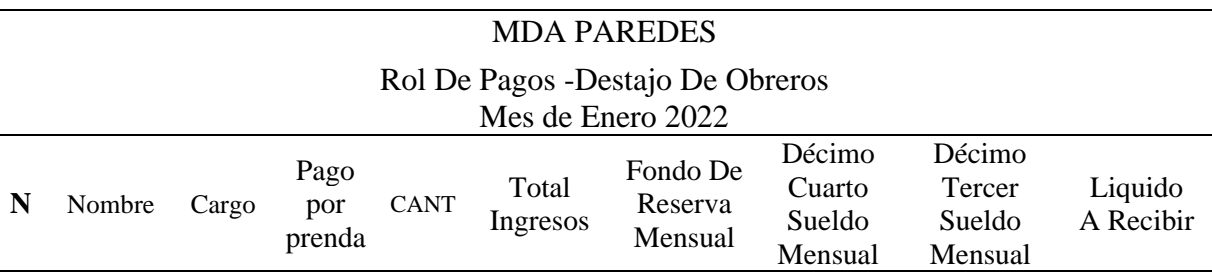

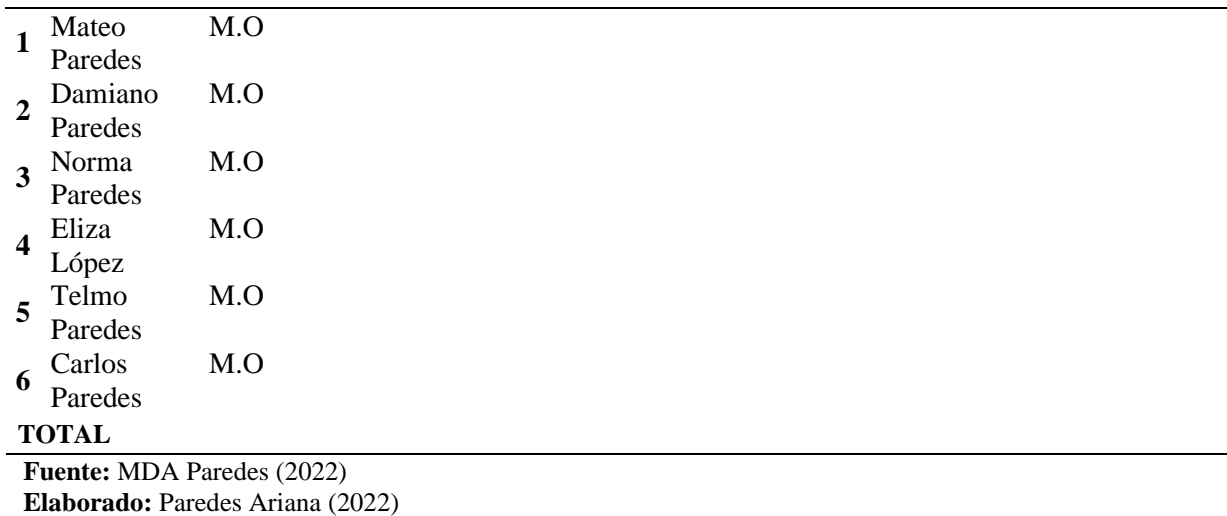

A continuación de visualiza un extracto de cómo se levantó la información de PPE para su respectiva codificación. Empieza con las iniciales del área y tipo.

| Código      | <b>Tipo</b>                   | Area           |
|-------------|-------------------------------|----------------|
| APPE-CT01-P | Cortador De Tela              | Producción     |
| APPE-LA01-P | Lavadoras                     | Producción     |
| APPE-MT01-P | Mesa De Trabajo               | Producción     |
| APPE-PR01-P | Prensas De Ropa               | Producción     |
| APPE-RT01-P | Reposador De Tela             | Producción     |
| APPE-SE01-P | Secadoras                     | Producción     |
| APPE-TG03-P | Tanques De Gas                | Producción     |
| APPE-TM01-P | <b>Troqueladoras Manuales</b> | Producción     |
| APPE-CE01-  | Computador De Escritorio      | Administrativo |
| APPE-IM01-P | Impresora Epson L555          | Administrativo |
| APPE-CE01-P | IPhone 10 J                   | Administrativo |
| APPE-ES01-P | Escritorio                    | Administrativo |
| APPE-SE01-P | Silla De Escritorio           | Administrativo |
| APPE-UO01-P | Útiles De Oficina             | Administrativo |
| APPE-VH01-P | Vehículos                     | Comercial      |

**Tabla** 14 Extracto de codificación Propiedad Planta y Equipo para PPE

**Fuente:** MDA Paredes (2022)

**Elaborado:** Paredes Ariana (2022)

Complementariamente, para establecer una contabilidad registraron las facturas de compra, venta y gastos, como también, los registros de ventas sin comprobante tributario. Esta información se organizado en una matriz de Excel, en la que se clasificaron por los grupos a los que cada rubo pertenecía.

Las transacciones realizadas sin documento físico, pero evidenciaban un aumento o una disminución en las cuentas del activo o pasivo, como las mercaderías de productos terminados o insumos de materia prima, también fueron registrados en una matriz de Excel. De esta manera, se cumplió con el segundo objetivo planteado.

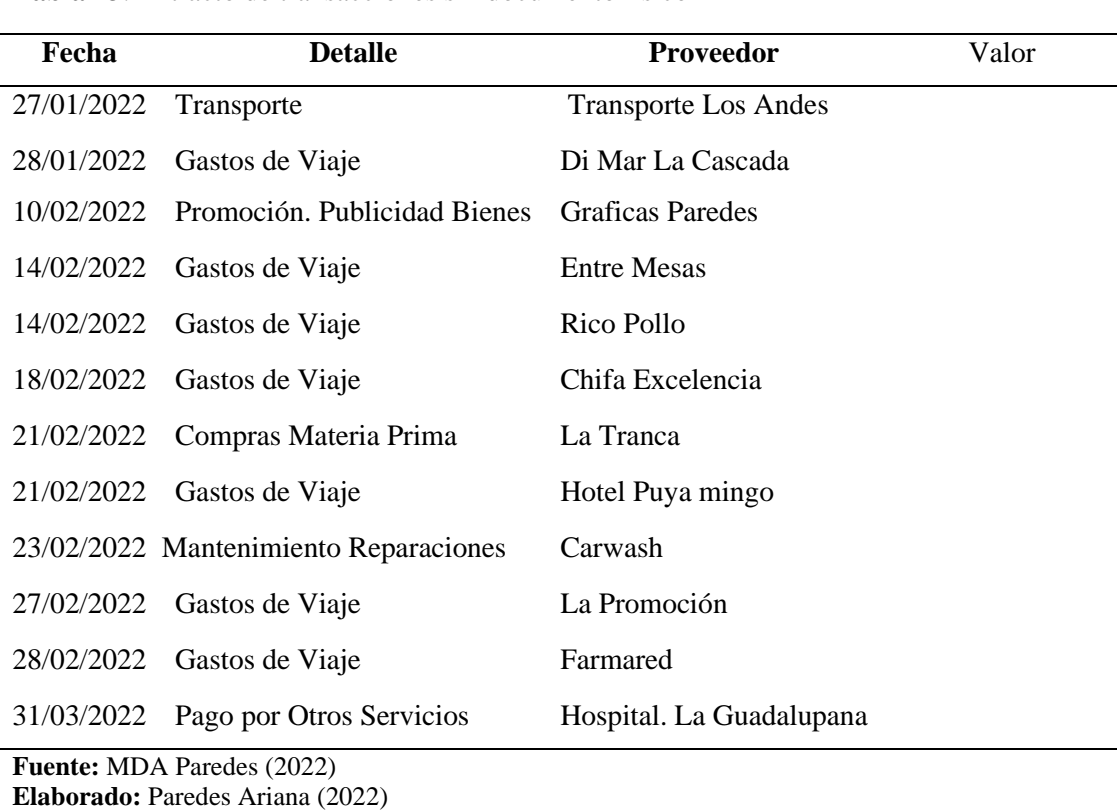

**Tabla** 15. Extracto de transacciones sin documento físico

**Tabla** 16 Extracto Matriz de comprobantes electrónicos de compra y gastos

|                   |                          |                   |                                               |          | Autorización                                              |     |
|-------------------|--------------------------|-------------------|-----------------------------------------------|----------|-----------------------------------------------------------|-----|
| N <sub>0</sub>    | <b>Serie</b>             | Ruc               | Vendedor                                      | Fecha    | Sri                                                       | Usd |
| <b>FAC</b><br>A24 | $001 - 327 -$<br>1510464 | 1791256<br>115001 | Otecel S.A.                                   | 2/1/2022 | 02012022011791256<br>11500120013270815<br>104644350916011 |     |
| <b>FAC</b><br>190 | $001 - 005 -$<br>0083986 | 1791253<br>787001 | Pat Primo Ecuador<br>Comercializadora<br>S.A. | 5/1/2022 | 05012022011791253<br>78700120010050000<br>839860008398610 |     |
| <b>FAC</b><br>338 | $002 - 001 -$<br>0236986 | 1791414<br>721001 | Estación De<br><b>Servicios Nacionales</b>    | 8/1/2022 | 08012022011791414<br>72100120020010002                    |     |

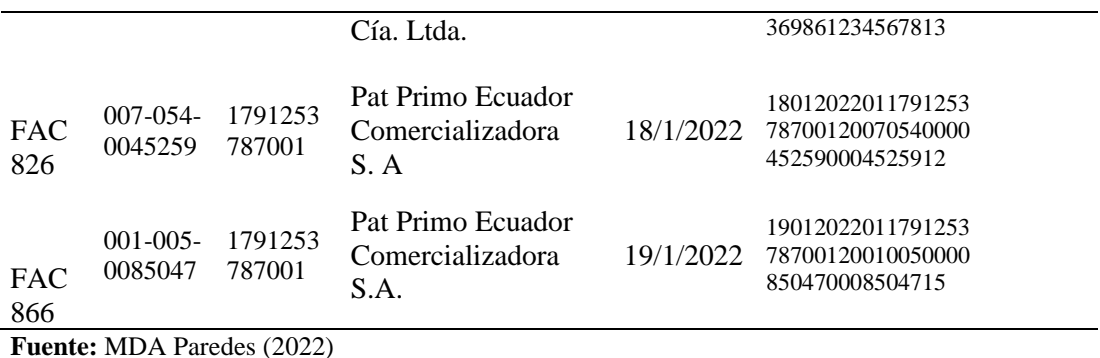

**Elaborado:** Paredes Ariana (2022)

Finalmente, se establecen los procesos internos de la entidad gracias a los detalles de operación que se obtuvieron con las entrevistas y la indagación en cada departamento. Asimismo, el haber podido acompañar cada proceso nos permite afirmar que el promocionar los productos es el primer proceso, y el ciclo del negocio termina con el Procedimiento para cobro por cada pedido. A continuación, se Figuralos procesos en mención.

#### **Figura** 10 Procesos Internos en MDA Paredes

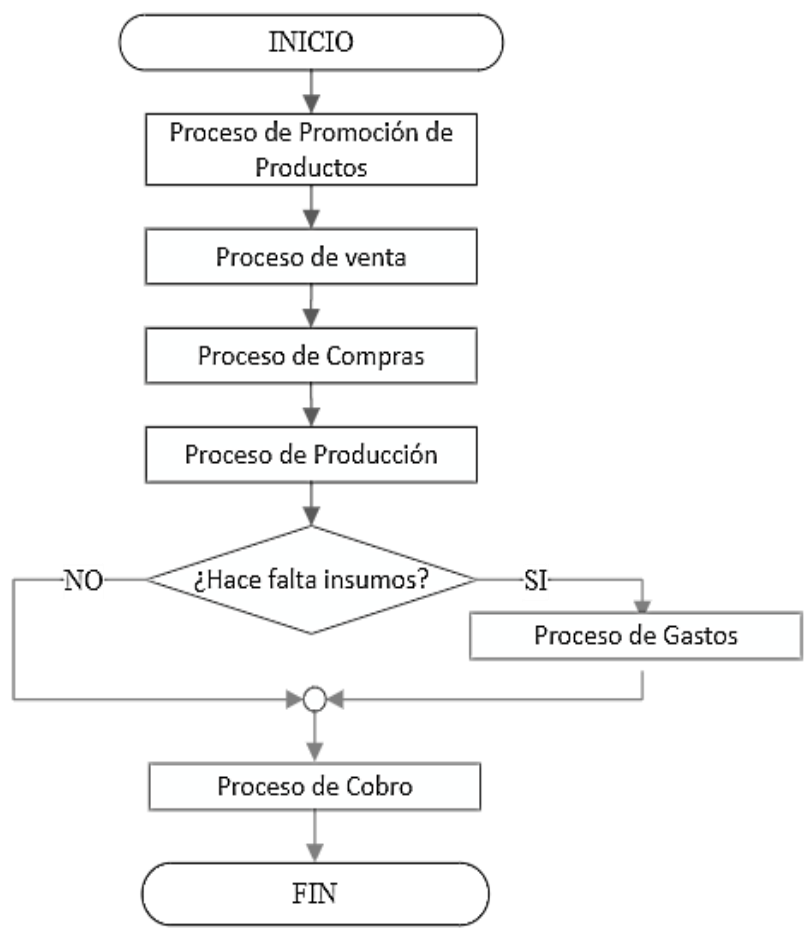

**Fuente:** MDA Paredes (2022) **Elaborado:** Paredes Ariana (2022)

## **Implementación de la automatización Contable**

Antes de empezar el ingreso de información al software PCG, la administración de la herramienta contable debe con**Figura** r el menú de empresa. En donde hay que asignar los siguientes apartados:

El apartado usuario en la contabilidad de MDA Paredes tiene con**Figura** do un usuario de ventas, que permite agregar a los vendedores de la entidad. El usuario contabilidad, representa a la persona que tiene control parcial para manejar el software. Mientras que, el administrador es el usuario que tiene el control total de la aplicación.

**Figura** 11 Captura de pantalla del apartado Usuarios

| St Diaz & Booilia S.A.                   |                                                 |                      |                       |               |                 |           | <b>Carl Detroit and A</b> |
|------------------------------------------|-------------------------------------------------|----------------------|-----------------------|---------------|-----------------|-----------|---------------------------|
| <b>Tookhored</b><br>a.                   | 尚                                               | MIA.PARKINS          |                       |               |                 |           |                           |
| <b>Car</b><br>÷<br>Engrms<br>Daidgestown | Usuarios <sup>®</sup><br>Search of the American |                      |                       |               |                 |           |                           |
| $\sim$                                   | Link & Univers                                  |                      |                       |               |                 |           |                           |
| <b>Timeline</b><br>Patentes              | The air will register paying                    |                      |                       |               |                 | $\lim$    |                           |
| tisikim                                  | Teacher<br>Visitet                              | a Cress.             | F. Ref.<br>University | 8 Titackie    | $3 - 3 + 1 + 6$ | 8 Dalesso | ٠                         |
|                                          |                                                 | sualizers are        |                       | m             | 34              | 2.8       |                           |
| United di Hegeone                        | Continue                                        | makelperson.         | Advertising           | pos           | S.              | 12        |                           |
| Integrated de l'especies                 | Alexander                                       | situationpression on | American              | $\frac{1}{2}$ | W.              | $J =$     |                           |
| Course                                   | Миний 7 размая 3                                |                      |                       |               |                 | 2.2       |                           |
| Fisan Citrova                            | <b>MOTOR CONTRACTOR</b>                         |                      |                       |               |                 |           | $^{16}$                   |

**Fuente:** PCG (2022)

La finalidad de que exista un aparto de Permisos es para delimitar el acceso a los menús innecesarios entre usuario, debido a que las responsabilidades son distintas.

**Figura** 12 Captura de pantalla del apartado Permisos

| $\sim$<br>A fagres<br><b>Codynamics</b>              | The Control of the Con-<br>Permisos - 1                   |                   |               |           |                             |                          |                 |                          |  |
|------------------------------------------------------|-----------------------------------------------------------|-------------------|---------------|-----------|-----------------------------|--------------------------|-----------------|--------------------------|--|
| $\sim$ Boorer<br>Schland<br>$-1$                     | Link at Newman                                            |                   |               |           |                             |                          |                 |                          |  |
| <b>Limited</b><br><b>Provided</b>                    | <b>CONTRACTOR</b><br>THE TELL WAS ARRESTED FOR THE OWNER. |                   | <b>CALLA</b>  |           |                             |                          | been:           |                          |  |
| Verbänd                                              | Ad.                                                       | $-$ Dhima         | 9 Crey        | $B$ ; Law | 8 Arnaliser                 | # Ehnison                | 8 Novem         | 8. Upliant               |  |
|                                                      | <b>Machday</b>                                            | pittelski         | ×.            | ы         | к                           | <b>IS</b>                | ш               | o                        |  |
| Theilait de Magnesse                                 | Vailable                                                  | policies:         | 31.           | s         | x                           | 18                       | ×               | $\overline{\phantom{a}}$ |  |
| <b>Manufacturer</b>                                  | Unidako                                                   | tanpohim          | 8.            | ×         | $\sim$                      | $\mathbb{S}.$            | ×               | $\sigma$                 |  |
| Column.                                              | <b>Unstelled</b>                                          | T. MINDER         | $\frac{1}{2}$ | ×         | 76<br>BS 5                  | $\overline{\phantom{a}}$ | 围               | $\mathcal{S}$            |  |
| Chevrolet Bay<br>United Streets                      | is batching high<br>Maidelin                              | 1 Issue           | the.          | u         | $\mathcal{M}_{\mathbb{R}}$  | $\mathbb{S}$             | u               | v                        |  |
| beaps                                                | Verbit                                                    | Hittanenho        | ĸ             | n.        | s.                          | t.                       | ī.              | r                        |  |
| Unsertibility                                        | Venisdor                                                  | regime.           | y.            | 36        | $\mathcal{G}_{\mathcal{C}}$ | 2m                       | 56              | $\mathcal{L}$            |  |
|                                                      | <b>Umdelin</b>                                            | pleasants.        | s.            | s.        | ×                           | 5a                       | s.              | z                        |  |
| Entirement -                                         | Vesletzi                                                  | <b>Importants</b> | $30$          | ħ,        | ×                           | 24                       | n.              | ×                        |  |
| Jones de Papi-                                       | Contract of<br>Contalty                                   | <b>IMBIN</b>      | ĸ             | ×         | ٠                           | n a<br>×                 | ٠               | ×                        |  |
| Manuel de University<br><b>B</b> Condition<br>$\sim$ | Mortundo I pagina de 11                                   |                   |               |           |                             | $10 - 201$               | <b>JALANSIE</b> | $U = 2\omega$            |  |

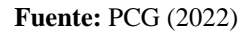

En el apartado de vendedores hay que ingresar a quienes tengan esa función, en la fábrica se agregó al único vendedor con su información, cédula, número de teléfono, dirección, mail y de ser el caso, la comisión porcentual por venta.

**Figura** 13 Captura de pantalla del apartado Vendedores

| A Tayna<br>$\sim$                         |                       |                                                 |                                      |                         |                |
|-------------------------------------------|-----------------------|-------------------------------------------------|--------------------------------------|-------------------------|----------------|
| Codesson                                  | Vendedores            | <b>TELEVISION</b>                               | » El Vendedor se actualizó con éxito |                         |                |
| <b>Thomas</b><br>$\overline{\phantom{a}}$ | Lista de Vesdedore.   |                                                 |                                      |                         |                |
| tions<br>Form                             |                       | W. II - припаразам                              |                                      |                         | tion.          |
|                                           |                       |                                                 |                                      |                         |                |
| <b>Senator</b>                            | <b>Ciday</b>          | Newbye                                          | d. Contatto                          | # Caskila<br>$#$ Arrive | $2$ (Tyclesse) |
| Dated de Fegross                          | <b>ROID</b>           | ID0030465 STOL PAPIETREE<br>segment/CO2positor. | TellsLipey Cattle Paul               | 25.31                   | $\epsilon$     |
| <b>Maidd &amp; Signin</b>                 | Mostanio I pigma de l |                                                 |                                      |                         | 14.14          |
| Césprés                                   |                       |                                                 |                                      |                         |                |

**Fuente:** PCG (2022)

En el apartado de Bodega, se registran para la entidad materias primas, que representa todo lo que se compra a proveedores y se transforma en productos terminados. Mientras que, la segunda almacena a los productos terminados.

**Figura** 14 Captura de pantalla del apartado de Bodegas

| m<br>×<br><b>青 Expris</b> |                                   |                                                                   |                                                       |             |                |  |
|---------------------------|-----------------------------------|-------------------------------------------------------------------|-------------------------------------------------------|-------------|----------------|--|
| Onlymou                   | Bodegas                           | <b>STATE</b>                                                      |                                                       |             |                |  |
| 1-limitedily<br>- 1       | <b>Listado de Briánjas</b>        |                                                                   |                                                       |             |                |  |
| <b>Conve</b><br>Pensos    | $Ter$ (1)                         | ingiani pe pigini<br>16                                           |                                                       | Baker:      |                |  |
|                           |                                   |                                                                   |                                                       |             |                |  |
| <b>Subdive</b>            | Color                             | $2$ Number<br>A 6 YO F HE R. LEWIS CO., LANSING                   | ¢-Deuripsin                                           | $±$ Upiness | 84             |  |
|                           | sono<br>BODEDA PRODUCTO TERSENHOS |                                                                   | The process and the company of<br>PRODUCTO TERMINADOS | $\theta$ ii |                |  |
| Statut to Magazine        | soped                             | Call the State County of the California<br>ECOEGA MATERIAS PRIMAS | MORIE                                                 | $\lambda$ 0 |                |  |
| fulnated in Nepsons       |                                   |                                                                   |                                                       |             |                |  |
| Steph                     | Morrando I pigma de 1             |                                                                   |                                                       | 油           | 3 <sub>2</sub> |  |

**Fuente:** PCG (2022)

En el apartado de Formas de pago contiene las distintas maneras que los clientes y la entidad tiene para canelar a terceros sus deudas. A continuación, las posibilidades que e software presenta y a su vez, la que MDA utiliza.

| <b>R</b> Esema      | $\sim$ | Formas de Pago                                                                                                    |                          |             |              |                                   |               |      |
|---------------------|--------|----------------------------------------------------------------------------------------------------|--------------------------|-------------|--------------|-----------------------------------|---------------|------|
| <b>Coleccio</b>     |        |                                                                                                    |                          |             |              |                                   |               |      |
| - funebiskal        | $\sim$ | <b>Lim In Forms in Figs.</b>                                                                                                    |                          |             |              |                                   |               |      |
| Entrenommo.         |        | W = = spanprygue                                                                                                    |                          |             |              | Suns:                             |               |      |
| Films in Page.      |        |                                                                                                    |                          |             |              |                                   |               |      |
| Hanad de Tragio     |        | Navelen<br><b>William Common Park</b>                                                                                                    | $_{\odot}$ Problemson    | 0. Travelli | # Cidge Hill | # Embrieders                      | 4 Opines      | $-1$ |
|                     |        | TARIETA WERKATI                                                                                                    | 34                       | ы           | u            | 00002-Meke                        | 4.2           |      |
| <b>B</b> English    | ×      | TAR IT A DE DEBITO:                                                                                                    | 50                       | s.          | 10           | 0000030dmin                       | <b>AB</b>     |      |
| E lumi              | $\sim$ | TARIETA DE CHEDITO<br>and a final property of the state of the company of the company of the company of the company of the company of the company of the company of the company of the company of the company of the company of the company of the c | 3k                       | 'n          | 床            | 0030853-benz<br><b>STATISTICS</b> | 才言            |      |
|                     |        | OTROS CONVITED/LOON DEL SISTEMA FINANCIERO                                                                                                    |                          |             | 56           | 0000038488                        | 12            |      |
| M From              | Sec.   | ENDORGE DE ETTALOS                                                                                                    | 30                       | в           | 11           | 003002358881                      | F             |      |
| 19 francoclavam -   |        | EEKTIVOSIS UTELEACON DEL ESTENA FINANCIERO                                                                                                    |                          | ١.          | 11           | NORSABER                          | 才言            |      |
| <b>Ed Course</b>    | Lip.   | DINEBO ELECTRICATIO                                                                                                    | $\overline{\mathcal{N}}$ | s           | TF-          | 000013.0mm                        | $\mathcal{L}$ |      |
|                     |        | COMPENSACION DE DELISAS                                                                                                    | He<br>v                  | ti.         | Ħ            | 0030023Amm                        | F             |      |
| <b>B</b> Jane links | $\sim$ |                                                                                                    |                          |             |              |                                   |               |      |
| EContific v         |        | Marinouli: 1 página de 1                                                                                                    |                          |             |              |                                   | Art. 1918 For |      |

**Figura** 15 Captura de pantalla del apartado Formas de pago

**Fuente:** PCG (2022)

En esta sección tenemos 5 apartados, siendo el apartado catálogo de cuentas, el primero al que se tiene que ingresar la información previamente organizada.

**Figura** 16 Captura de pantalla del ingreso de las Cuentas Contables

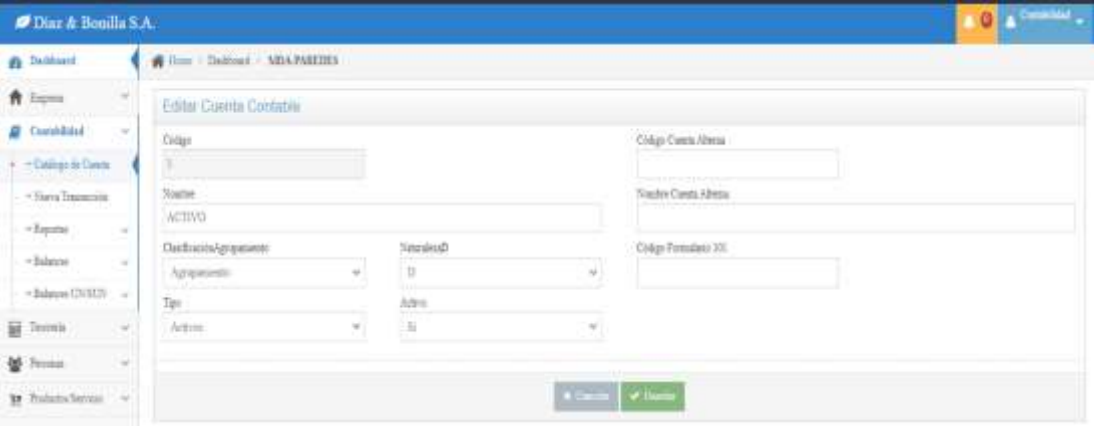

Culminado el ingreso de información al apartado anterior, se puede desplegar o visualizar el plan de cuentas en el mismo menú. Solo que esta vez, se visualiza en el apartado de Reportes, opción catálogo de cuentas.

**Fuente:** PCG (2022)

|   | Diaz & Banilla S.A.         |        |                               |                                              |      |                                       | ۰                               |
|---|-----------------------------|--------|-------------------------------|----------------------------------------------|------|---------------------------------------|---------------------------------|
|   | <b>B</b> Dalthard           |        |                               | # 2000 - Daimari : MDA EURIPES               |      |                                       |                                 |
|   | <b>R</b> 5000               | $\sim$ |                               |                                              |      |                                       |                                 |
|   | <b>B</b> Considered         | $\sim$ |                               | Cuentas Contables                            |      |                                       |                                 |
|   | +Cetings in Corp.           |        | <b>Colum</b>                  | Nostras<br>$\Omega$                          | $-1$ |                                       |                                 |
|   | - Saccifizionis             |        |                               |                                              | ۹    |                                       |                                 |
|   | - Separate                  | $\sim$ |                               |                                              |      |                                       | <b>IN B</b>                     |
|   | Collisi in Corner           |        | Linkells de Chiesen Contables |                                              |      |                                       |                                 |
|   | Like Herry<br>Liter Meter   |        | ta a c'hanverdan              |                                              |      | <b>Bank</b>                           |                                 |
|   | = balance                   | $\sim$ | Cadge                         | $±$ Nombol                                   |      | $\pm$ . Letters                       | <b>PULLER</b><br># Optimic<br>٠ |
|   | $\approx$ Rahamme L75/10.20 | $\sim$ |                               | ACTIVO                                       |      | <b>COL</b>                            | $+7.1$                          |
|   |                             |        | 1.1.                          | ACTIVITA CORRECTE                            |      | <b>COM</b>                            | $+78$                           |
| 益 | Teoreti.                    | $\sim$ | 111                           | ACTIVIDA CORRESPONS EN KIRERACON CONDITIONS. |      | <b>COLOR</b>                          | $\bullet \neq \pm$              |
|   | M. Painess                  | $\sim$ | 11100                         | EFFECTIVO Y EQUIVALENTE DE EFECTIVO .        |      | <b>AGES</b>                           | <b>* / E</b>                    |
|   | as ProductorSenter . -      |        | 1110000                       | CAN DETERAL                                  |      | <b>COL</b>                            | $x \neq 0$                      |
|   |                             |        | 1110.0000                     | Cas L'Iler                                   |      | <b>COL</b>                            | $+ 71$                          |
| e | Gingrad                     | ×      | 1.1109.09.003                 | Cas 2-Jane                                   |      | <b>COL</b>                            | $+7.1$                          |
|   | <b>B</b> James Weta:        | $\sim$ | 1110.00                       | BANDIA.                                      |      | <b>MAY</b>                            | $a \neq n$                      |
|   |                             |        | 11100.02.000                  | <b>Brittsback</b>                            |      | AAN                                   | ★ノミ                             |
|   | <b>M</b> Lissa Other        | $-$    | 1.11/0.02/003                 | <b>Six Instanced</b>                         |      | w                                     | 8.10                            |
|   | 直 Tihmoin                   |        | Morrentz 7 minutes de 72      |                                              |      | And all the series of the control and |                                 |

**Figura** 17 Captura de pantalla de Cuenta Contable

**Fuente:** PCG (2022)

De esta forma, en los menús de personas y productos se ingresa el contenido de las matrices antes indicadas. Primero se crea a la persona con sus datos respectivos y es esencial escoger el rol de esta, clienta o proveedor. Cabe aclarar que, MDA paredes, es un PN no obligada a llevar contabilidad con calificación artesanal.

A través de la ficha estándar para la creación del nuevo cliente se determina identificación(ruc/cedula/pasaporte), razón social, tipo de contribuyente, rol (cliente o proveedor), tipo de régimen, agente de retención, retención a la fuente en el caso de proveedor a ser afectada, retención en el IVA en el caso del proveedor a ser afectada por defecto vendedor determina la facultad del socio.

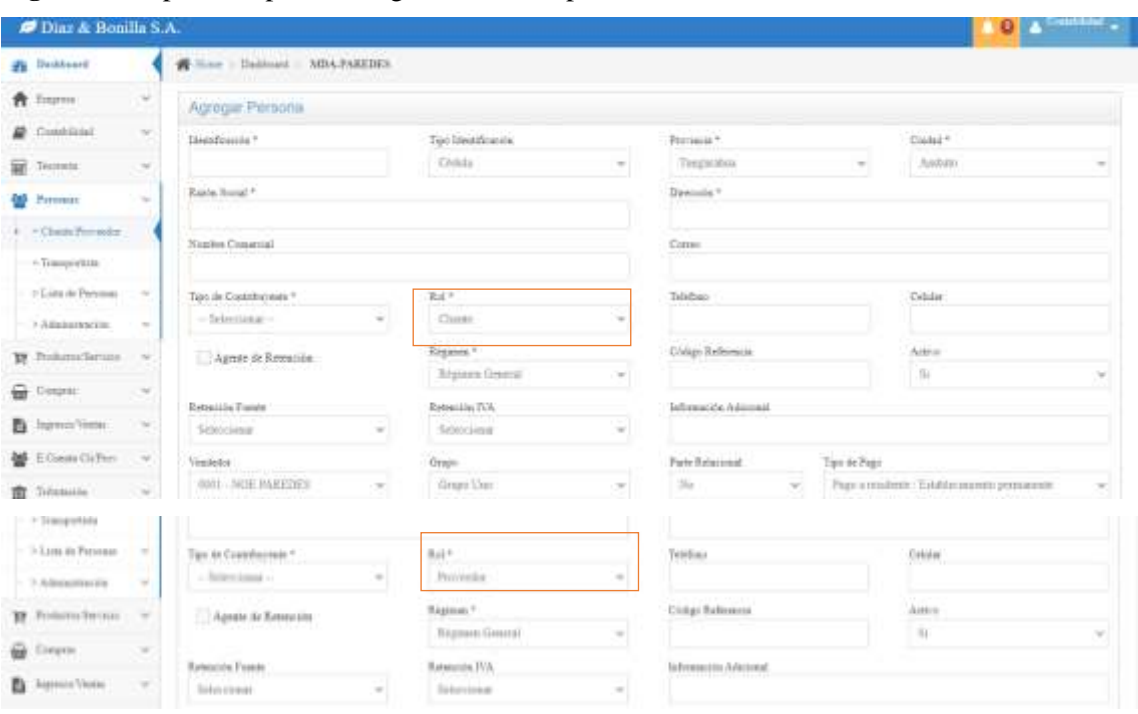

**Figura** 18 Captura de pantalla Ingreso clientes/ proveedores

**Fuente:** PCG (2022)

El menú personas permite en un submenú, transportista en desplegar la lista de personas ingresadas en el software, a continuación, se podrá visualizar en clientes y proveedores.

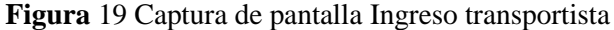

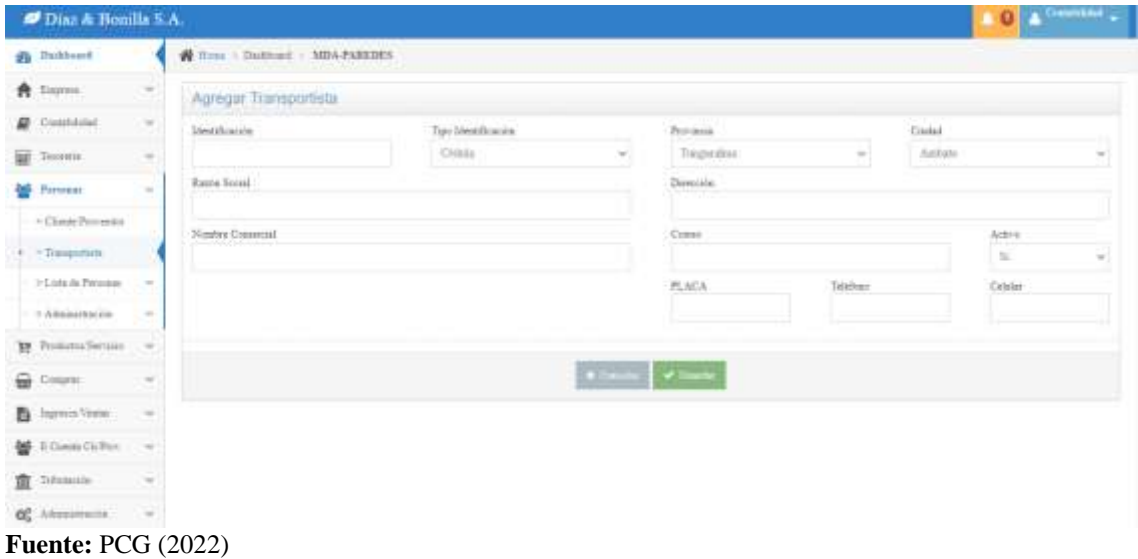

Una vez ingresado al o las transportistas podemos visualizarlo en el menú de personas, en el cual tenemos al submenú de lista de persona en el que se selecciona el apartado transportistas, tal y como se refleja a continuación en la gráfica.

| Disz & Bonilla S.A.        |               |                                                                                        |                             | $\sim$                           |
|----------------------------|---------------|----------------------------------------------------------------------------------------|-----------------------------|----------------------------------|
| <b>Ph</b> Derkhaund        |               | W Hon - Dethoes - MOAPARTDES                                                           |                             |                                  |
| 青 Instru                   | ×             |                                                                                        |                             |                                  |
| Cratchbook<br>≕            | w             | Transportistas                                                                         |                             |                                  |
| Summit                     | ÷             | <b>Listado de Timigortania</b>                                                         |                             |                                  |
| Permans                    | ÷             | $N\pi$ : $\gamma$ = contracts per paper.                                               |                             | <b>Since</b>                     |
| + Clurk Prevasion          |               | President and the company<br><b>CURUC/Passparra</b><br>- Items Social<br><b>Martin</b> | & Courses<br>8 Place        | 4 Addres & Higdison.<br>٠        |
| - Tenopoteta               |               | COOPERATIVA DE TRAHIPORTES PESADOS LIN ANDEIR<br>Edmobilitätische                      | TABlin35<br>2422010 2422010 | $\epsilon$                       |
| PERMIT DA PHYSICAL         |               | Montagh Lyapacte J.                                                                    |                             | $\mathcal{V}_\mathrm{R}$<br>Apt. |
| Classey Prevailabour       |               |                                                                                        |                             |                                  |
| Tregometer                 |               |                                                                                        |                             |                                  |
| VARASSMER                  | $\sim$        |                                                                                        |                             |                                  |
| <b>IF</b> Problem for this | $-$           |                                                                                        |                             |                                  |
| ÷.<br>Orgen                | $\rightarrow$ |                                                                                        |                             |                                  |
| Jagova Venno<br>n.         | $\sim$        |                                                                                        |                             |                                  |
| <b>ME EXHIBITION</b>       | 196           |                                                                                        |                             |                                  |
| <b>Fuente: PCG (2022)</b>  |               |                                                                                        |                             |                                  |

**Figura** 20 Captura de pantalla listado de transportista ingresados

Una vez ingresado al o las transportistas podemos visualizarlo en el menú de personas, en el cual tenemos al submenú de lista de persona en el que se selecciona el apartado transportistas, tal y como se refleja a continuación en la gráfica.

**Figura** 21 Captura de pantalla listado de productos ingresados

| Disz & Bonilla S.A.     |        |                                            |                        |                      |                 |       |              | $\Omega$     | A Contract             |  |
|-------------------------|--------|--------------------------------------------|------------------------|----------------------|-----------------|-------|--------------|--------------|------------------------|--|
| <b>Philadelphia</b>     |        | Film / Dalingt / MDA-MEEDES                |                        |                      |                 |       |              |              |                        |  |
| <b>音</b> : Sispres      | w.     |                                            |                        |                      |                 |       |              |              |                        |  |
| $B$ Constitute          | w      | Productos                                  |                        |                      |                 |       |              |              |                        |  |
| Smooth.                 | S      | Colum.<br>$\alpha$                         | Neglin                 | <b>ALL Ford</b><br>ä |                 |       |              |              |                        |  |
| <b>M</b> Twinsip        | ×      | <b>Little de Productor</b>                 |                        |                      |                 |       |              |              |                        |  |
| 19 ProductorServices or |        | <b>We 11</b><br>$-$ (registral pic papear) |                        |                      |                 |       |              |              |                        |  |
| $+$ Harris              |        |                                            | STEVEN DELIVER         |                      |                 |       | <b>Boone</b> |              |                        |  |
| 3 Replies               |        | Birthga                                    | " Collay / Beerteview  |                      | 2 Procks        | 4.753 | # Esterentia |              | \$ finds \$ Optime: \$ |  |
|                         |        | BODINI BODEGA MATERIAN PRIMAN-             | MUSICO REATA EMPALMADA |                      | 3 100001        | 12.98 | ECODOORIA    |              | ※ ノ 日                  |  |
| $>$ Transference        |        | BODINI BUDEGA MATERIAK PRIMAR              | <b>GEARAP STICKERS</b> |                      | 9.190000        | 8:39  | 100.000000   | <b>EXHIT</b> | $+ 28$                 |  |
| > Anne                  |        | BODIN'S BODEGA MATERIAN PRINCAR            | <b>GRAPHPETIONETAS</b> |                      | 149000          | 1.11  | 100,000,000  |              | $B$ / $B$              |  |
| 3 Linkeler              |        | BODIOI BUDRGA MATERIAK PRIMAS              | ISTAATI RIBB MINTANA   |                      | <b>J.RG0000</b> | 片架    | 673 006006   | <b>Ame</b>   | $+ 13$                 |  |
| > Equator               | u.     | BODIOI BODEGA MATERIAS MUMAS               | <b>INTINIVERIELD</b>   |                      | 1 E10095        | 32.00 | RGS 000000   | œ            | ■メル                    |  |
|                         |        | BODIOI BODIOJA MATERIAIS PRINASI           | INDIANS JULIET MONTANA |                      | 1330000         | 32.00 | 1000.000001  | œ            | $e$ / R                |  |
| Dagste                  | $\sim$ | BODIES BODEGA MATERIAS PHILIAS             | INDOAM FIGUR CORDOBA   |                      | 1,90000         | 32.00 | 1480/000008  | <b>COLOR</b> | 87R                    |  |

**Fuente:** PCG (2022)

Una vez ingresado los productos podemos visualizarlo en el menú de productos, en el cual tenemos al submenú de listado en el que se selecciona el apartado transportistas, tal y como se refleja a continuación en la gráfica.

| <b>Productos</b>                                  |        |                              |               |            |                   |               |                    |                     |                        |
|---------------------------------------------------|--------|------------------------------|---------------|------------|-------------------|---------------|--------------------|---------------------|------------------------|
| Código<br>Q                                       | Nombre | Q                            |               |            |                   |               |                    |                     |                        |
| Lista de Productos                                |        |                              |               |            |                   |               |                    |                     |                        |
| Ver<br>registros por página<br>10<br>$\checkmark$ |        |                              |               |            | Buscar:           |               |                    |                     |                        |
| <b>Bodega</b>                                     | ٠      | Código / Descripción         | $\div$ Precio | $\div$ IVA | $\div$ Existencia | $\div$ Estado |                    |                     | $\div$ Opciones $\div$ |
| <b>BOD001 BODEGA MATERIAS PRIMAS</b>              |        | NUÑTOD REATA EMPALMADA       | 0.160000      | 12.00      | 0.000000          | Activo        |                    | ● / ■               |                        |
| <b>BOD001 BODEGA MATERIAS PRIMAS</b>              |        | <b>GRAPAP STICKERS</b>       | 0.080000      | 0.00       | 0.000000          | Activo        |                    | ● / ■               |                        |
| <b>BOD001 BODEGA MATERIAS PRIMAS</b>              |        | <b>GRAPAP ETIQUETAS</b>      | 0.040000      | 0.00       | 0.000000          | Activo        |                    | ● / □               |                        |
| <b>BOD001 BODEGA MATERIAS PRIMAS</b>              |        | <b>INDADI RIBB MONTANA</b>   | 3.900000      | 12.00      | 530.000000        | Activo        |                    | ● / ■               |                        |
| <b>BOD001 BODEGA MATERIAS PRIMAS</b>              |        | PATPAN UNIKLO                | 3.870000      | 12.00      | 770.000000        | Activo        |                    | $\circ$ $\prime$ ii |                        |
| <b>BOD001 BODEGA MATERIAS PRIMAS</b>              |        | <b>INDBUS JERSEY MONTANA</b> | 3.850000      | 12.00      | 930.000000        | Activo        | $\bullet$          |                     | ि ।                    |
| <b>BOD001 BODEGA MATERIAS PRIMAS</b>              |        | INDCAM PIQUE CORDOBA         | 3.950000      | 12.00      | 1410.000000       | Activo        | $\bullet$ $\prime$ |                     | ि जि                   |

**Figura** 22 Captura de pantalla de listado de productos terminados

**Fuente:** PCG (2022)

La siguiente **Figura** indica el interfaz que tiene el software para agregar los gastos y las compras, necesita información de toda la factura o comprobante de venta. A continuación, se ejemplificará.

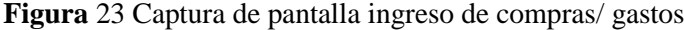

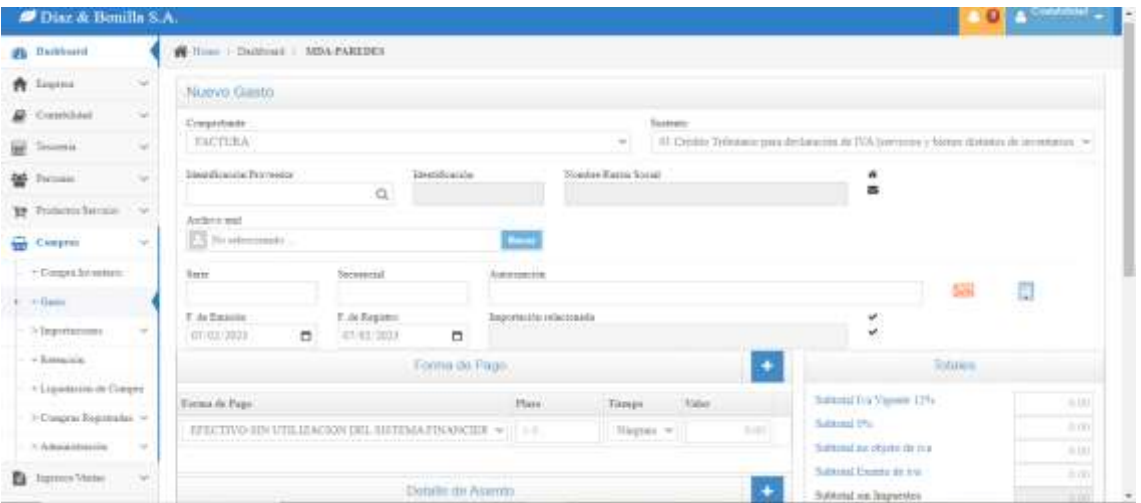

**Fuente:** PCG (2022)

La siguiente **Figura** indica, en esta ocasión, como el interfaz que tiene el software para agregar las ventas con distintos comprobantes de venta. A continuación, se ejemplificará.

| Diaz & Bonilla S.A.       |                   |                            |                                             |                                                               |                                                            |                   | $\bullet$ . A Constitution |
|---------------------------|-------------------|----------------------------|---------------------------------------------|---------------------------------------------------------------|------------------------------------------------------------|-------------------|----------------------------|
| <b>Ch</b> Daskboard       |                   | Filmy Dations MDAPARENTS   |                                             |                                                               |                                                            |                   |                            |
| A Deposit                 | ×                 | Nuevo Aporte Socio         |                                             |                                                               |                                                            |                   |                            |
| Constitute                | ÷,                | Coapchess:                 | Serie                                       | Securation                                                    | T. de Texas in                                             |                   | 7. de Visaranisem:         |
| 崩<br>Teaminia             | V                 | APORTE DE NOCIO            | in duan<br>000002                           | 100000001                                                     | 02/03/2021                                                 | ٠                 | 41.02.2923<br>ö            |
| <b>M</b> fanna            | u                 | Manufaceuse Classe         | <b>Meteorology</b><br><b>STEERING STATE</b> | Ninghes Bastin Social<br>the four person of a discussion with |                                                            | n                 |                            |
| 19 Polara Servai          | $\sim$            | a                          |                                             |                                                               |                                                            | 靐                 |                            |
| ⊕<br>Соврем               | $\sim$            | Production                 |                                             | Vesdeširi                                                     |                                                            | <b>Orapo Tam</b>  |                            |
| Bagnerai/Vascat.<br>C.    | $\alpha_{\rm{B}}$ |                            |                                             | <b><i>USUA NOE PARTINES</i></b><br>Glisca                     | $\sim$                                                     | <b>Grigs This</b> | $\sim$                     |
| $+$ Centralishe           |                   | Predacts:                  |                                             | Dent % (2 - 101)<br>Contidad                                  | Bahkidal                                                   |                   |                            |
| $-$ Aparts                |                   | an ma                      | $\mu_{\rm{bulk}}$                           | <b><i>CONTRACT</i></b>                                        | $_{\rm ICA}$                                               | Total             | <b>SERVICE</b>             |
| · Ingress Fasture         |                   |                            |                                             |                                                               |                                                            |                   |                            |
| + Nets de Crédito         |                   |                            | Forma de Pago                               |                                                               |                                                            | Totales:          |                            |
| + Oraz da Ramanhe.        | $\sim$            | Ferrax de Page<br>Valer:   | <b>Tariets</b>                              | Tipe<br>Robreams Ment                                         | Tobbital Tra 12%                                           |                   | <b>SHEE</b>                |
| $-$ Rainmann              |                   | EPROTIVO-SON UTILIZACION ~ | <b>Trague</b><br>3.471                      | $w$ . Some<br>$-10$<br>$\rightarrow$                          | Subsidial (Pic                                             |                   | --<br>$-11$                |
| 2 Aprel of action manning |                   |                            |                                             |                                                               | Bultiotal ini objeto de ina<br>Testimonyi Thompto die item |                   | 3.21<br><b>Victoria</b>    |

Captura de pantalla Ingresos ventas de aporte socio

**Fuente:** PCG (2022)

La siguiente **Figura** indica como es el interfaz que tiene el software para agregar facturas de venta en la opción nueva factura. A continuación, se ejemplificará.

| Diaz & Bonilla S.A.            |          |                                        |                                       |               |                                             |                  |         |                             |          | $0.11$ (method)    |                         |
|--------------------------------|----------|----------------------------------------|---------------------------------------|---------------|---------------------------------------------|------------------|---------|-----------------------------|----------|--------------------|-------------------------|
| <b>B</b> Dokhood               |          | <b>W</b> Rine : Deliver -: MDA-PARENES |                                       |               |                                             |                  |         |                             |          |                    |                         |
| 青 Expos                        | 58       | Norva Factura                          |                                       |               |                                             |                  |         |                             |          |                    |                         |
| Generician                     | $\sim$   | Copyribant                             |                                       | Senie         |                                             | Securità         |         | <b>F. de Training</b>       |          | 7. de Vencaniseiro |                         |
| <b>SET Terrent</b>             | $\sim$   | <b>INCTURA</b>                         |                                       | <b>HORE</b>   |                                             | 1000011411       |         | 47.10.003                   | Ð        | 07/02/2023         | $\overline{\mathbf{u}}$ |
| <b>AS</b> Personal             | $\sim$   | limitfoots Cires                       | <b>Identificazion</b><br>with Markets |               | Newton Rayto Social<br><b>Manufacturers</b> |                  |         | $\frac{a}{B}$               |          |                    |                         |
| 12 Probatte Satural            | $-4$     | l s                                    |                                       |               |                                             |                  |         | $\sim$                      |          |                    |                         |
| <b>OF CARDIN</b>               | $\sim$   | <b>Products</b><br>Share all           |                                       |               | <b>The divisor</b>                          |                  |         | Gropo Tiyo                  |          |                    |                         |
| <sup>2</sup> Sapress/Vents     | <b>A</b> |                                        |                                       | <b>QDsnn</b>  | HWI NOE PARIDES                             |                  |         | Diego Cko                   |          | w.                 | GEO                     |
| $-$ Cytensine                  |          | Prakarm.                               |                                       | <b>Prasia</b> | Cartifall                                   | Deers to El 103. | Schund. | iva.                        | Tatal:   | <b>IRRENA</b>      |                         |
| $-i\mu$ ung                    |          |                                        |                                       |               |                                             |                  |         |                             |          |                    |                         |
| - Spon Farms                   |          |                                        |                                       |               |                                             |                  |         |                             |          |                    |                         |
| - Sinta de Credero             |          |                                        | Forma de Pago                         |               |                                             |                  |         |                             | Toboles. |                    |                         |
| + Ohna de Bumisim.             | 14       | Fernich Pap                            | Nov.<br>Tiepre                        |               | Tips:                                       | Ridmouth, Mouri  |         | Talendal Ins 12%            |          |                    | 取印刷                     |
| - Reservite.                   |          | EFECTIVO-SINTETILIZACION =             | 6.07 Niquez                           |               | $\psi$ . Sales<br>MB.                       | 百代               |         | Behoval (Ha                 |          |                    | 0.00<br><b>Carry Co</b> |
| P. Agrotte Standard substitute |          |                                        |                                       |               |                                             |                  |         | Buttotal as objeto de sva.  |          |                    | 京阳<br>-                 |
|                                |          |                                        |                                       |               |                                             |                  |         | Substituted Foundation into |          |                    | <b>PLANE</b>            |

**Figura** 24 Captura de pantalla Ingreso facturas de ventas

**Fuente:** PCG (2022)

La **Figura** a continuación señala como es el interfaz que tiene el software para agregar nuevas notas de crédito. A continuación, se ejemplificará.

| $\bf{r}$ iguía 25 Captura de pantana nuevas notas de credito<br>Diaz & Bouilla S.A. |          |                                                        |                             |               |                       |                               |      |             |                 | $4.0$ A Continue $_{\star}$ |        |
|-------------------------------------------------------------------------------------|----------|--------------------------------------------------------|-----------------------------|---------------|-----------------------|-------------------------------|------|-------------|-----------------|-----------------------------|--------|
| <b>B</b> Derkhuard                                                                  |          | $\frac{1}{2}$ Hence $\sim$ Dashbard $\sim$ MDA-PAREDES |                             |               |                       |                               |      |             |                 |                             |        |
| <b>青 Sapress</b>                                                                    | w.       | Nueva Nota de Crédito                                  |                             |               |                       |                               |      |             |                 |                             |        |
| Greenblish                                                                          | $\omega$ | Corporitante                                           |                             | Serie         |                       | Syramout.                     |      | F. Ereitain |                 | <b>2. Vestparent</b>        |        |
| <b>Diff</b> December                                                                | ×        | HOTA DE CREUITO                                        |                             | <b>HORA</b>   |                       | 00000001                      |      | 0710212023  | u.              | $17 - 10 - 2013$            | $\Box$ |
| Percent<br>₩                                                                        | ç        | Persian.                                               | <b>Identificantly</b>       |               | Number Hasta Stonat   |                               |      |             | w               |                             |        |
| 19 Polain Strict                                                                    | <b>W</b> |                                                        | <b>BEAT AND</b><br>$\alpha$ |               | www.communication.com |                               |      |             | 器<br><b>COL</b> |                             |        |
| <b>Common</b>                                                                       | ×        | Taxi de Diccionieto                                    | No: Comprehance             |               |                       | Listan **                     |      |             | Constellation.  |                             |        |
| <b>B</b> lignin-Timbe                                                               | w        | <b>PACTORS</b>                                         |                             |               |                       |                               |      |             |                 |                             |        |
| · Common:                                                                           |          |                                                        |                             |               |                       |                               |      |             |                 |                             |        |
| $\lambda$ Agently                                                                   |          | Positions                                              |                             |               |                       | Vestedas<br>DON'T NOR PAREDRY |      |             | Cirigio Tipo:   |                             |        |
| - Inperi Fartura                                                                    |          |                                                        |                             |               | Qtme                  |                               |      |             | Citigan Dani    |                             |        |
| - Water Gr. Cold Av                                                                 |          | <b>Pridate</b>                                         |                             | <b>Presia</b> | Contidad              | Date:                         | ICE. | Takinia IVA | Total           | <b>IHAPSS:</b>              |        |
| +Dais de Romanillo                                                                  | w.       |                                                        |                             |               |                       |                               |      |             |                 |                             |        |
| $+$ Estatuting                                                                      |          |                                                        |                             |               |                       |                               |      |             |                 |                             |        |
| F-Aprent Faches mastra V.                                                           |          |                                                        | Forms de Pago               |               |                       |                               |      |             |                 | Totales.                    |        |

**Figura** 25 Captura de pantalla nuevas notas de crédito

**Fuente:** PCG (2022)

Asimismo, la **Figura** a continuación señala como es el interfaz que tiene el software para dar información sobre los Estados de Cuenta de clientes y proveedores. A continuación, se ejemplificará ambos casos.

| Diaz & Bonilla S.A.     |        |                                                  |                 |                                            |                  |   |              |                        |                                        |                         |             |                                  |
|-------------------------|--------|--------------------------------------------------|-----------------|--------------------------------------------|------------------|---|--------------|------------------------|----------------------------------------|-------------------------|-------------|----------------------------------|
| <b>St.</b> Dathland     |        | <b>SE Hims : Daddond : MDA-PAREBES</b>           |                 |                                            |                  |   |              |                        |                                        |                         |             |                                  |
| A Engine                | $\sim$ |                                                  |                 |                                            |                  |   |              |                        |                                        |                         |             |                                  |
| <b>Contributed</b>      | $\sim$ | Estado de Cuenta                                 |                 |                                            |                  |   |              |                        |                                        |                         |             |                                  |
| Technical               | $\sim$ | Factor basic                                     |                 | Fecha Fin.                                 | Cirete Processor |   |              |                        |                                        |                         |             |                                  |
|                         |        | 01/01/2022                                       | $\Box$          | 11/11/3022<br>п                            |                  | a |              | 1810-13422 Salem Humbs |                                        |                         |             |                                  |
| Personal                | $\sim$ | Ordenatic part                                   |                 |                                            |                  |   |              |                        |                                        |                         |             |                                  |
| B Princeparters         | $-4d$  | <b>Triba</b>                                     |                 |                                            |                  |   |              |                        |                                        | $\alpha$                |             |                                  |
| <b>Compress</b>         | v      | Link de Tagmin                                   |                 |                                            |                  |   |              |                        |                                        |                         |             |                                  |
| <b>Injereon Ventor</b>  | ÷      | Ver. 10 w/regards.porpages.                      |                 |                                            |                  |   |              |                        | <b>Bacar</b>                           |                         |             |                                  |
| F.Chean CETVer          | $\sim$ |                                                  |                 |                                            |                  |   |              |                        |                                        |                         |             |                                  |
|                         |        | <b>Toolan</b>                                    | <b>B</b> Beatle |                                            |                  |   |              | B Time Winners         | 8 Tunn                                 | 8 Dele 9 Habrid Salde 4 |             |                                  |
| > Clauted               | ÷      |                                                  | Table Agency    |                                            |                  |   |              |                        |                                        |                         |             |                                  |
|                         |        | Hart-Historick College and<br>362241-17-14 52:32 | Viene           |                                            |                  |   | 冲            |                        | 003002000000021 00100300000002 331 00  |                         | <b>D.OE</b> |                                  |
| Cyleris Begistradin     |        | 2022-01-17 13:02:18                              |                 | <b>E E : nota da asercadente Contralio</b> |                  |   | <b>Culms</b> |                        | 2 00100200000002                       | 0.20                    | 335000      |                                  |
| E. Carata Classe        |        | 2022-04-22 13:08:18                              | <b>Vees</b>     |                                            |                  |   | FC           |                        | @102200000149 00108200001546 49E39     |                         | 3,00        | 0.00<br>330.00<br>0.00<br>433.00 |
| Saint per Clean         |        | 2022/01/27 10:09:28                              | New             |                                            |                  |   | FC           |                        | 003002000001118 00100200001119 2808 80 |                         | <b>6000</b> | 1210.00                          |
| <b>Talki per Farmes</b> |        | 3822 84 22 23 15 07                              |                 | PRYENTATE MERCANEELS                       |                  |   | Cotyo        |                        | 4 80100200001150                       | $-0.26$                 | 2800.00     | 150.00                           |
| : Proveedorm            | $\sim$ | 2022-04-22 22:19:07                              |                 | PRYDUX DESERCATEUR                         |                  |   | Cobra:       |                        | # 0010030000011#                       |                         | 0.00 AND OD | 1.400                            |

**Figura** 26 Captura de pantalla de Estado Cuenta Cliente

**Fuente:** PCG (2022)

| Disz & Bonilla S.A.          |               |                                |                        |   |                         |                               |                                         |                |                          | $\mathbf{Q}$ a consideration |
|------------------------------|---------------|--------------------------------|------------------------|---|-------------------------|-------------------------------|-----------------------------------------|----------------|--------------------------|------------------------------|
| <b>Ch</b> Dashborod          |               | W line - Dallees - MDA-PAREDES |                        |   |                         |                               |                                         |                |                          |                              |
| <b>青 Iligina</b>             | $\sim$        |                                |                        |   |                         |                               |                                         |                |                          |                              |
| <b>D</b> Chatchline          | si.           | Estado de Cuenta               |                        |   |                         |                               |                                         |                |                          |                              |
|                              |               | Fecha Inizia                   | Pacha Fig.             |   | Classic Primeston       |                               |                                         |                |                          |                              |
| <b>ME THOMAS</b>             | $\sim$        | 101103-0022                    | п<br>31/12/2022        | п |                         | $\alpha$                      | <b>ERPENALYMAN FARISHORTE COLLETINA</b> |                |                          |                              |
| ₩<br><b>Ferronno</b>         | $\mathcal{M}$ | Ordensde jon:                  |                        |   |                         |                               |                                         |                |                          |                              |
| <b>Dr.</b> Freihaber Section | 56            | Facture.                       | $\alpha$               |   |                         |                               |                                         |                | $\sim$ 1                 |                              |
| <b>Croprist</b>              | $\sim$        | Lute de Tagorino               |                        |   |                         |                               |                                         |                |                          |                              |
| B harrowVining               | $\sim$        | THE IT - Instrument pages.     |                        |   |                         |                               |                                         |                | <b>HOSTLIN</b><br>fines: |                              |
| E Careta Cliffor - w         |               | <b>Techs</b> .                 | <b>6 Details</b>       |   | R.Ton.                  | $+$ 70 $\mu$                  | <b>C-Tacture</b>                        | <b>6 Tiele</b> | 0. Haber                 | 0.7444                       |
| $>$ Cleaning                 | $\sim$        |                                | <b>Sakin Animize</b>   |   |                         |                               |                                         |                |                          | $6 - 00$                     |
| <b>Friedman</b>              | mark of       | 3823-10-70-08:42:04            | County.                |   | FC                      | 001018900173823               | 000018000275825                         | 0.00           | 543.48                   | 463.46                       |
|                              |               | 3023-11-21-09-RK11             | <b>CA MILLER/INTER</b> |   | Page                    |                               | 10901800073835                          | 60.44          | 0.01                     | <b>Burning</b><br>$+01$      |
| Pages Regiments              |               | 1922-01-23 10:11:48            | Grant                  |   | PC.                     | 1003003000114853<br>000000000 | T02001000134915                         | 0.00           | 375.28                   | $-771.28$                    |
| T. Corala Rocivella          |               | 2022-01-25 14:03:02            | ca sema mituro         |   | Fage:                   |                               | 003001000154653                         | 35138          | 6.80                     | 636                          |
| <b>Sabit pick Primarkat</b>  |               | 102141-14 10:00-10             | Cours:                 |   | $\mathbb{F} \mathbb{C}$ | 002001000156845               | 003001000356845                         | 0.00           | 549.17                   | $-549.27$                    |
| folds per Faches.            |               | 39334534353838                 | CA MODOL/MOLTAGE       |   | Page                    | 12                            | 100001000156845                         | 34417          | $6 - 24$                 | 1/10                         |
|                              |               | 2222-83-18 12:55:08            | <b>County</b>          |   | FC                      | 0223011082215138              | 0022001000158158                        | 0.00           | 1078.52                  | $-1079.82$                   |

**Figura** 27 Captura de pantalla de Estado Cuenta Proveedor

**Fuente:** PCG (2022)

Asimismo, la Figuraa continuación señala como es el interfaz que tiene el software para dar información sobre los Estados de Cuenta de clientes y proveedores. A continuación, se ejemplificará ambos casos.

Captura de pantalla saldo por clientes

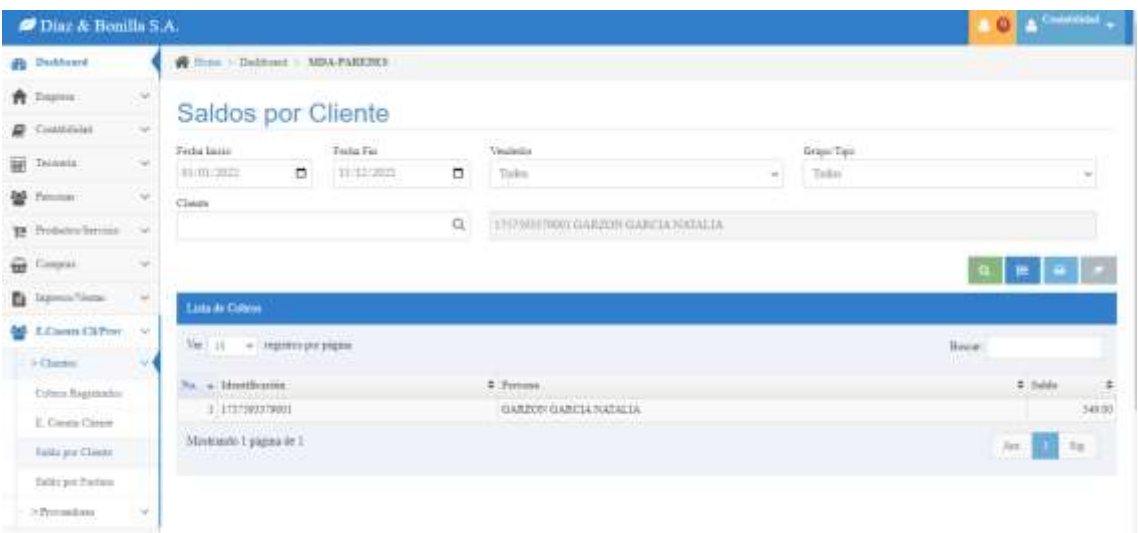

**Fuente:** PCG (2022)

# **CAPÍTULO III**

# **DESARROLLO**

La contabilidad es una función central en todos los comercios, indistintamente del tamaño de la empresa, los ingresos a final de año o la cantidad de empleados que existen en la misma. Las organizaciones necesitan a la contabilidad y a los contadores para realizar un seguimiento de actividades diarias, garantizar el cumplimiento de leyes u organismos de control y proporcionar información a interesados, incluso al gobierno con información financiera cuantitativa utilizable para estadísticas nacionales.

Además, al interior de la compañía, sirve para tomar decisiones empresariales oportunas. Puesto que, al existir un excelente control interno contable se puede llegar a obtener un resultado óptimo, acorde de la situación financiera de la empresa.

### **3.1. Procesos internos y Contables en Fábrica MDA- Paredes**

Las organizaciones con fines de lucro en algún punto de su trayectoria crecen, cambian, o tienen una transformación en su organización, más personas ingresan y/o participan en las operaciones. Por lo tanto, se hace más complejo el control de información, de actividades e inclusive del personal. Por ello, resulta necesario para adoptar nuevas formas de trabajar, tener registro de los procedimientos internos de la entidad. A causa de esto, se presentan los procedimientos más generales de la fábrica.

# **3.1.1. Proceso Promoción de productos de MDA Paredes**

Las ventas se lograron a la promoción de los productos de la fábrica en redes sociales, por difusión de imágenes en WhatsApp a clientes frecuentes. Quienes, a su vez, comparten la información y se establece un acercamiento.

**Figura** 28 Proceso de Promoción de productos

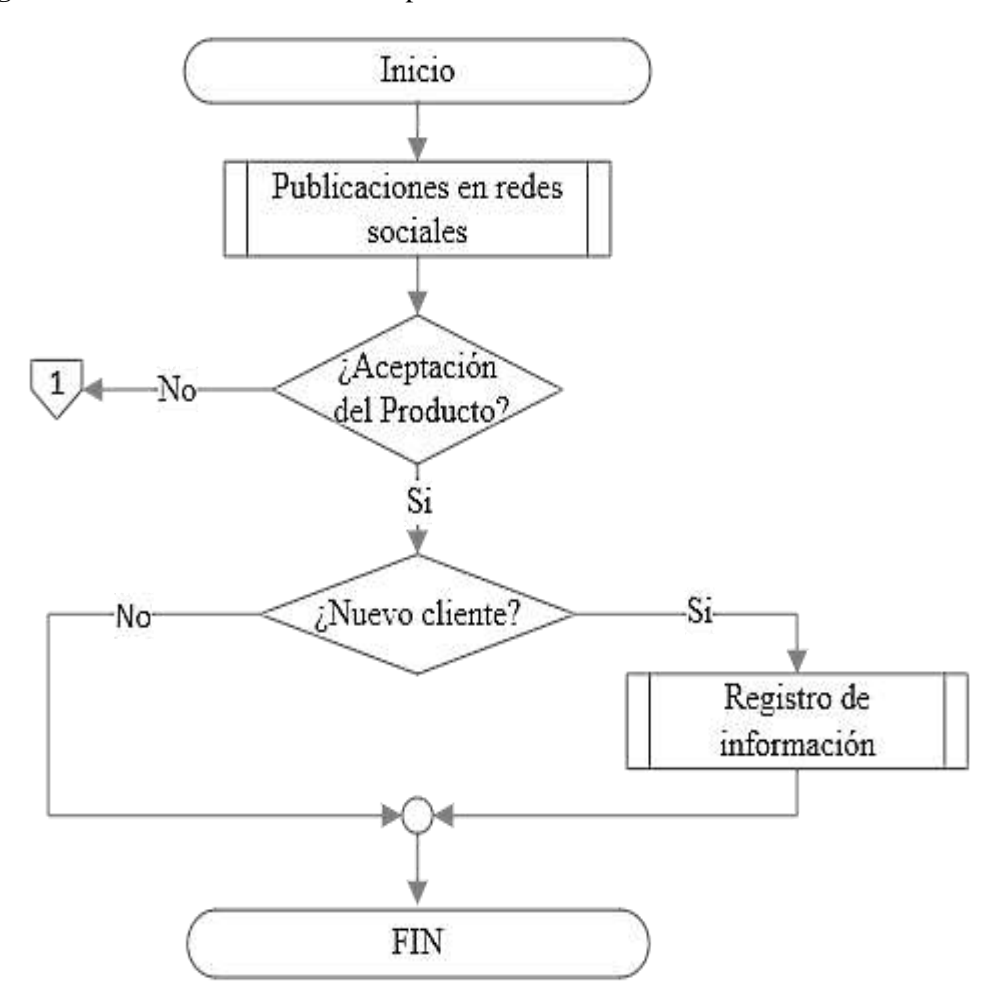

**Fuente:** MDA Paredes (2022) **Elaborado:** Paredes Ariana (2022)

# **3.1.2. Proceso de Venta en MDA Paredes**

Toda venta realizada en el año 2022 empezó necesariamente con pedido del cliente, este proceso es la promesa de compra y discusión de los términos del acuerdo para recibir la mercadería A continuación se ejemplifica.

# **Figura** 29 Procedimiento para Venta

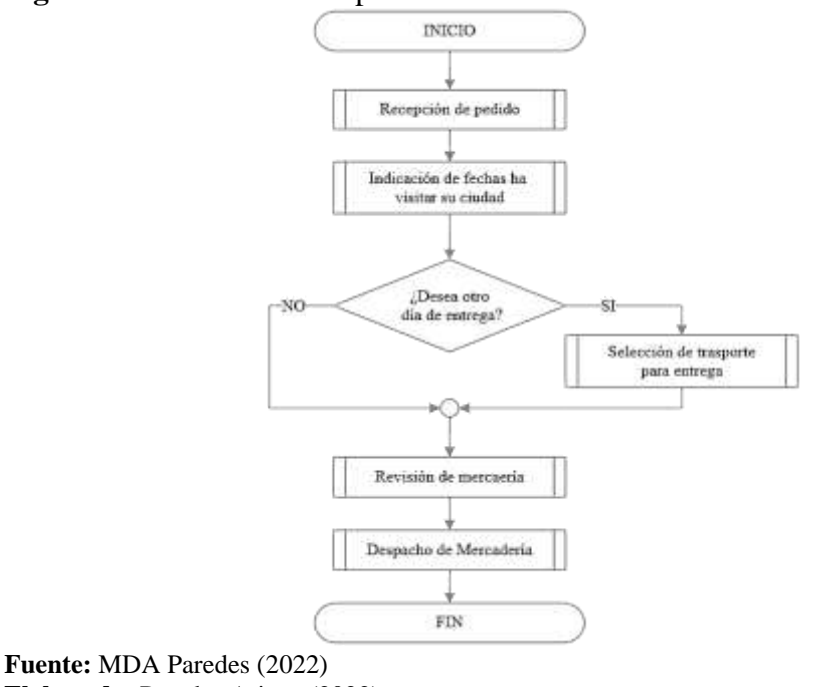

**Elaborado:** Paredes Ariana (2022)

# **3.1.3. Proceso de Compras de MDA Paredes**

Asimismo, el paso a paso a seguir en la entidad al momento de realizar una compra de materia prima o de insumos para la producción se visualizan a continuación.

**Figura** 30 Procedimiento para Compras

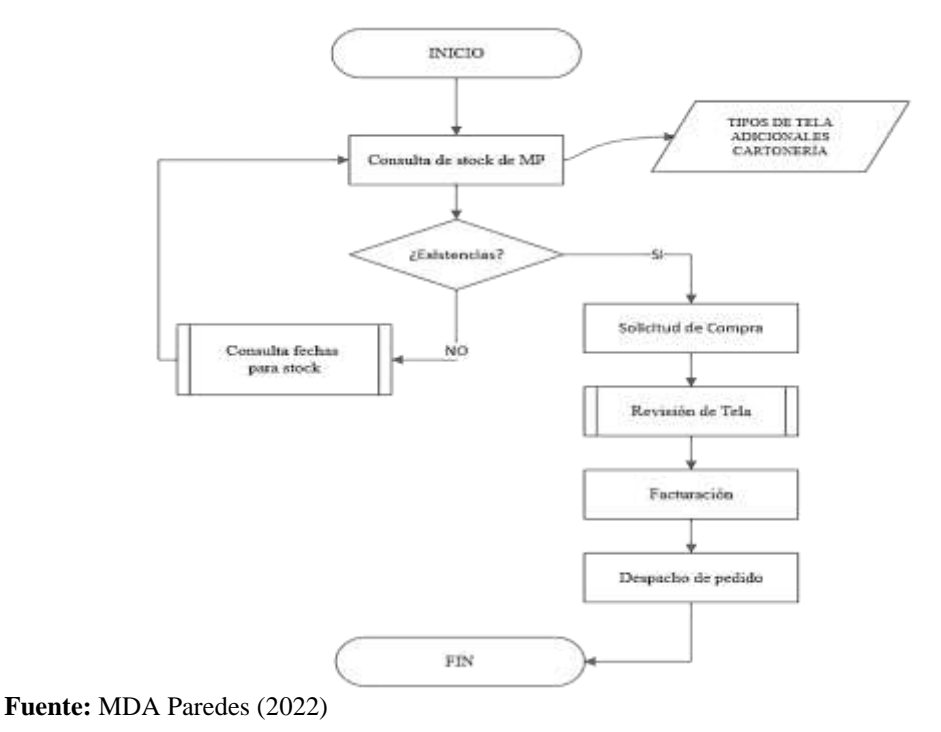

# **Elaborado:** Paredes Ariana (2022) **3.1.3.1. Proceso de Compras en el software contable PCG**

Con la adquisición de la materia prima se procese al registro de este en el software contable, para que este siga su ciclo como corresponde. A continuación, se ejemplifica la acción a realizar.

# **Figura** 31 Proceso de compra - Software PCG

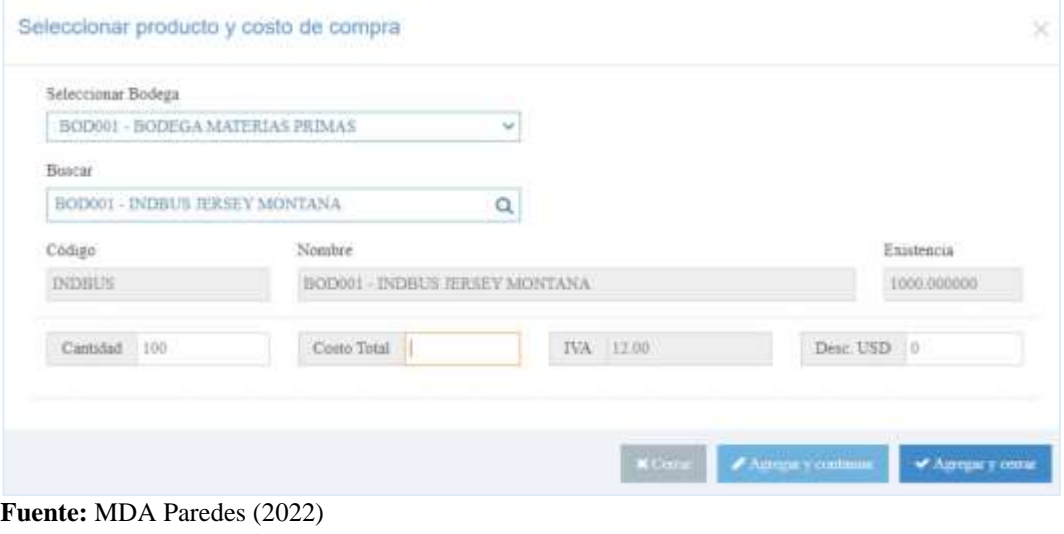

**Elaborado:** Paredes Ariana (2022)

Seguidamente tenemos el siguiente proceso contable a seguir. Registro de la transacción con la información que necesita para realizar el asiento, como se ejemplifica a continuación.

**Figura** 32 Registro del Proceso de compra - Software PCG

| <b>Pinac &amp; Bonilla S.A.</b>          |               |                                                            |            |                                      |          |         |                    |    |                |       |                |            | $02$ and $02$ |       |
|------------------------------------------|---------------|------------------------------------------------------------|------------|--------------------------------------|----------|---------|--------------------|----|----------------|-------|----------------|------------|---------------|-------|
| <b>B</b> Interest                        |               | <b>W</b> from 1 December 1, 1834-7483-937                  |            |                                      |          |         |                    |    |                |       |                |            |               |       |
| A Inch.                                  | $\sim$        | Little Trattacture, a tragian low-mone exceeds sign lower  |            |                                      |          |         |                    |    |                |       |                |            |               |       |
| <b>B</b> trainistake                     | $\sim$        | Automatic                                                  |            |                                      |          | Police  |                    |    | To A Cropelare |       |                |            |               |       |
| P Confession Common                      |               |                                                            | he.<br>Ber |                                      |          | WW.2621 |                    | 'n |                |       |                |            |               |       |
| -StoryTenent                             |               | <b>County</b><br>General Riverson (membridge)              |            |                                      |          |         |                    |    |                |       |                |            |               |       |
| V Expeditor                              | $\sim$        |                                                            |            |                                      |          |         |                    |    |                |       |                |            |               |       |
| J Polares                                | $\sim$        | $-111$                                                     |            |                                      |          |         |                    |    |                |       |                |            |               |       |
| (Show)2010, -                            |               | Statistic dis Assorter<br><b>Contract of the Secondary</b> |            |                                      |          |         |                    |    |                |       |                |            |               |       |
| <b>BE Thomas</b>                         | $\mathcal{L}$ | Castilli Correllia                                         | 315        | back.                                | Sedrate. | Teach.  | P. Chezoe          |    | 9. Once        | Time. |                | . Telect   | $\pi$         | œ     |
| <b>M</b> Toronto                         | $\sim$        | <b>STERNING</b> PERSONAL<br><b>Maste Room</b>              |            | NOT ASSESS WITHOUT ADDITIONAL        |          |         | of term such       | n. |                |       |                | $1 - 7$ m  |               | 请     |
| <b>18 Televisionis - 1</b>               |               | 2.1.3.30.01 (41) 24 months as                              |            | $\approx 0.00001$ and $\sim 0.00001$ |          |         | and these location | o. |                |       |                | H. w 10.00 | п             | œ     |
| <b>ER TINNIK</b>                         | $\sim$        | Texnic                                                     |            |                                      |          |         |                    |    |                |       |                |            |               |       |
| <b>B</b> International                   | $\sim$        |                                                            |            |                                      |          |         |                    |    |                |       |                |            |               |       |
| A Entrance and Control<br><b>Willace</b> | $\sim$        |                                                            |            | Cenetate                             |          |         |                    |    |                |       | $[$ ; Tetabul. |            |               |       |
| 查 Direction                              | $\sim$        |                                                            |            |                                      |          |         |                    |    | Total Dates    |       |                |            |               | (mar) |
| at January                               | $\sim$        |                                                            |            |                                      |          |         |                    |    | Trial Rates    |       |                |            |               | linsk |
| $-10$                                    |               |                                                            |            |                                      |          |         |                    |    | <b>List</b>    |       |                |            |               |       |
|                                          |               |                                                            |            |                                      |          |         |                    |    |                |       |                |            |               |       |
|                                          |               |                                                            |            |                                      |          |         |                    |    |                |       |                |            |               |       |

**Fuente:** MDA Paredes (2022)

**Elaborado:** Paredes Ariana (2022)

El detalle del asiento se visualiza al momento de guardar la operación en la que se señala las cuentas a utilizar, el valor a cancelar y los métodos de pago a utilizar.

**Figura** 33 Asiento Contable de compra - Software PCG

| Detalle del Aniento                             |                       |                       |        |        |
|-------------------------------------------------|-----------------------|-----------------------|--------|--------|
| Cuenta:                                         | Unidad de Negocio     | Subusidad de Negreio. | Delie  | Haber  |
| 3.1.1.01.02.001 (-) Compras de Materias Prissus | 00000 ADMINISTRACION. | 00001 ADMINISTRACION  | 130.03 |        |
| 2.1.1.03.01.001 Proveedores Nacionales          | 00000 ADMINISTRACTON  | 00001 ADMINISTRACION  |        | 130.03 |
|                                                 |                       |                       | 130.03 | 130.03 |

**Elaborado:** Paredes Ariana (2022)

**DIRECT** 

Consecutivamente tenemos el siguiente proceso contable a seguir. Mayorización del registro de la transacción del libro diario, como se ejemplifica a continuación.

**Figura** 34 Mayorización del Proceso de compra - Software PCG

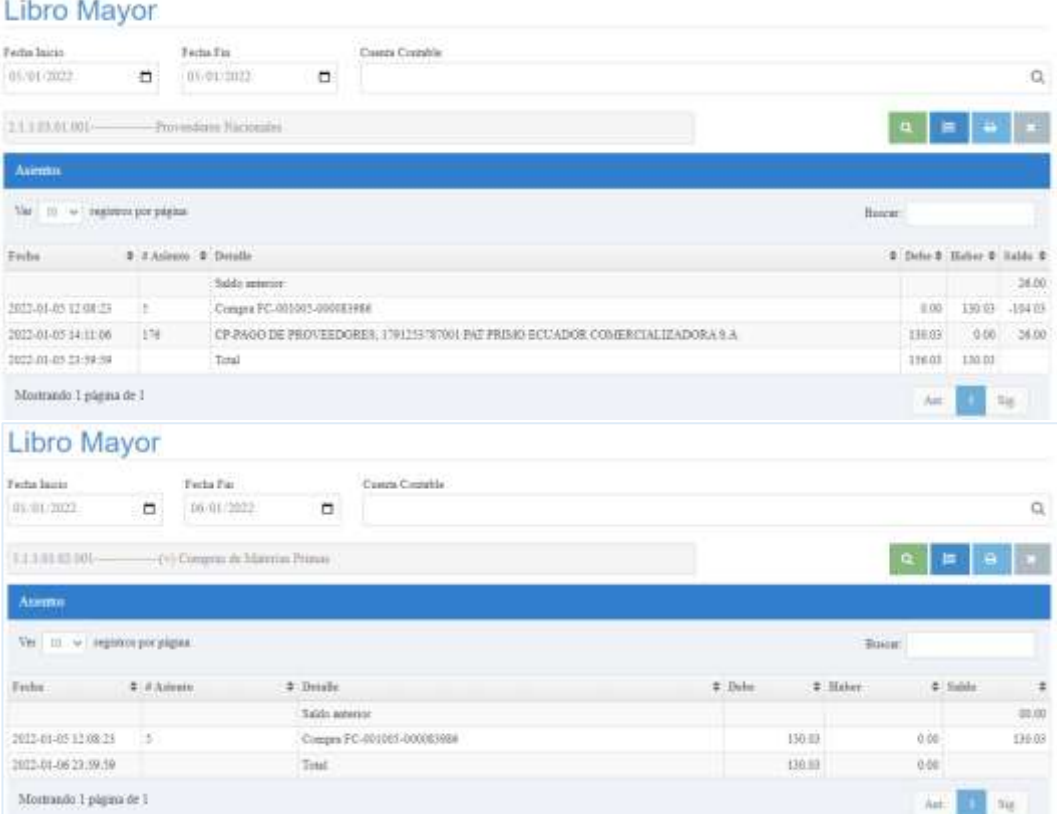

**Fuente:** MDA Paredes (2022) **Elaborado:** Paredes Ariana (2022) Para concluir, hacemos el registro de compra de materia prima en la tarjeta Kardex, como se ejemplifica a continuación.

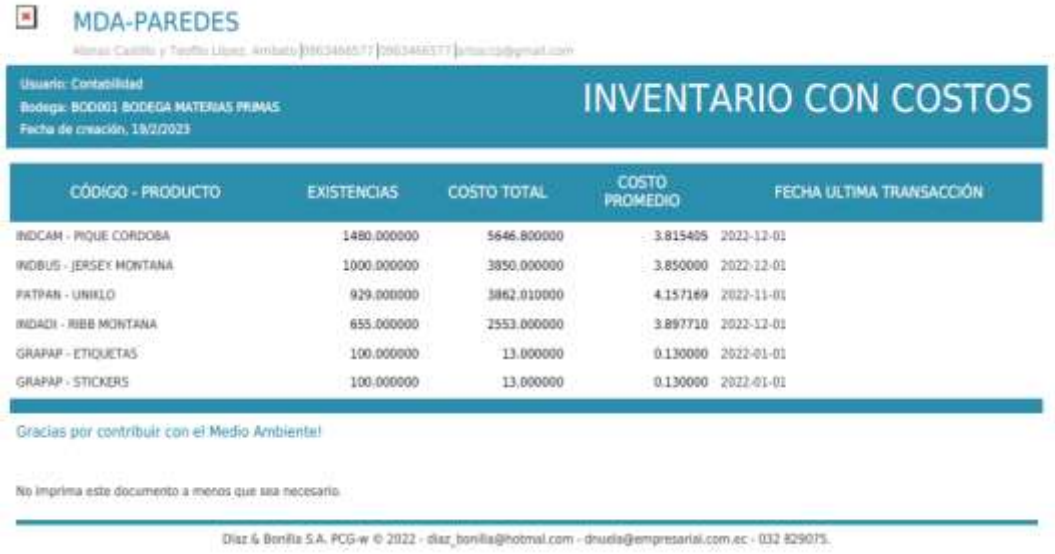

**Figura** 35 Registro Compra de materia prima en Kardex

**Fuente:** MDA Paredes (2022) **Elaborado:** Paredes Ariana (2022)

Finalmente, visualizamos el Estado de Cuenta del Proveedor, con la finalidad de llevar un control de mis pasivos con el proveedor.

# **Figura** 36 Control del Estado de cuenta Proveedores

Estado de Cuenta

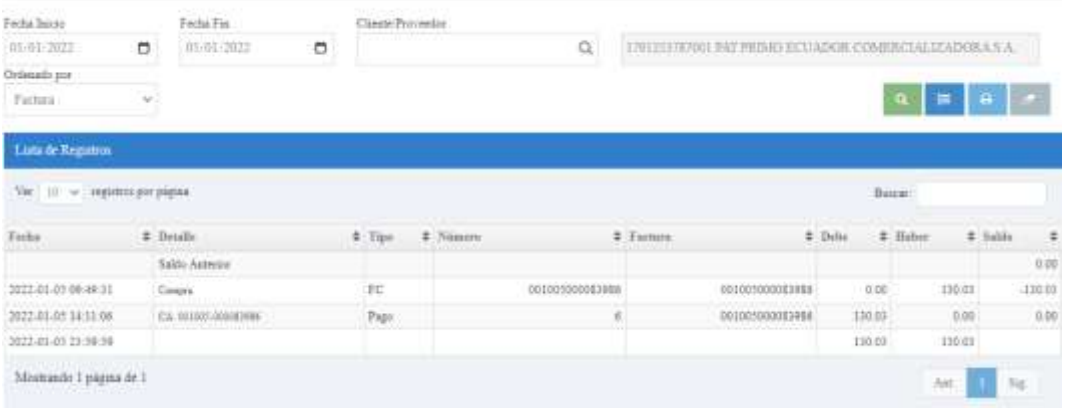

**Fuente:** MDA Paredes (2022) **Elaborado:** Paredes Ariana (2022)

### **3.1.3.2. Proceso de Pago a proveedores en el software contable PCG**

Al terminar el proceso de compra inmediatamente se realiza el proceso de pago a proveedores de materia prima y se procede al registro en el software contable, para que este siga su ciclo como corresponde. A continuación, se ejemplifica la acción a realizar.

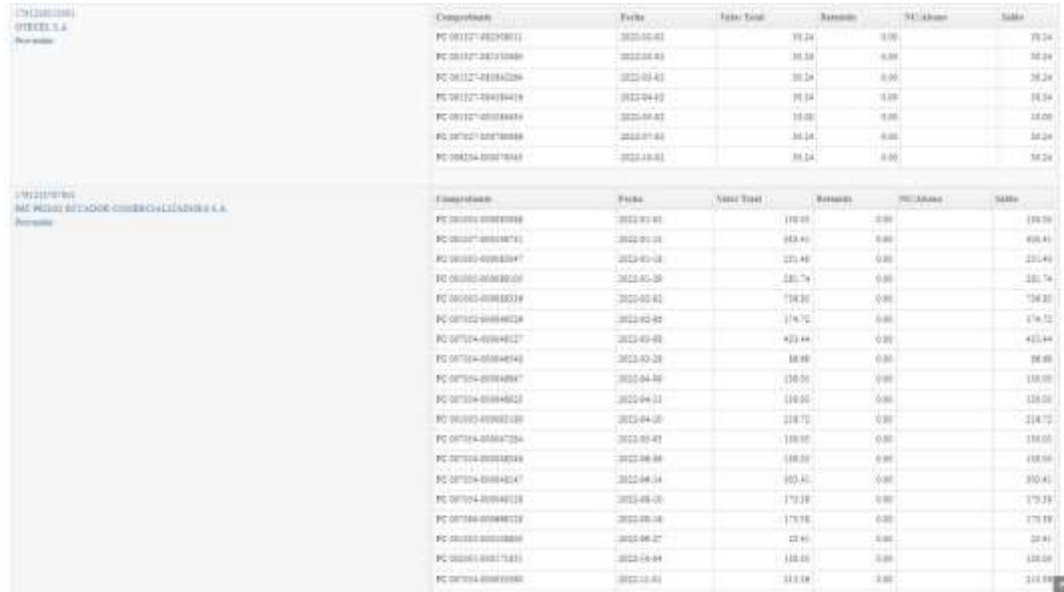

**Figura** 37 Proceso de Pago a proveedores - Software PCG

**Fuente:** MDA Paredes (2022) **Elaborado:** Paredes Ariana (2022)

Seguidamente tenemos el siguiente proceso contable a seguir. Registro de la transacción con la información que necesita para realizar el asiento, como se ejemplifica a continuación.

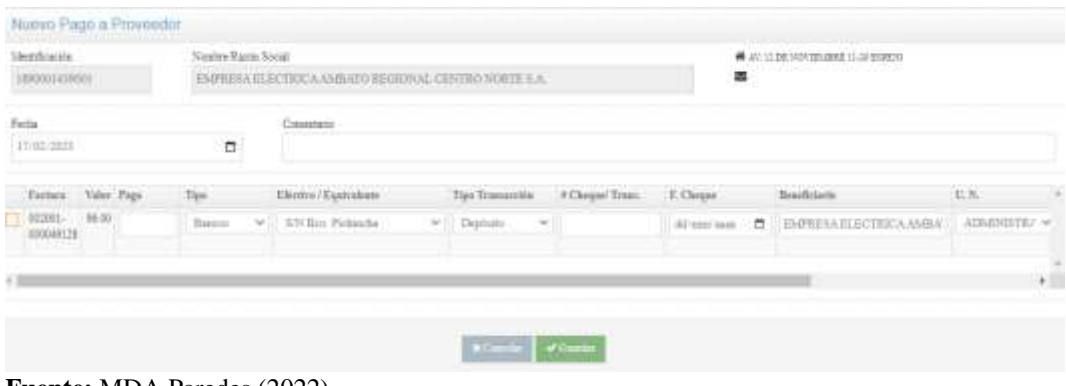

**Figura** 38 Registro del Proceso de Pago a proveedores - Software PCG

**Fuente:** MDA Paredes (2022) **Elaborado:** Paredes Ariana (2022)
## **3.1.4. Proceso de Producción en MDA Paredes**

La fabricación de las distintas prendas de vestir en el año 2022 empezó con la recepción de un pedido, como se visualizan a continuación.

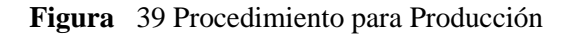

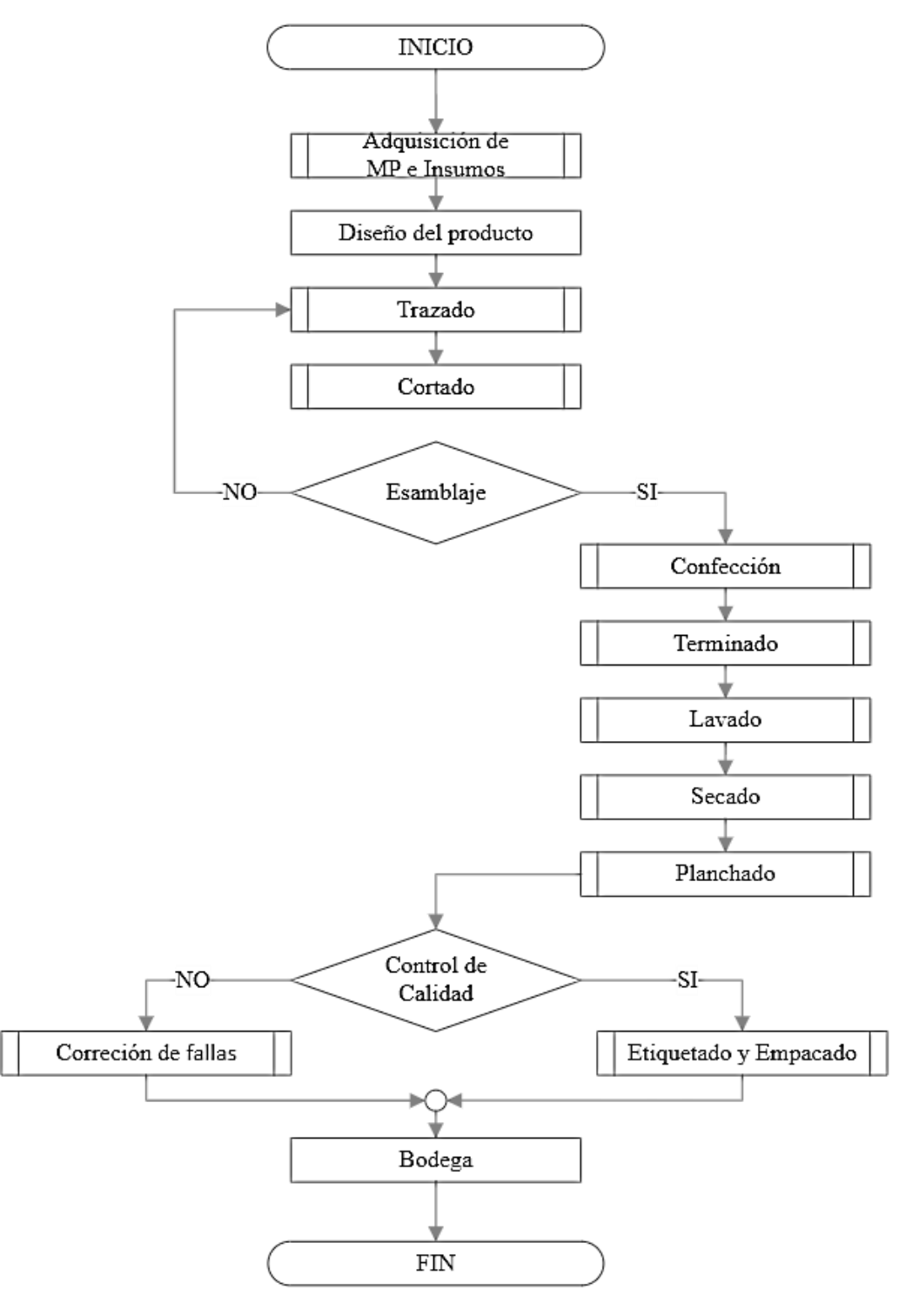

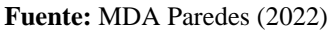

**Elaborado:** Paredes Ariana (2022)

#### **3.1.5. Proceso de Gastos MDA Paredes**

La forma más concurrente de que se den gastos en la fábrica es por faltantes, pueden ser por insumos necesarios para la producción, útiles para el departamento administrativo y planes de datos móviles para el departamento comerciales.

### **Figura** 40 Procedimiento para Gastos

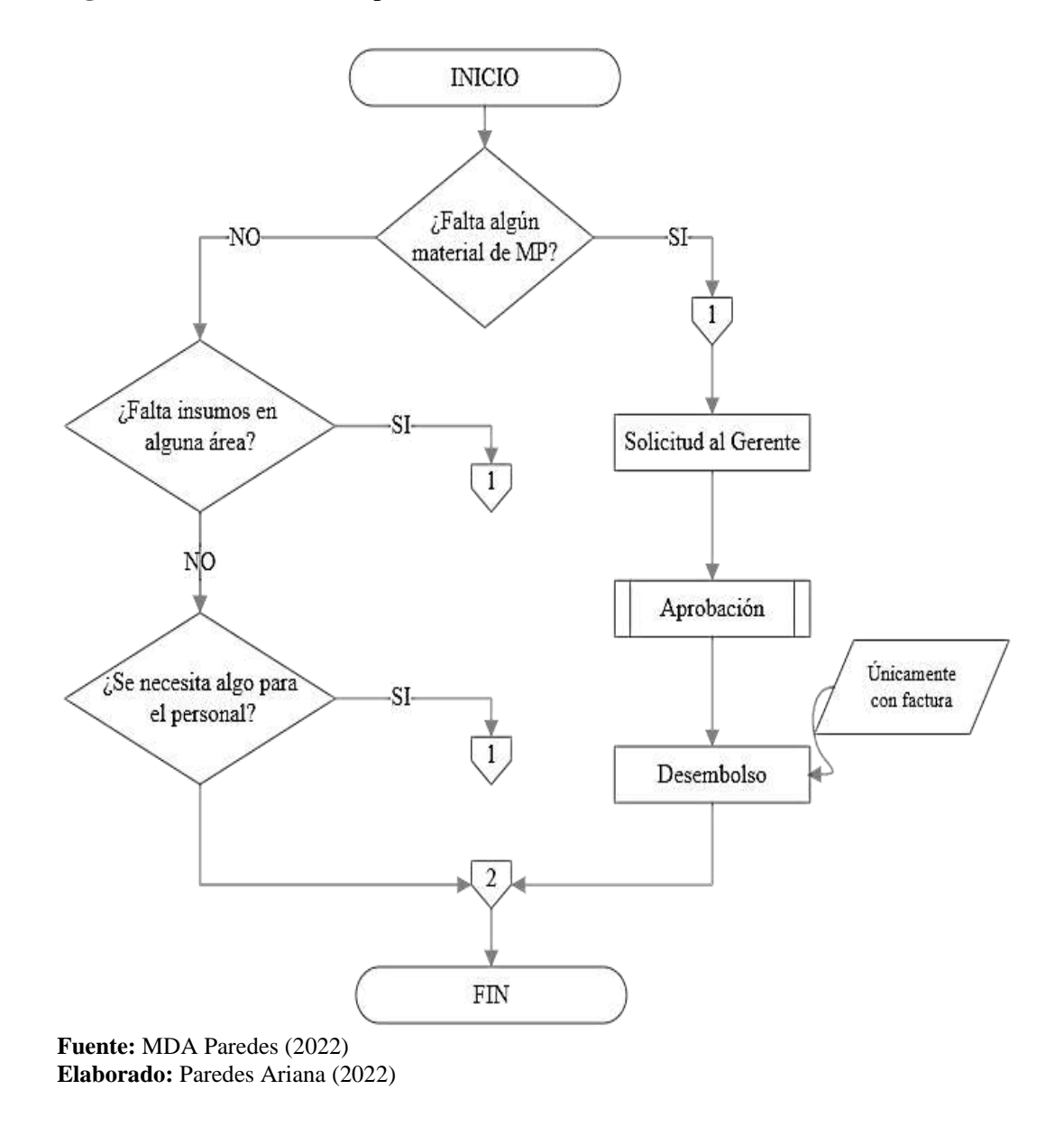

#### **3.1.5.1. Proceso de Gastos en el software contable PCG**

Al momento de empezar el proceso de producción indistintamente la fecha calendario en la que se encuentre la fábrica incurren a varios gastos necesarios para la misma producción. Por lo general, faltan insumos para terminar la producción y estos se catalogan en los costos de la entidad. Asimismo, entre los gastos de costos productivos están la cancelación de servicios básicos.

El registro de este rubro en el software contable es similar para gastos y costos. A continuación, se ejemplifica el proceso de gastos en el software.

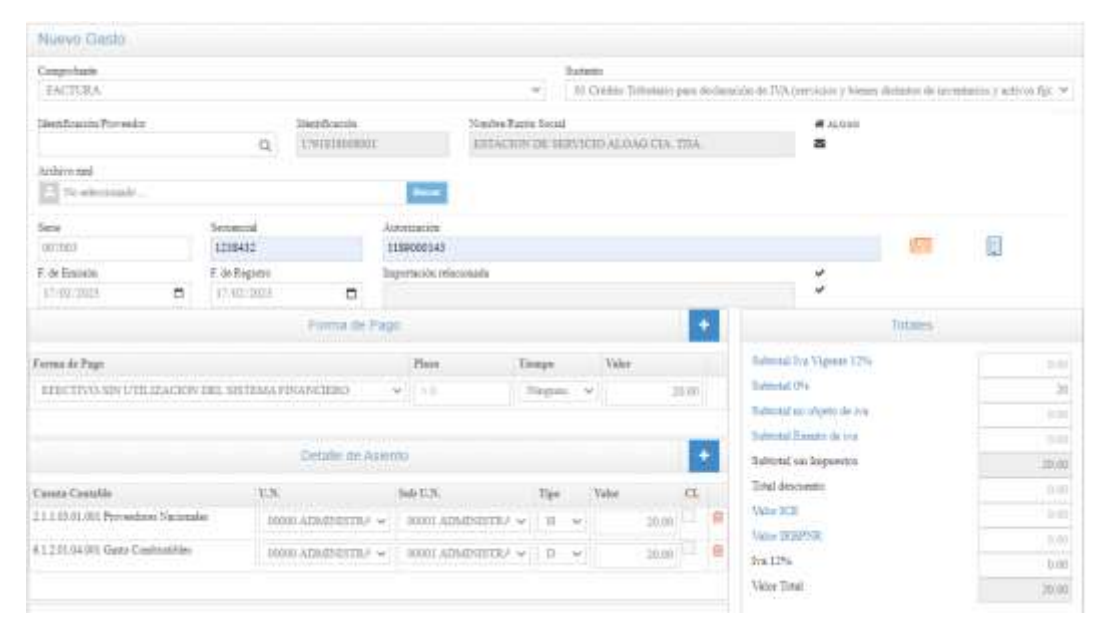

**Figura** 41 Proceso del gasto - Software PCG

**Fuente:** MDA Paredes (2022) **Elaborado:** Paredes Ariana (2022)

El detalle del asiento se visualiza al momento de guardar la operación en la que se señala las cuentas a utilizar, el valor a cancelar y los métodos de pago a utilizar.

#### **Figura** 42 Asiento Contable de gasto - Software PCG

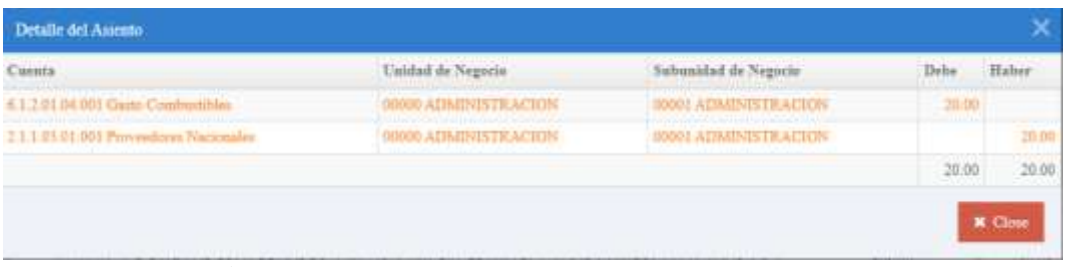

**Fuente:** MDA Paredes (2022) **Elaborado:** Paredes Ariana (2022)

### **Figura** 43 Mayorización del registro del Proceso de gasto - Software PCG

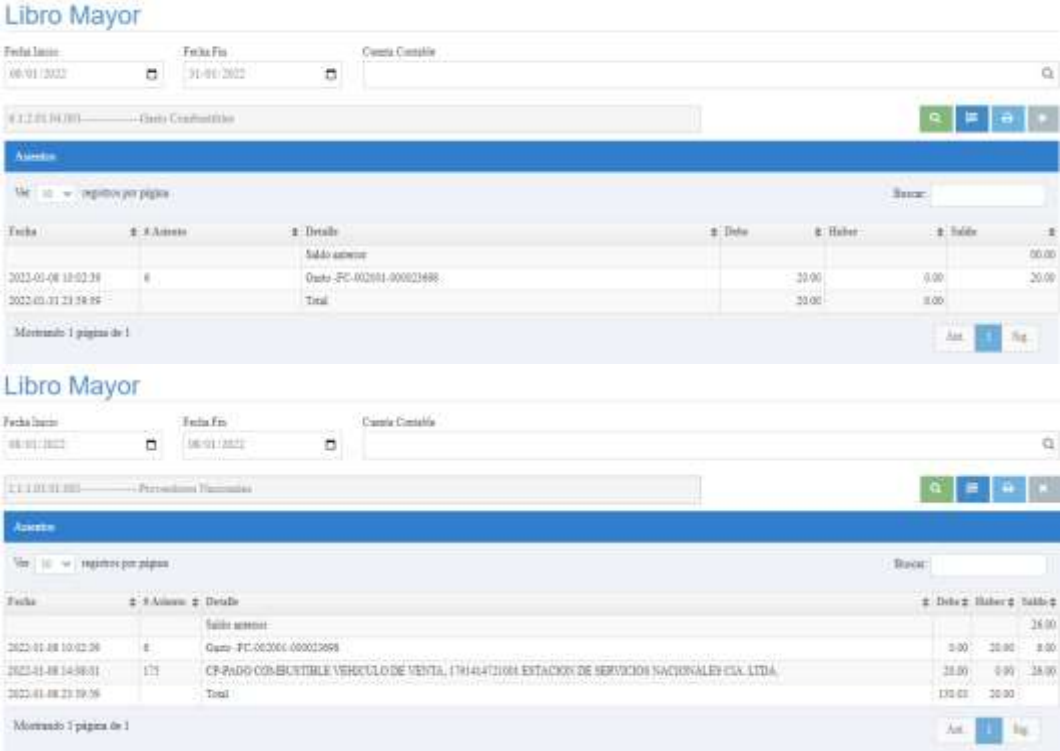

**Fuente:** MDA Paredes (2022) **Elaborado:** Paredes Ariana (2022)

Finalmente, visualizamos el Estado de Cuenta del servicio pagado, con la finalidad de llevar un control de mis gastos.

#### **Figura** 44 Control del Estado de cuenta

| Ferita fairce                                          |         | Feder Fra                                       |   | Cleans Processing<br>should be any a to a searchard as |            |                 |             |                                                       |              |              |       |                                 |                               |
|--------------------------------------------------------|---------|-------------------------------------------------|---|--------------------------------------------------------|------------|-----------------|-------------|-------------------------------------------------------|--------------|--------------|-------|---------------------------------|-------------------------------|
| SOM DELT                                               | ö       | 1010412022                                      | ۰ |                                                        |            | $\Omega$        |             | <b>FULLBOROU EFFACION DE SERVICES ALGAD CLA. TIMA</b> |              |              |       |                                 |                               |
| Celessings                                             |         |                                                 |   |                                                        |            |                 |             |                                                       |              |              |       |                                 |                               |
| Februa                                                 | Ψ       |                                                 |   |                                                        |            |                 |             |                                                       |              |              |       | $9$ $\frac{1}{2}$ $\frac{1}{2}$ |                               |
| Late de Registro.<br>Net   (ii) w   regimes ple pigina |         |                                                 |   |                                                        |            |                 |             |                                                       |              | Виси         |       |                                 |                               |
| $r_{\rm total}$                                        | # Deale |                                                 |   | $±$ Tipi:                                              | 2 Titiania |                 | $2$ Tichita |                                                       | $\pm$ lists. | $\pm$ -Haber |       | $2$ tubi                        |                               |
|                                                        |         | <b>Saids Antonio</b>                            |   |                                                        |            |                 |             |                                                       |              |              |       |                                 |                               |
| 2022/08/11 16:03:52                                    |         | Corps                                           |   | IC.                                                    |            | 002013002440983 |             | 0020110034409EE                                       | 0.00         |              | 22.00 |                                 | $\rightarrow$<br>310<br>31.00 |
| 382-8611 2F55-18                                       |         | CA MISC-DEFANDS<br>and a market of the state of |   | Pape<br>13 O.H                                         |            | 42              |             | 00201003449897                                        | 2038         |              | 3.00  |                                 | 300                           |

**Fuente:** MDA Paredes (2022) **Elaborado:** Paredes Ariana (2022)

## **3.1.6. Proceso de Cobro en MDA Paredes**

Toda venta realizada en el año 2022 empezó necesariamente con un pedido de cliente, quien decidió como desea recibir la mercadería A continuación se ejemplifica.

#### **Figura 45** Procedimiento para Cobro

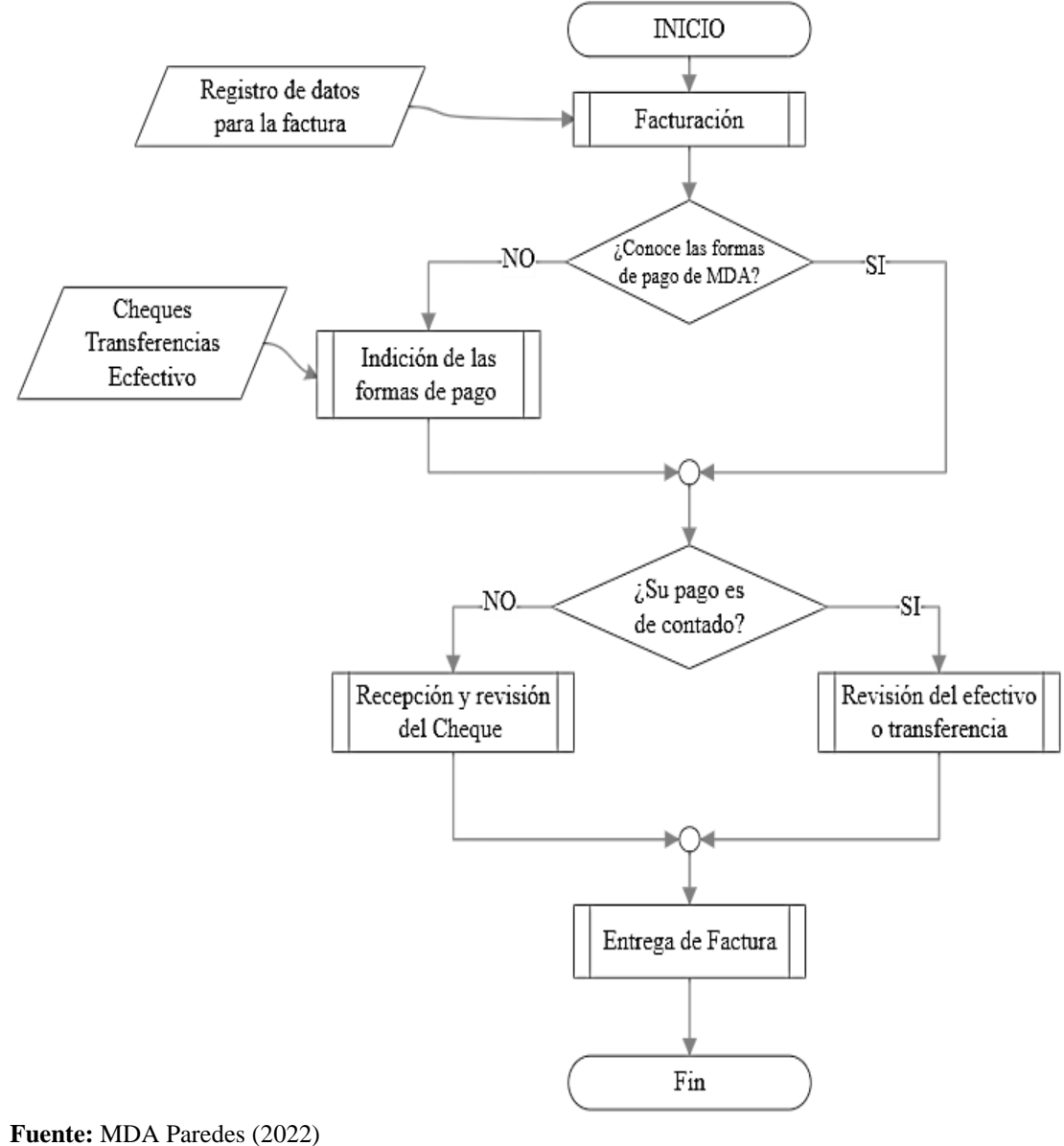

**Elaborado:** Paredes Ariana (2022)

### **3.1.6.1. Proceso de Cobro en el software contable PCG**

Al terminar la producción, empezamos con el proceso de cobro. Este proceso se registra en el software contable como se indica a continuación

**Figura** 46 Proceso de Cobro a clientes- Software PCG

| Personal                                                               | - Comprehenses                                            |                                    |                                        |                  |         |                |                                  | ż |
|------------------------------------------------------------------------|-----------------------------------------------------------|------------------------------------|----------------------------------------|------------------|---------|----------------|----------------------------------|---|
| 2200134306001<br>Tralenter Vargas<br>Cliente<br>NOE PAREDER            | Cooprebasse<br>FC 001002-000001138                        | Feda<br>2022-11-29                 | Video Tistal<br>80.00                  | Betrackle        | Alumin. | 300            | Saldo<br>18.00                   |   |
| 1150512482<br>Taleria Butchi<br>Ulmpts:<br><b>NOE PARRINGS</b>         | Constratores<br>FC 001003-000001123                       | Freks<br>2022-08-15                | <b>Value Tond</b><br>1940.00           | <b>Reservice</b> | Abonin  | NC             | <b>Salder</b><br>1545.00         |   |
| TRE338892001<br>Fabricio Fino<br>Cliente<br><b>NOE PAREDES</b>         | Comprehents<br>FC 001002-000003127<br>TC 001001-00000011T | Techs.<br>2022-09-11<br>3022-11-25 | Value Total<br><b>LEY 00</b><br>128.00 | Retentify        | Ahmes   | NC             | <b>Nable</b><br>445:00<br>526.00 |   |
| 1792904900001<br>DICOMSIS-EC CIA, LTDA<br><b>Cleate</b><br>NOE PARRING | Comprehense.<br>FC 001002-0000001141                      | Frenz<br>2022-12-06                | Valor Tetal<br>30.01                   | <b>Henrida</b>   | Abone:  | NO             | Salas<br>10:00                   |   |
| 1738483140001<br><b>Outsy Cargo</b><br>Cliente<br>NOE PAREDES          | Coupestants<br>FC 001002-000001129                        | Ferba:<br>2022-09-13               | Value Total<br>242.00                  | Retenida         | Ahmen   | xe             | <b>Valde</b><br>232.00           |   |
| E778045849<br>Maria Itabel Quiqté<br>Claste<br>NOE EARFINES            | Caspertuate)<br>FC 001001-000001141                       | Fector<br>3623-12-30               | Vatur/Total<br>330.00                  | <b>Raturda</b>   | Absent  | N <sub>C</sub> | <b>Tuble</b><br>330/00           |   |

**Fuente:** MDA Paredes (2022) **Elaborado:** Paredes Ariana (2022)

Seguidamente tenemos el siguiente proceso contable a seguir. Registro de la transacción en el libro diario, como se ejemplifica a continuación.

**Figura** 47 Registro del Proceso de Cobro - Software PCG

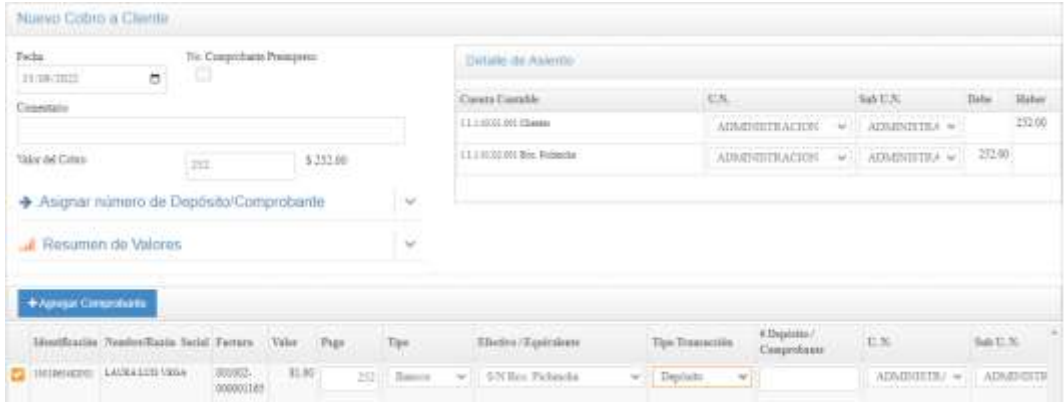

#### **Fuente:** MDA Paredes (2022)

**Elaborado:** Paredes Ariana (2022)

El detalle del asiento se visualiza al momento de guardar la operación en la que se señala las cuentas a utilizar, el valor a cancelar y los métodos de pago a utilizar.

#### **Figura** 48 Asiento Contable de compra - Software PCG

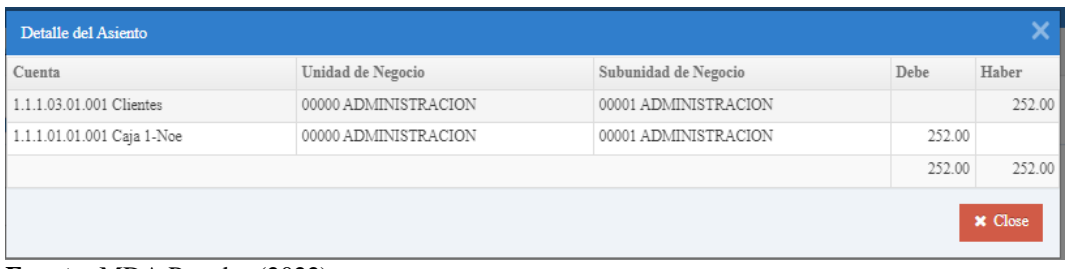

**Fuente:** MDA Paredes (2022) **Elaborado:** Paredes Ariana (2022)

Consecutivamente tenemos el siguiente proceso contable a seguir. Mayorización del registro de la transacción del libro diario, como se ejemplifica a continuación.

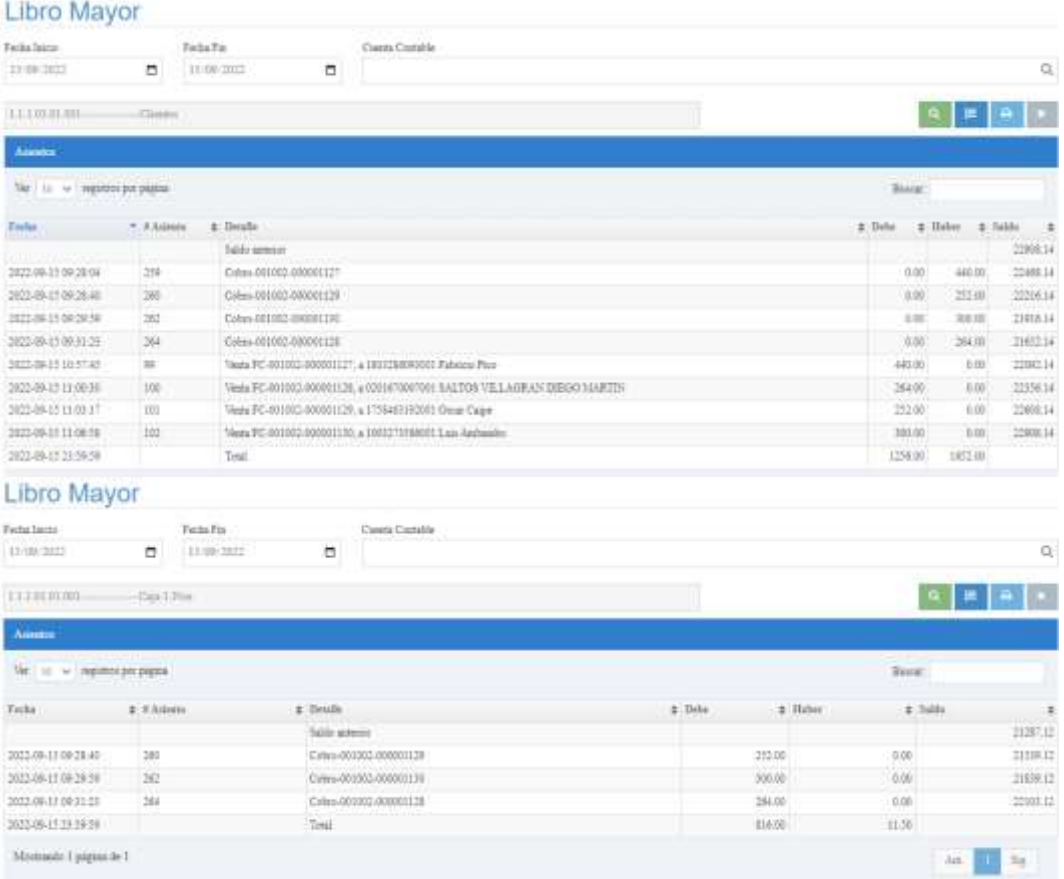

**Figura** 49 Mayorización del registro del Proceso de cobro - Software PCG

**Fuente:** MDA Paredes (2022) **Elaborado:** Paredes Ariana (2022)

Para concluir, hacemos el registro de la venta de productos terminados en la tarjeta Kardex, como se ejemplifica a continuación.

**Figura** 50 Registro de Venta de mercadería en Kardex

| <b>APR ENTRANCE</b><br>with the pressure. 24 22222<br>Louisa William Stationary Photos<br><b>I PATTAN LANGTE</b> |                |                     |                                                              | KANDER<br>There we have an assuming 2022-23.95<br>Forty Price by consider 2003-03-31 |
|----------------------------------------------------------------------------------------------------|----------------|---------------------|--------------------------------------------------------------|--------------------------------------------------------------------------------------|
| <b>A ENGINE</b>                                                                                                  | 790            | COMPRODUCTS         | <b>HIRSONA</b>                                               | EMITEAD                                                                              |
| EN33-R5-R5                                                                                                    | <b>CURPLES</b> | PE BUILDESOUGHIONS  | 17/01213707020 PAT PRODUCT/JADEN CEMENCALIZADEAN N.A.        | 31 DOUGLES                                                                           |
| 2303-01-18                                                                                                    | ZEMPRAS!       | FC 800001900046731  | 1791233787911 PAT79940 RUARDER COMERCIALIZADORA S.A.         | 10,000,000                                                                           |
| 2012-00-28                                                                                                    | COMERAIL       | FC BOOSNIVOOOGRADE  | 179121119 FIRTHS, RAT FRIMED SCENEULE COMBINDALIZABEINA S.A. | 54,00000.                                                                            |
| 3922-01-29                                                                                                    | CONFRAS        | PL BOODINGOODSTARE  | EFECTIVITIES NATIONAL ECLASION CONDICALIZABINAL L.A.         | $-1.90000$                                                                           |
| 202210-02                                                                                                    | COMPASS        | PE WAYN WOODSHEEK   | EFREZEETISTISSE AUTORINO ECSADEM ESIMENCALIZADEMIA & A.      | 3.10 (mm/m)                                                                          |
| 302240-16                                                                                                    | CONPIRAS       | FE BRADE ZOODSHEEZS | TRESTITUI AITINAS ICADOR CORPOALINIA LA                      | 44,00006                                                                             |
| 7022-03-08                                                                                                    | COMPUS         | PE BOTPLANNOLLESS   | LISLESTERIS WITHWO ECOGIN CIMINOALISONA SA                   | <b>Loc Jenson</b>                                                                    |
| 2022-01-08                                                                                                    | COMMAS         | FC 00700-000003ASAR | 1791212191911 PAT FRANS ECUASION COMBINING/MODERATION        | 25 benoted                                                                           |
|                                                                                                    |                |                     |                                                              | 485,000000                                                                           |

**Fuente:** MDA Paredes (2022)

**Elaborado:** Paredes Ariana (2022)

Finalmente, visualizamos el Estado de Cuenta del Cliente, con la finalidad de llevar un control de mis activos con el cliente.

**Figura** 51 Control del Estado de cuenta Cliente

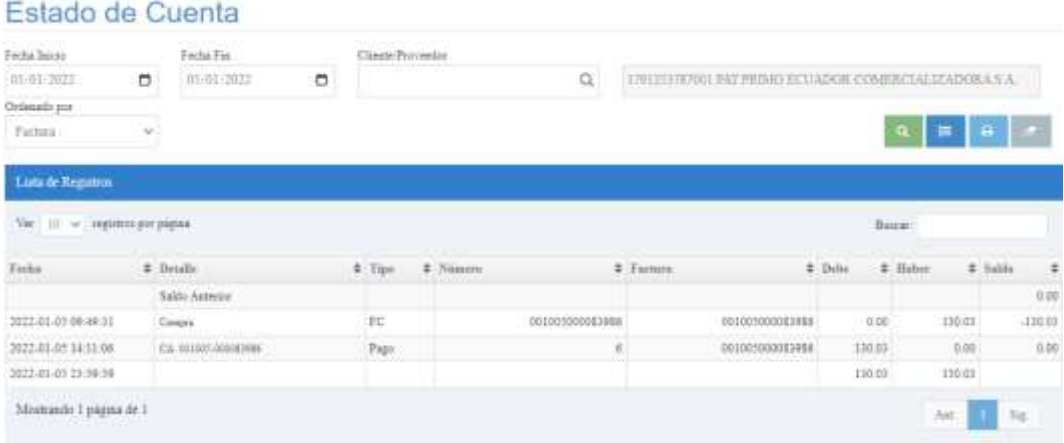

**Fuente:** MDA Paredes (2022) **Elaborado:** Paredes Ariana (2022)

#### **3.2. Contabilidad de la Fábrica MDA- Paredes**

La generación de estados financieros mediante el software PCG. Estos son importantes por la simple razón de tener conciencia del punto económico y ruta por la que seguimos para llegar al cumplimiento de nuestras metas financieras en

la entidad. Asimismo, la única manera de llegar a obtener los estados financieros es por medio de la contabilidad.

Puesto que, es indispensable cada fase realizada anteriormente, observancia e investigación de información, organización de la información en mención y el registro de operaciones. Además, es necesario realizar el ciclo contable en base a las NIIF, para que, los Estados Financieros resultantes sean útiles a tercero y se puedan tomar de decisiones administrativas.

## **3.2.1. Auxiliares Sistema Contable PCG**

#### **Extracto de Proveedores**

**Figura** 52 Extracto Auxiliar por Proveedores

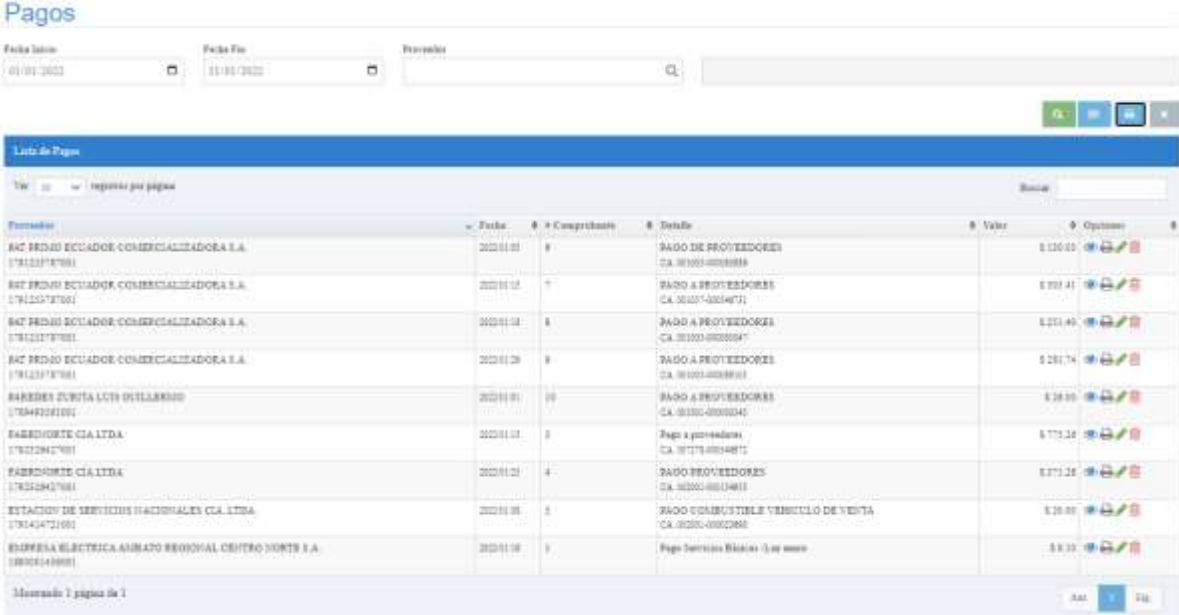

**Fuente:** MDA Paredes (2022) **Elaborado:** Paredes Ariana (2022)

## **Nomina Materia Prima**

**Figura** 53 Extracto Auxiliar de Materia Prima

# Productos

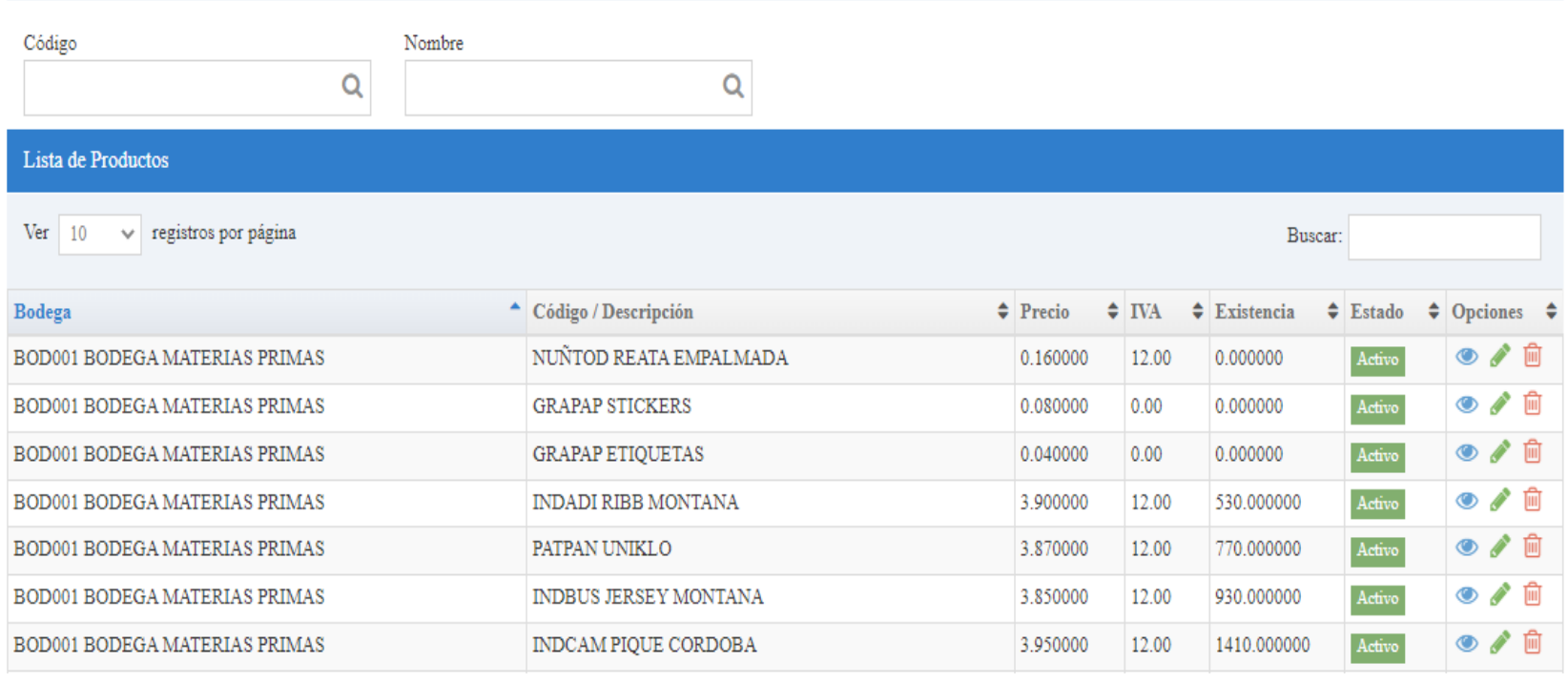

**Fuente:** MDA Paredes (2022) **Elaborado:** Paredes Ariana (2022)

## **Nomina Productos Terminados**

## **Figura** 54 Extracto Auxiliar Productos Terminados

## Productos

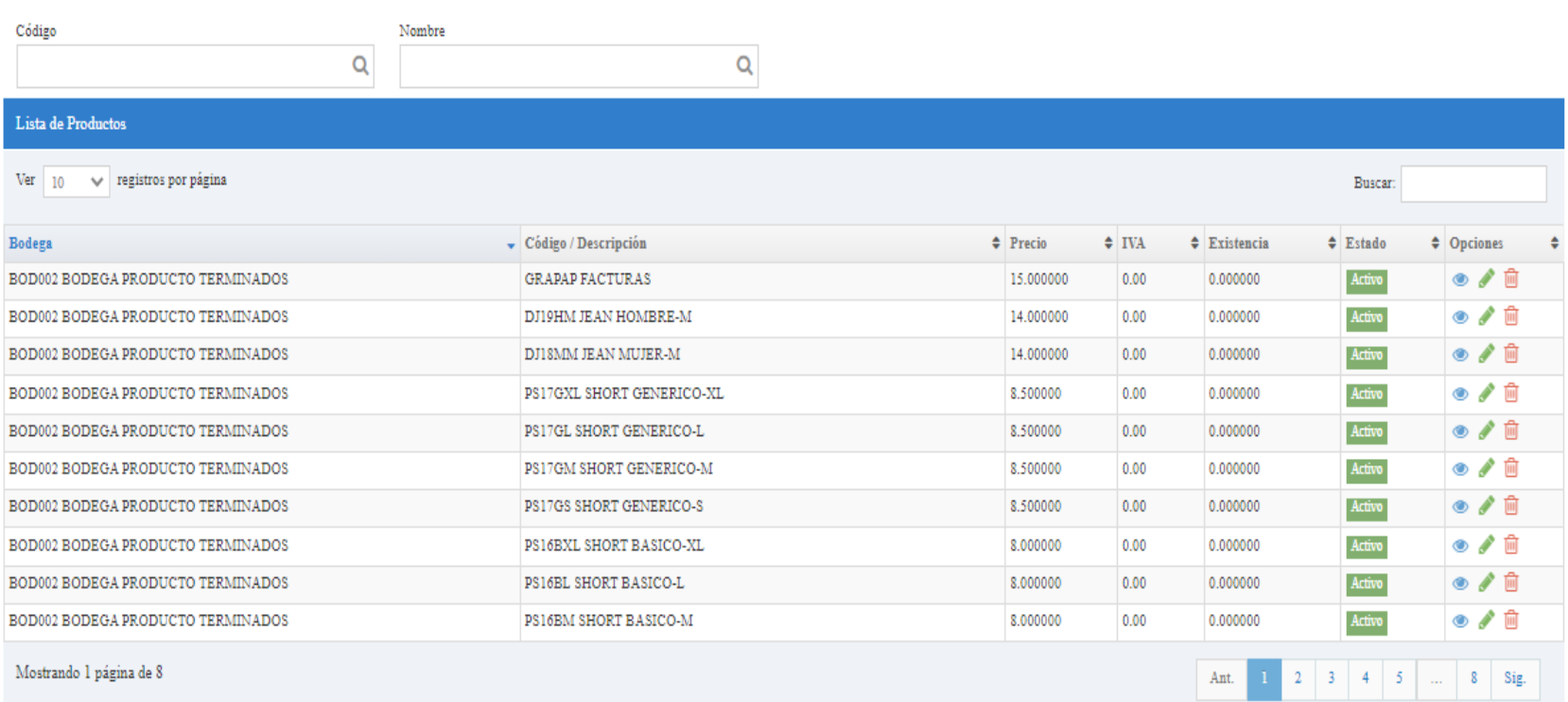

**Fuente:** MDA Paredes (2022) **Elaborado:** Paredes Ariana (2022)

## **Nómina de Clientes**

## **Figura** Extracto Auxiliar Clientes

## Personas

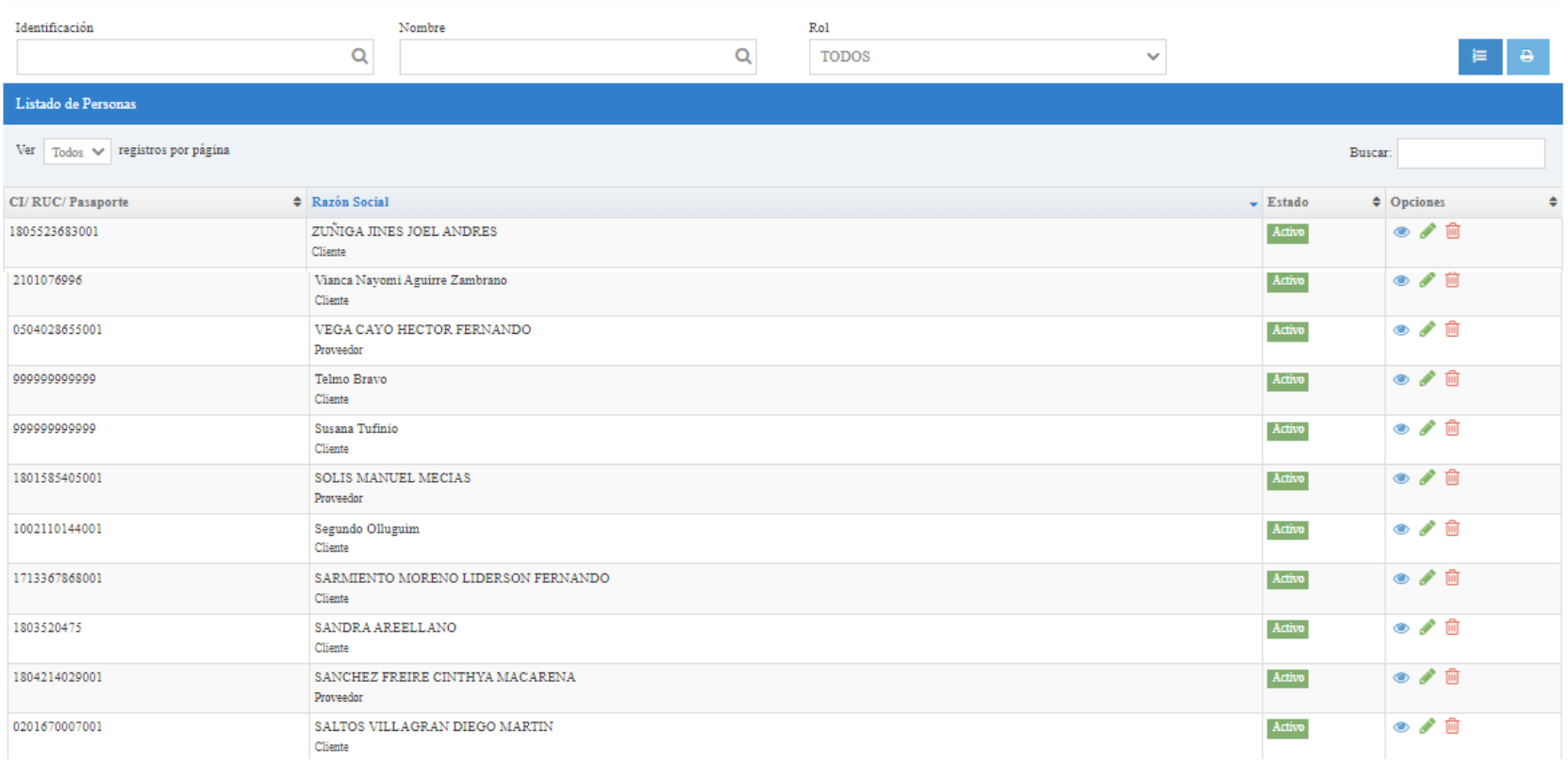

**Fuente:** MDA Paredes (2022)

**Elaborado:** Paredes Ariana (2022)

## *Reportes Contables*

*Son documentos contables que recolectan todos los movimientos diarios de la entidad para permitir disponer de la información contable ordenada al instante para elaborar los Estados Financieros.*

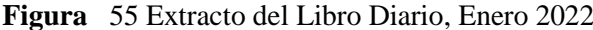

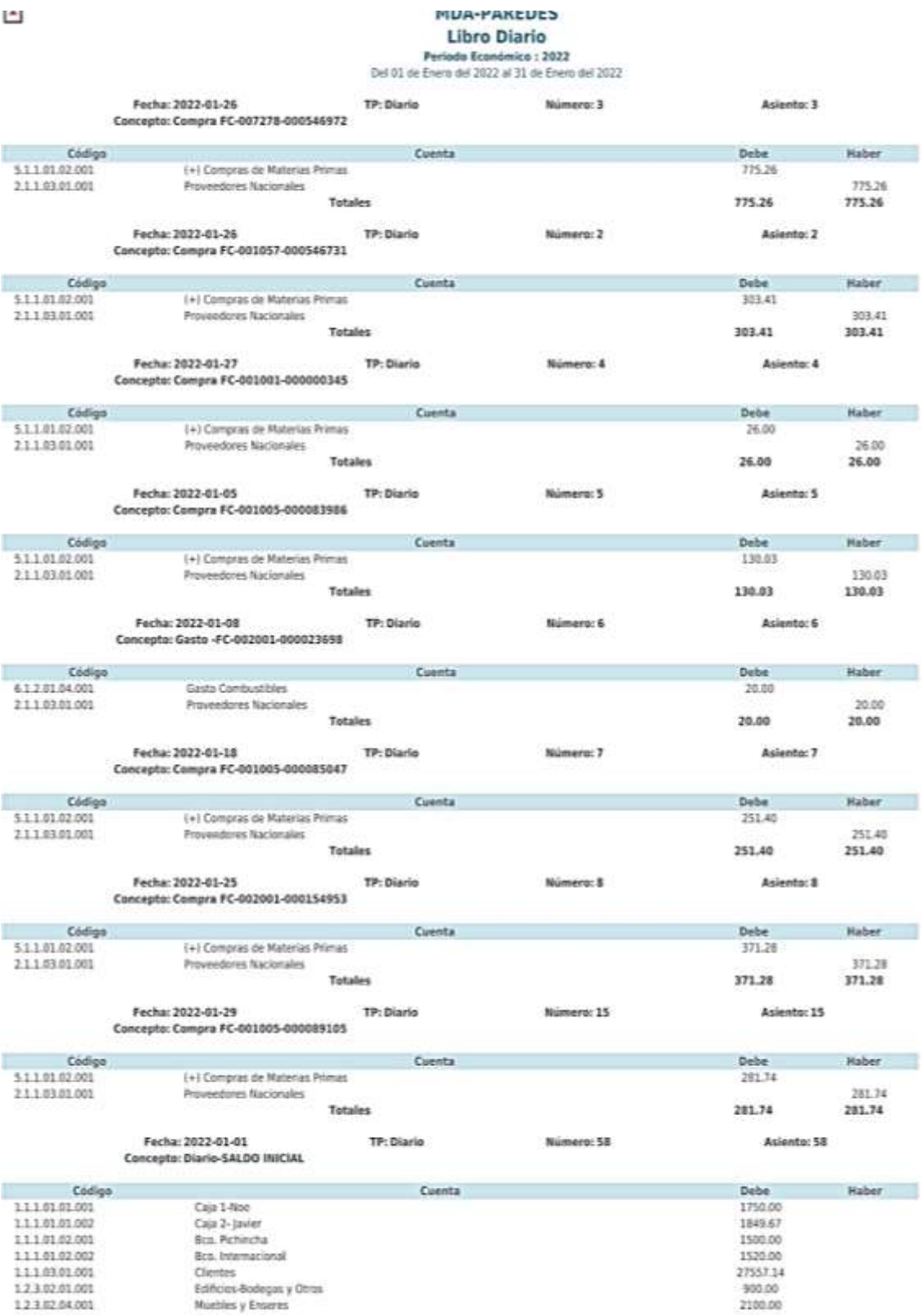

#### Concepto: Diario-SALDO INICIAL

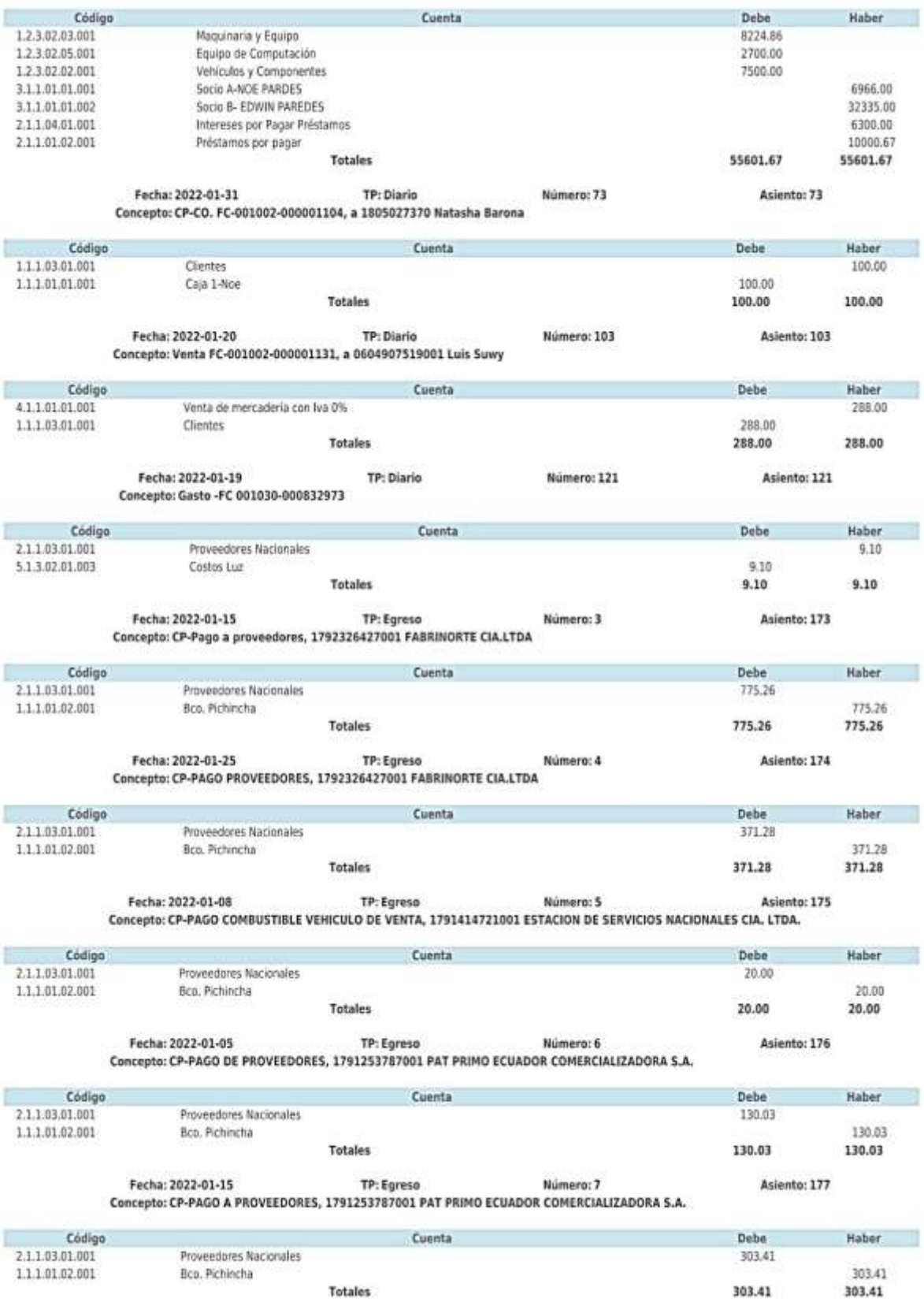

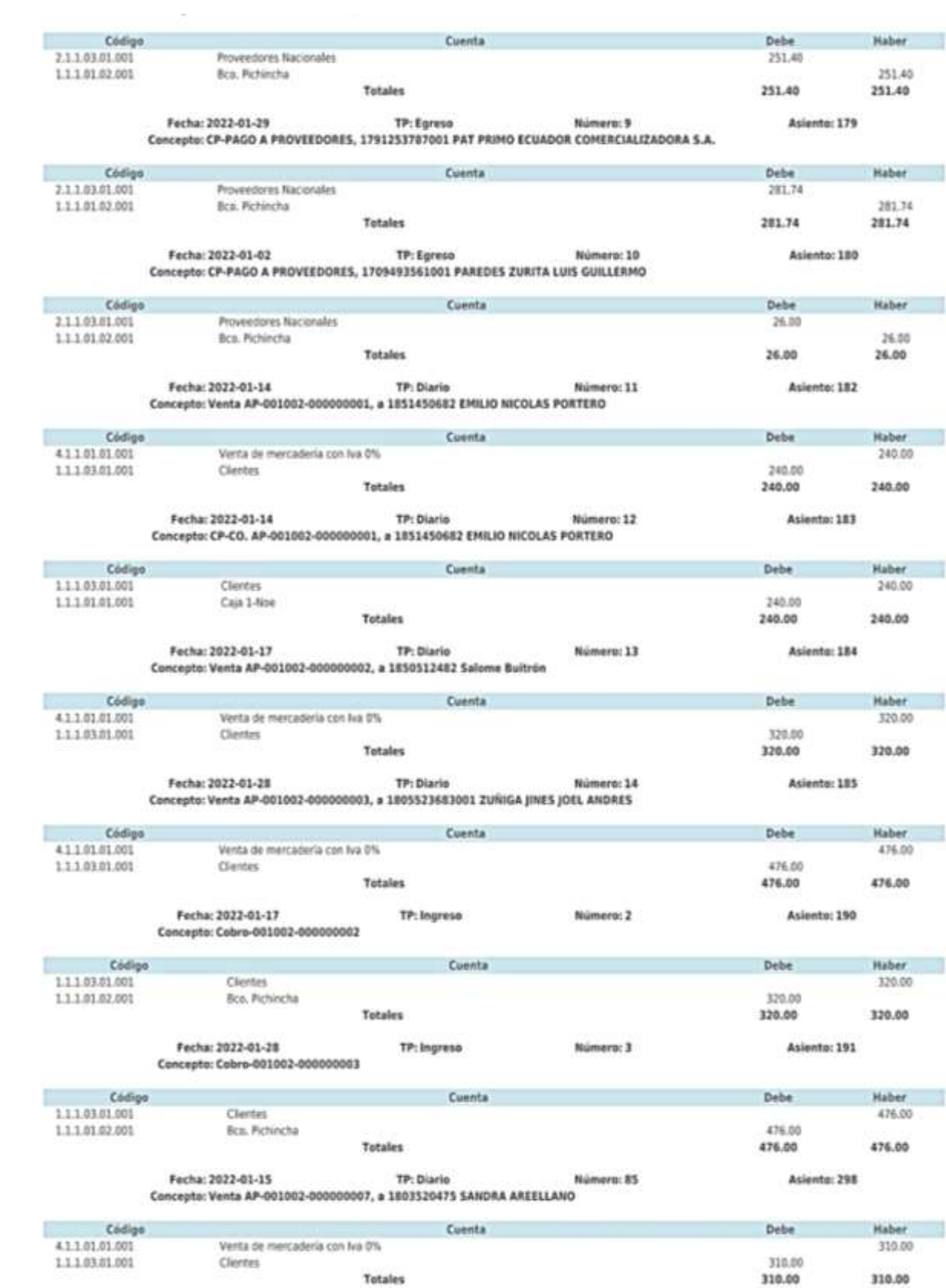

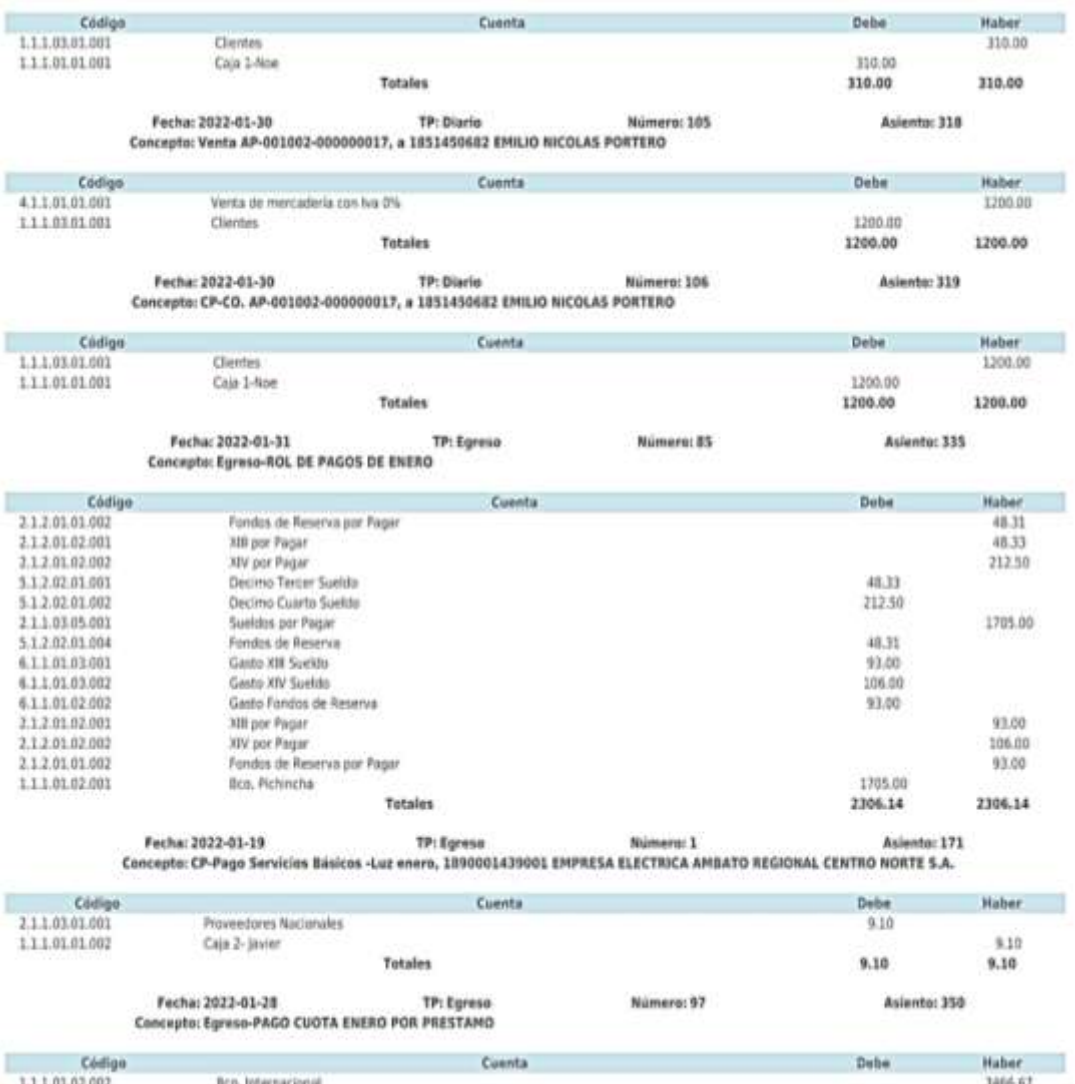

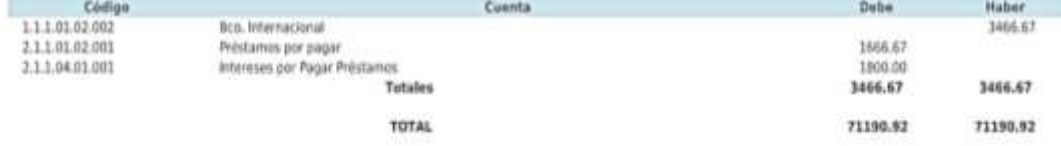

**Elaborado:** Ariana Paredes (2022)

 $\overline{4}$ 

## **Figura** 56 Libro Mayor de Enero-Proveedores

#### MDA-PAREDES

Alonso Castillo y Teofilo López, Ambato (1963466577 (1963466577 (arissccp@gmail.com

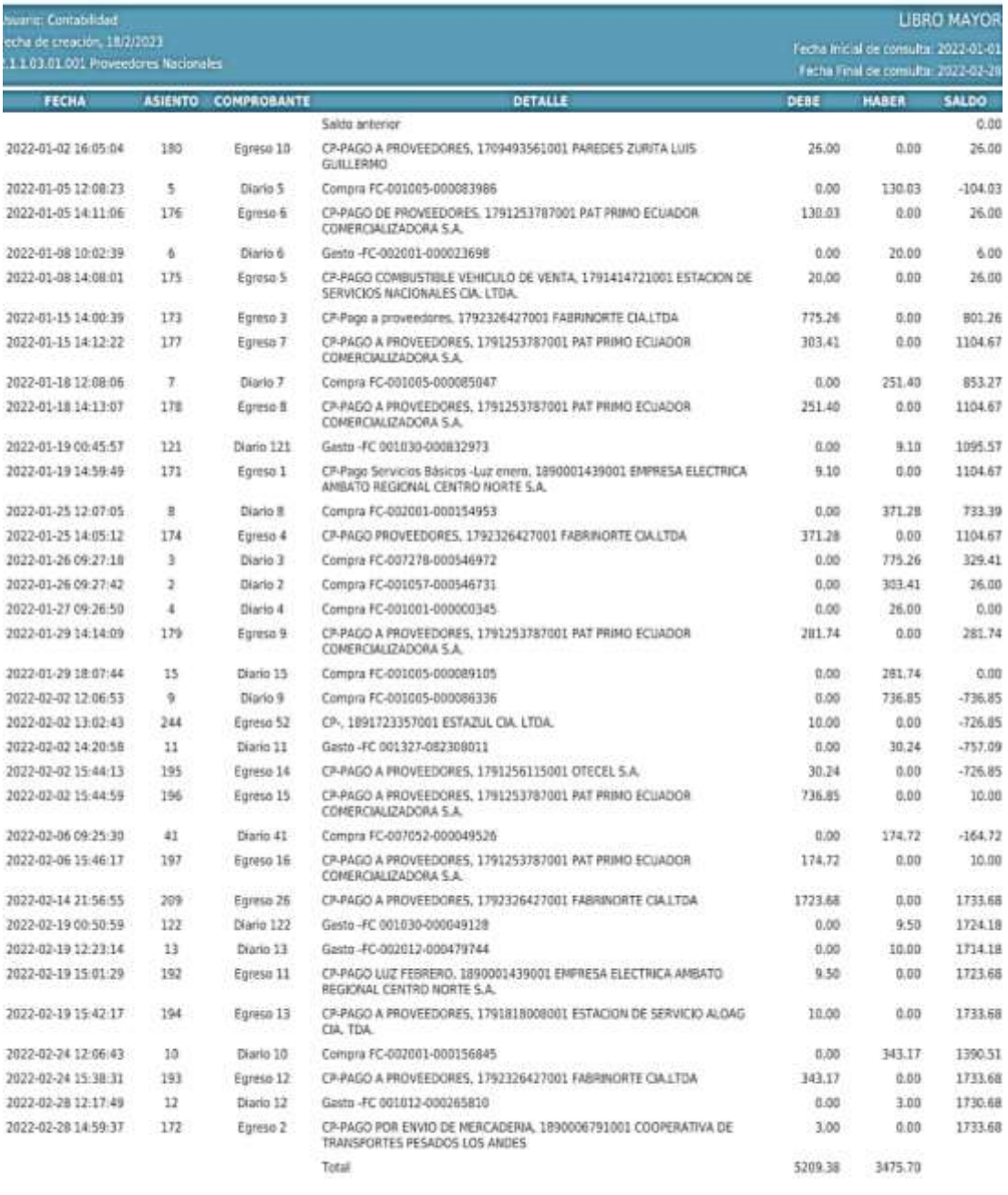

racias por contribuir con el Medio Ambiente!

a imprima este documento a menos que seu necesarlo.

Die 5 for la SA PC- e C 2022 - die Jonifaghemalcom - exuite gempresarie em 202 12875.

*Estados Financieros*

*"El Estado financiero en mención a fecha determinada muestra los activos, pasivos y patrimonio como resultado estructurado de una organización que se explica por un gráfico. Con recursos identificables y cuantificables de una empresa para identificar el origen de los recursos externos internos"*

## **Figura** 57 Estado de Situación Inicial

 $\overline{\mathbf{x}}$ 

**MDA-PAREDES** Estado de Situación

Periodo Económico : 2022<br>Del 01 de Enero del 2022 al 01 de Enero del 2022

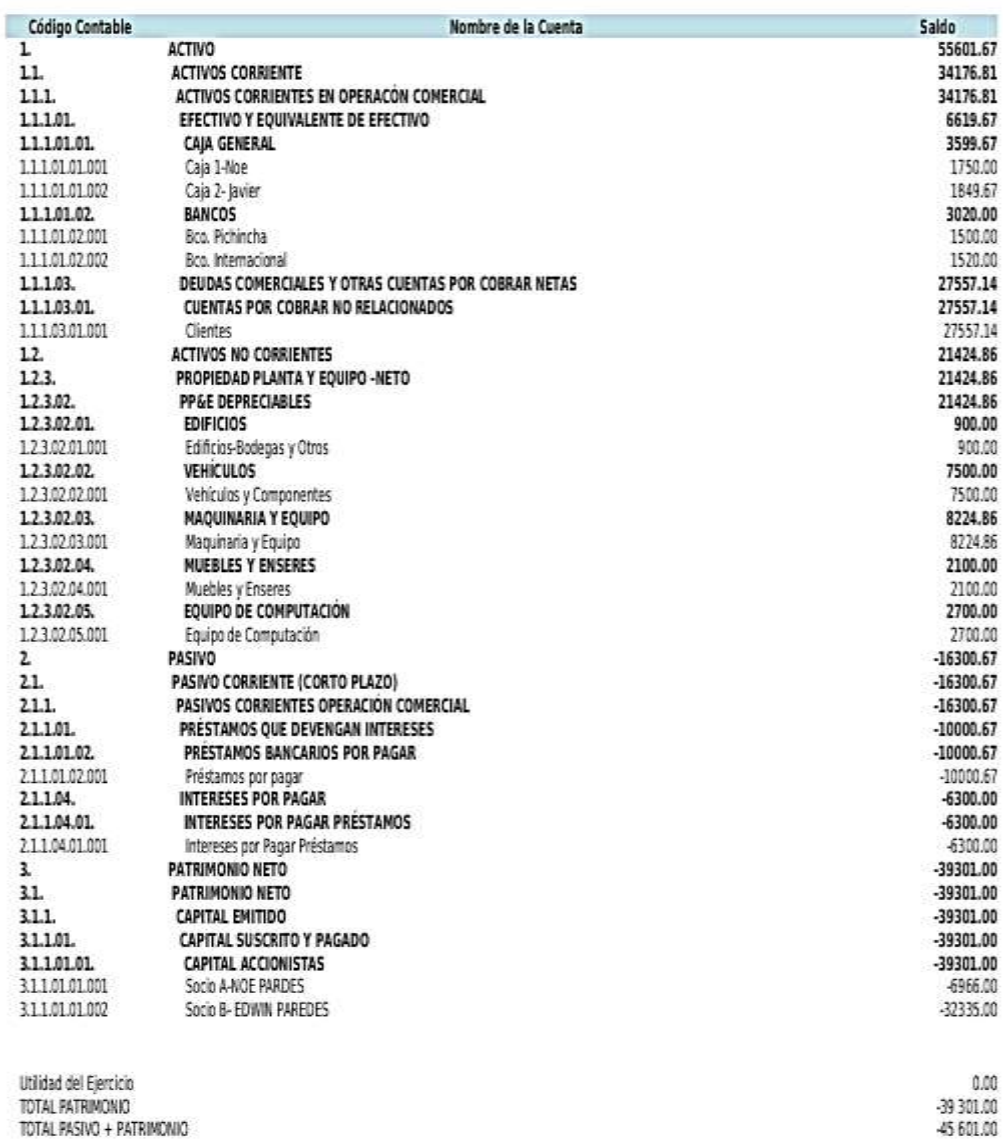

TOTAL PASIVO + PATRIMONIO

Autorizado por: \_\_\_\_\_\_\_\_\_\_\_\_\_\_\_\_\_\_\_\_\_\_

Elaborado por: \_\_\_\_\_\_\_\_\_\_\_\_\_\_\_\_\_\_\_\_\_\_\_ PAREDES ROGEL ARIANA CAROLINA

PAREDES ZURITA EHITEL MOE<br>Contabilitat, 18/02/2023 20:27:10

 $\boldsymbol{\mathsf{x}}$ 

**MDA-PAREDES** 

Estado de Situación<br>Periodo Económico : 2022<br>Del 01 de Enero del 2022 al 31 de Diciembre del 2022

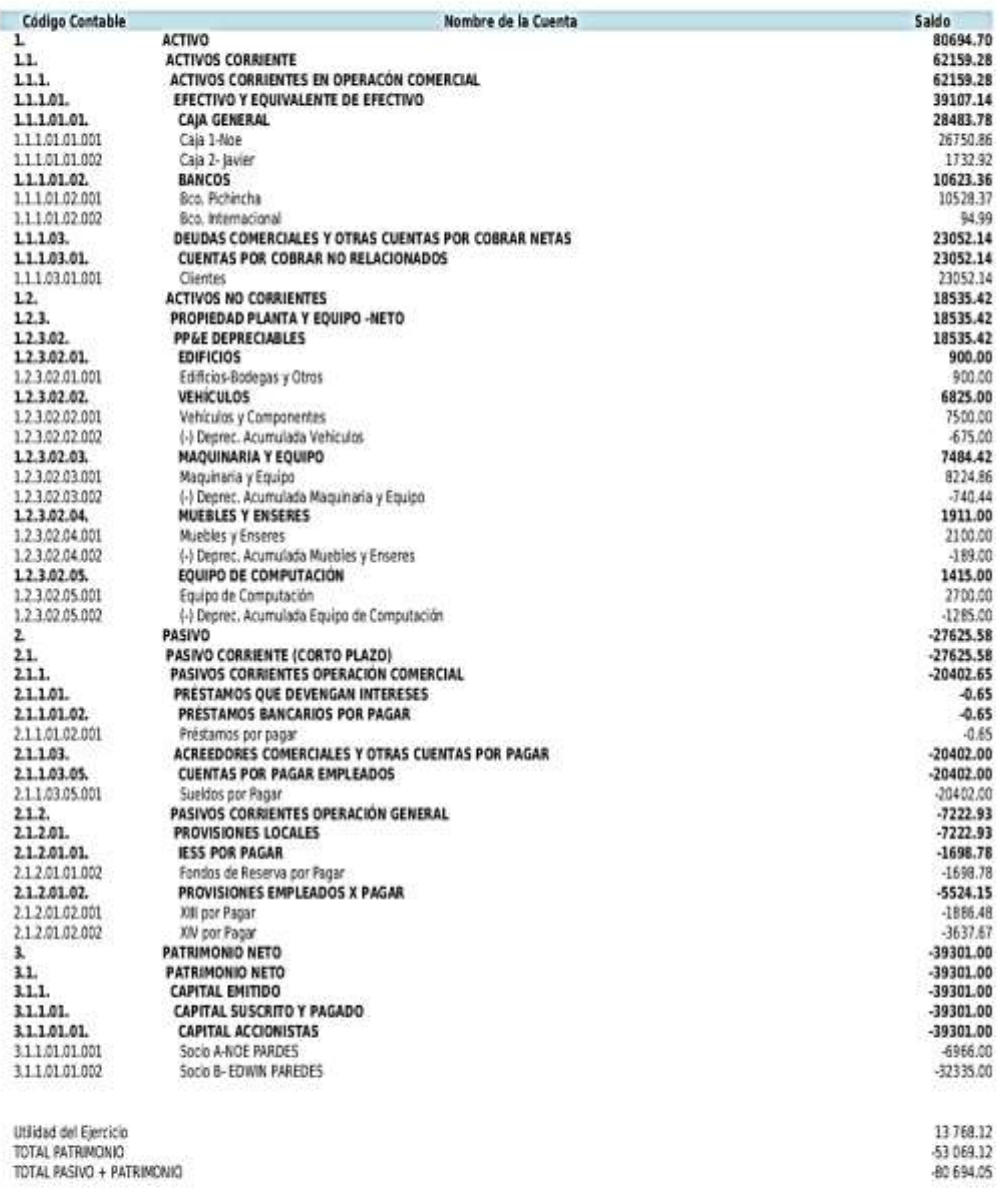

Elaborado por: \_\_\_\_\_\_\_\_\_\_\_\_\_\_\_\_\_\_\_\_\_\_\_

PAREDES ROGEL ARIANA CAROLINA

PAREDES ZURITA EHITEL NOE<br>Contabilista, 17/02/2023 3849:18

### **MDA-PAREDES**

Estado de Resultados

Periodo Económico: 2022<br>Del 01 de Enero del 2022 al 31 de Diciembre del 2022

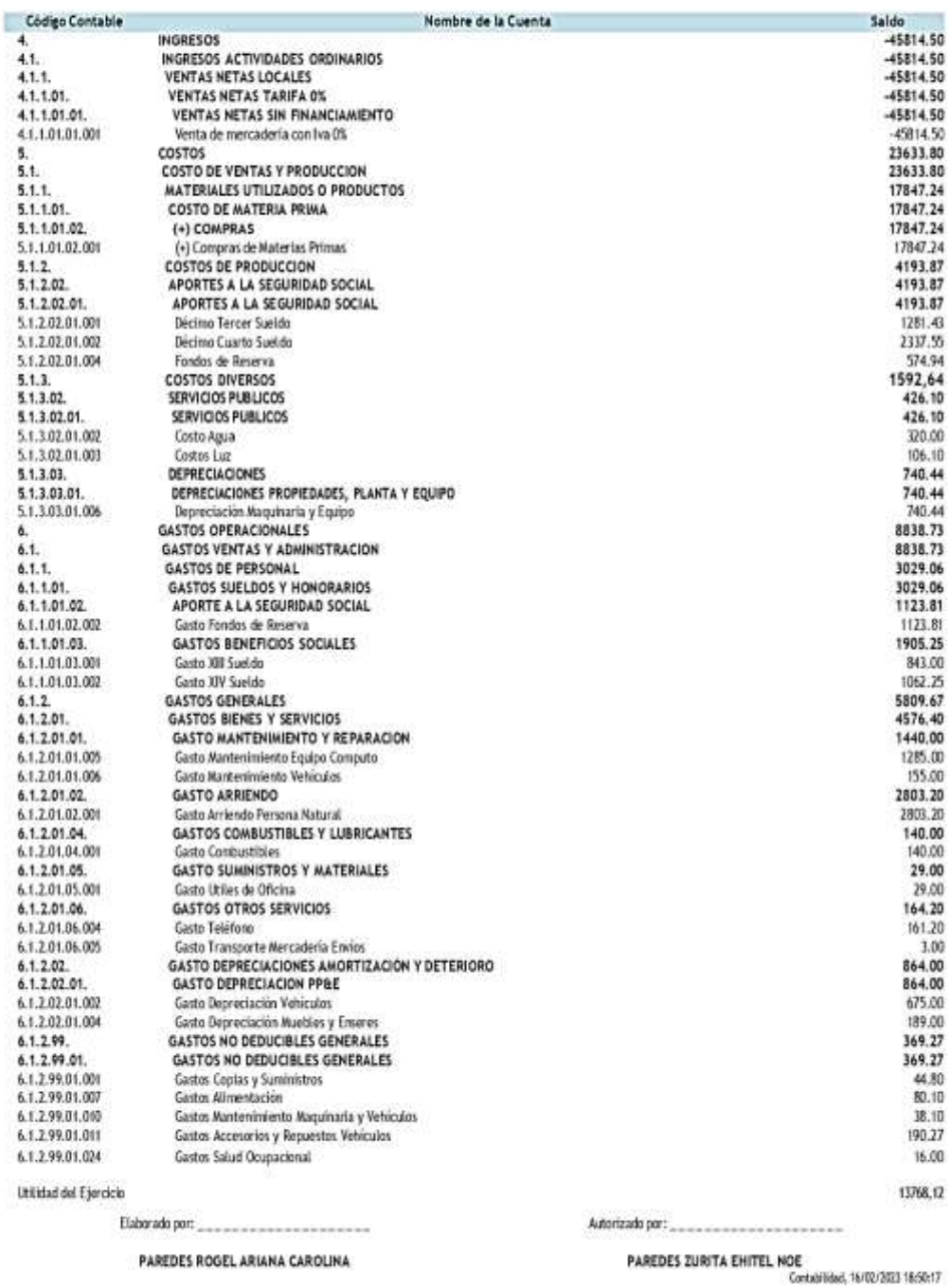

## **Figura** 60 Balance De Comprobación

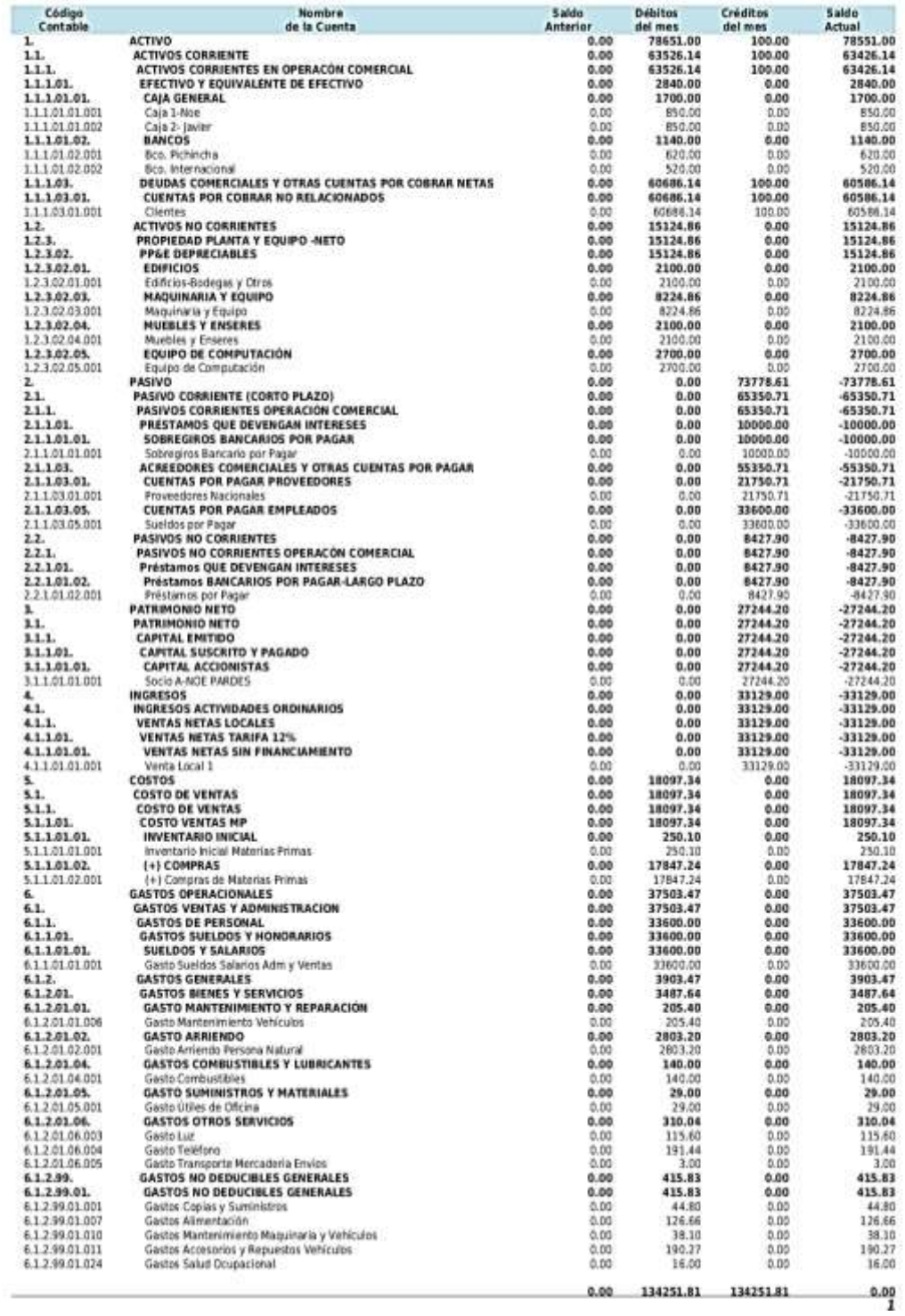

## **CAPÍTULO IV**

#### **CONCLUSIONES Y RECOMENDACIONES**

## **4.1. Conclusiones**

-Al analizar la estructura organizacional de MDA Paredes se obtuvo los procesos internos de la entidad. Además, se establecieron los procesos contables. Cabe recalcar que el conocimiento de los procesos existentes en la fábrica constituye la oportunidad de implementar una contabilidad más clara, precisa y ordenada.

-La información recolectada de MDA Paredes para reconocer procesos internos y establecer procesos contables se tuvo que estructurar, almacenar y organizar. De esta manera, la facilidad de acceso y el orden de dicha información se utilizó en el sistema contable PCG para crear la base de datos única para la entidad. Al mismo tiempo, que se automatiza la contabilidad por medio del Software contable en mención.

-Finalmente, se ejecutó el sistema Programa de Contabilidad General - PCG en la fábrica MDA Paredes con la finalidad de obtener información financiera del periodo 01 de enero del 31 de diciembre del 2022.

A continuación, conclusiones contables;

En los Activos de la fábrica MDA Paredes, podemos encontrar que este grupo está representado en la cuenta de clientes con el 28,57% que denota un escaso control al seguimiento de cada cliente.

En los Pasivos de la entidad, podemos evidenciar que la cuenta de movimiento, sueldos por pagar, representa el 73,85%. Demostrando que el recurso humano en la fábrica es de vital importancia para la producción de esta.

En los Costos de la Entidad encontramos que la cuenta costo de venta representa el 50,66% del total de las ventas en la fábrica durante el año 2022. Mientras que, los gastos representaron el 19,29%, siendo el gasto más representativo con respecto a las ventas, el gasto por arriendo con el 6,12%.

#### **4.2. Recomendaciones**

Es recomendable que todo profesional contable este en constante capacitación debido a que, normativas y políticas de la profesión se actualizan constantemente. Esto con el fin de inducir a líderes empresariales para que confíen en la única profesión capaz de llevar un control adecuado a la realidad de la empresa y la sociedad.

Se recomienda a las empresas constituidas como personas naturales implementar la contabilidad con la ayuda de profesionales contables para que obtengan beneficios internos y externos, como el minimizar sus costos y maximizar utilidades.

Reconocer e incluir en su estructura organizativa al profesional contable capas de impulsar la toma de medidas correctivas y necesarias para implementar la contabilidad a medida de la entidad, al mismo tiempo que, pueda automatizarla.

Se recomiendo a toda empresa, indistintamente de su registro como persona natural o jurídica el reconocer la importancia del personal, operarios o trabajadores para el crecimiento de una organización brindándoles seguridad social y todos los benéficos en la constitución, leyes y reglamentos del Ecuador.

Finalmente, se recomienda seguir construyendo la información contable de la entidad a mayor profundidad y análisis como el establecer procesos de control interno, llevar la empresa y sus registros con el cumplimiento de leyes y regulaciones, etc.

## **BIBLIOGRAFÍA**

- Asociación de Industriales Textiles del Ecuador. (2022.). *El trabajo conjunto de Empresarios y Gobierno desarrollará al sector textil*. Asociación de Industriales Textiles del Ecuador AIITE. Retrieved January 30, 2023, from <https://www.aite.com.ec/boletines/2014/sector-textil.pdf>
- Asociación de Industriales Textiles del Ecuador. *AITE Boletines.* Asociación de Industriales Textiles del Ecuador AITE. [https://www.aite.com.ec/](https://www.aite.com.ec/%20industria.html)  [industria.html](https://www.aite.com.ec/%20industria.html)
	- Banco Central del Ecuador. (28 de Febrero de 2020). *Banco Central del Ecuador* BCE Revisado 31 de Octubre de 2022, de https://contenido.bce.fin.ec /documentos/Estadisticas/SectorReal/CuentasCantonales/Indice.htm
- Briones, D. (2020, agosto 26). Régimen de Personas Jurídicas. Recuperado 31 de octubre de 2022, de Derecho Ecuador website: https://derechoecuador.com /regimen-de-personas-juridicas/
- Calvo, L. (2022, December 16). ¿Qué es una app, para qué se utiliza y qué tipos existen? ¿Qué es una app, para qué se utiliza y qué tipos existen?; GoDaddy. <https://es.godaddy.com/blog/que-es-una-app-y-para-que-se-utiliza/>
- Castells, M., Villegas, F., Gaibor, F., & Robles, M. (2018). Expectativas y realidades sobre la implementación de la NIIF en las empresas comerciales más grandes del Ecuador. *Revista espacios*, 10. Revisado 20 de Octubre de 2022, de <https://www.revistaespacios.com/a18v39n06/a18v39n06p01.pdf>
	- Coba, G. (Ed.). (2022). Primicias Ropa ecuatoriana está blindada ante alza de arancel en Colombia. Primicias. [https://www.primicias.ec/noticias](https://www.primicias.ec/noticias%20/economia/ropa-ecuador-arancel-colombia/)  [/economia/ropa-ecuador-arancel-colombia/](https://www.primicias.ec/noticias%20/economia/ropa-ecuador-arancel-colombia/)
- Coll Morales, F. (2021, February 17). Fuente primaria. Retrieved September 22, 2022, from Economipedia website: <https://economipedia.com/definiciones/fuente-primaria.html>
- Cooper, R., & Kaplan, R. S. (1998). Cost & Effect: (A. Santapau, Trad.). Gestion 2000.
- Díaz-Bravo, L., Torruco-García, U., Martínez-Hernández, M., & Varela-Ruiz, M. (2013). La entrevista, recurso flexible y dinámico. Investigación en Educación Médica, 2(7), 162-167.
	- El Universo. (17 de Noviembre de 2020). Sí, pero: Guillermo Celi: "Ecuador es el país que más emprende en la región, pero lamentablemente es el país que más fracasa. 8 de cada 10 emprendimientos fracasan en el umbral de los 3 años». *El Universo*, pág. 1. Revisado 31 de Octubre de 2022, de [https://www.eluniverso.com/noticias /2020/11/17 /nota/8052391/si](https://www.eluniverso.com/noticias%20/2020/11/17%20/nota/8052391/si-guillermo-celi-ecuador-es-pais-que-mas-emprende%20-region/)[guillermo-celi-ecuador-es-pais-que-mas-emprende -region/](https://www.eluniverso.com/noticias%20/2020/11/17%20/nota/8052391/si-guillermo-celi-ecuador-es-pais-que-mas-emprende%20-region/)
- Federico, J., & Mild, R. (2022). Contabilidad y tecnología. www.thomsonreuters.com. Recuperado de [https://consejosalta.org.ar/wp](https://consejosalta.org.ar/wp-content/uploads/Lectura-1-Contabilidad-y-tecnologia.pdf)[content/uploads/Lectura-1-Contabilidad-y-tecnologia.pdf](https://consejosalta.org.ar/wp-content/uploads/Lectura-1-Contabilidad-y-tecnologia.pdf)
- Fernández Cepero, M. (1943): Contabilidad moderna y teneduría de libros y principios de contabilidad, Unión Tipo**Figura** Editorial Hispanoamericada (UTEHA), México D.F.
- García Menéndez Kristal. (2004, junio 14). Impacto de la tecnología en la contabilidad. Recuperado de [https://www.gestiopolis.com/impacto](https://www.gestiopolis.com/impacto-tecnologia-contabilidad/)[tecnologia-contabilidad/](https://www.gestiopolis.com/impacto-tecnologia-contabilidad/)
- Gómez Villegas, M., (2016). NIIF y MIPYMES: retos de la contabilidad para el contextoy la productividad. Cuadernos de Administración, 29(53), 49-76.
- Gustavo, B. (2019, April 26). ¿Qué es MySQL? Explicación detallada para principiantes. Tutoriales Hostinger. [https://www.hostinger.mx/tutoriales/que](https://www.hostinger.mx/tutoriales/que-es-mysql)[es-mysql](https://www.hostinger.mx/tutoriales/que-es-mysql)
- IBM Corporation. (2021, March 4). IBM Documentation. Asynchronous JavaScript and XML. Ibm.com. [https://www.ibm.com/docs/es/rational-soft](https://www.ibm.com/docs/es/rational-soft-arch/9.6.1?topic=page-asynchronous-javascript-xml-ajax-overview)[arch/9.6.1?topic=page-asynchronous-javascript-xml-ajax-overview](https://www.ibm.com/docs/es/rational-soft-arch/9.6.1?topic=page-asynchronous-javascript-xml-ajax-overview)
- Impacto Positivo. (2021, mayo 5). Transición De Persona Natural A Jurídica. Recuperado 31 de octubre de 2022, de Impacto Positivo website: [https://somosimpactopositivo.com/impacto-economico/persona-natural-a](https://somosimpactopositivo.com/impacto-economico/persona-natural-a-juridica/)[juridica/](https://somosimpactopositivo.com/impacto-economico/persona-natural-a-juridica/)
- InfoRetail (Ed.). (2023). Las ventas de la industria textil crecen un 25%. Información de Retail y consumo masivo delsiglo XXI. https://www.revistainforetai l.com/noticiadet/las-ventas-de-la-industria-textil-crecen-un-25/bdba1ebad95c 95b89f46052a96a5459a
- Instituto Nacional de Estadisticas y Censos. (2022, septiembre 26). Datos Historicos, Instituto Nacional de Estadisticas y Censos INEC. https://www. ecuadorencifras.gob.ec/estadisticas/
- Jensen, Michael C. y Meckling, William H., (1 de julio de 1976). Theory of the Firm: Managerial Behavior, Agency Costs and Ownership Structure Michael C. Jensen, Una Teoría De La Empresa: Gobierno, Demandas Residuales Y Formas De Organización, Harvard University Press, diciembre de 2000, Journal of Financial Economics (JFE), vol. 3, No. 4, 1976, Disponible en SSRN:<https://ssrn.com/abstract=94043> , <http://dx.doi.org/10.2139/ssrn.94043>
- Kreher, M. (2021, diciembre 13). Digitalization in accounting. Recuperado 26 de octubre de 2022, de KPMG website: [https://home.kpmg/de /en/home](https://home.kpmg/de%20/en/home%20/insights/2021/09/digitalization-in-accounting.html)  [/insights/2021/09/digitalization-in-accounting.html](https://home.kpmg/de%20/en/home%20/insights/2021/09/digitalization-in-accounting.html)
- Luna González, A. C. (2015). Administración estratégica. México D.F, Mexico: Grupo Editorial Patria. Recuperado de [https://elibro.net/es/ereader/uta/39421?](https://elibro.net/es/ereader/uta/39421?%20page=97)  [page=97.](https://elibro.net/es/ereader/uta/39421?%20page=97)
- Machado, Marco A. (2009). Contabilidad y realidad: Una relación crítica bajo el enfoque de la representación. Actualidad Contable Faces, 12(19),38-55.[fecha de Consulta 15 de Septiembre de 2022]. ISSN: 1316-8533. Disponible en: <https://www.redalyc.org/articulo.oa?id=25715409005>
- Matovelle, Carlos. (2022, February 7). La industria textil y de confección continúa con un largo proceso de desarrollo. Retrieved September 18, 2022, from Mucho Mejor Ecuador | Sello de Calidad Ecuatoriano - Marca País de productos y servicios website: [https://www.muchomejorecuador.org.ec/la](https://www.muchomejorecuador.org.ec/la-industria-textil-y-de-confeccion-continua-con-un-largo-proceso-de-desarrollo/)[industria-textil-y-de-confeccion-continua-con-un-largo-proceso-de](https://www.muchomejorecuador.org.ec/la-industria-textil-y-de-confeccion-continua-con-un-largo-proceso-de-desarrollo/)[desarrollo/](https://www.muchomejorecuador.org.ec/la-industria-textil-y-de-confeccion-continua-con-un-largo-proceso-de-desarrollo/)
- Mozilla Corporation. (2022, May 12). ¿Qué es el CSS? MDN Web Docs community. [https://developer.mozilla.org/es/docs/Learn/CSS/First\\_steps/What\\_is\\_CSS](https://developer.mozilla.org/es/docs/Learn/CSS/First_steps/What_is_CSS)
- Muguira, A. (2018, July 23). Automatización contable. Qué es y cómo implementarla en tu organización. Retrieved September 22, 2022, from Tudashboard.com website:<https://tudashboard.com/automatizacion-contable/>
- Muñoz Orcera, R. Márquez Vigil, J. y Lazcano Benito, L. (2020a). Fundamentos de contabilidad. 1. Aravaca (Madrid), McGraw-Hill España. Recuperado de [https://elibro.net/es/ereader/uta/218332?page=94.](https://elibro.net/es/ereader/uta/218332?page=94)
- Muñoz Orcera, R. Márquez Vigil, J. y Lazcano Benito, L. (2020b). Fundamentos de contabilidad. 1. Aravaca (Madrid), McGraw-Hill España. Recuperado de <https://elibro.net/es/ereader/uta/218332?page=20>
- Núñez, Vilma. (2022, September 23). Por qué debes revolucionar tu marketing ya mismo. Retrieved October 26, 2022, from Vilma Núñez - Consultora Estratégica de Marketing website: [https://vilmanunez.com/como-aprovechar](https://vilmanunez.com/como-aprovechar-growth-marketing/)[growth-marketing/](https://vilmanunez.com/como-aprovechar-growth-marketing/)
- Orús, Abigail. (2021, Julio 10). Moda online: tasa de penetración por segmento a nivel mundial 2017-2025. Retrieved October 24, 2022, from Statista website:

[https://es.statista.com/estadisticas/677153/tasa-de-penetracion-de-la-moda](https://es.statista.com/estadisticas/677153/tasa-de-penetracion-de-la-moda-online-en-el-mundo-por-segmento/)[online-en-el-mundo-por-segmento/](https://es.statista.com/estadisticas/677153/tasa-de-penetracion-de-la-moda-online-en-el-mundo-por-segmento/) 

- Pérez Porto, J., Merino, M. (17 de septiembre de 2014). Definición de sistema contable - Qué es, Significado y Concepto. Definiciones. Última actualización el 22 de julio de 2019. Recuperado el 8 de febrero de 2023 de<https://definicion.de/sistema-contable/>
- Pico Gutiérrez, E. V., & Núñez Neira, S. C. (2018). El software contable como herramienta técnica en las microempresas de la provincia de Santa Elena, Ecuador. Killkana Social, 2(1), 21–26. <https://doi.org/10.26871/killkanasocial.v2i1.242>
- Santos, Carlos Manuel. (2017). Diseño e implementación del procedimiento contable en la Organización Nacional de Bufetes Colectivos. Cofin Habana, 11(2), 153-166. Recuperado en 30 de octubre de 2022, de http://scielo.sld.cu /scielo.php?script=sci\_arttext&pid=S2073-60612017000200011&lng=es& tlng=es.
- Saqqara Informatica. (2022, abril 22). Contabilidad automatizada vs contabilidad manual: ¿qué diferencias hay entre ellas? Recuperado 27 de octubre de 2022, de Saqqarainformatica.com website: [https://blog.saqqarainformatica.com/](https://blog.saqqarainformatica.com/%20contabilidad-automatizada-vs-manual)  [contabilidad-automatizada-vs-manual](https://blog.saqqarainformatica.com/%20contabilidad-automatizada-vs-manual)
- Schwab, Pierre Nicolas. (2022, febrero 9). Guión de entrevista: ejemplos, métodos y consejos para su preparación. Market research consulting. <https://www.intotheminds.com/blog/es/guion-entrevista/>
- Servicio de Rentas Internas (2022). Datasets del Servicio de Rentas Internas. SRI. ariRecuperado 31 de octubre de 2022, de Gob.ec website: <https://www.sri.gob.ec/datasets>
	- SRI. (2022, diciembre). Contribuyentes Activos Catastro 2022. Datosabiertos.gob.ec. [https://www.datosabiertos.gob.ec/dataset/contrib](https://www.datosabiertos.gob.ec/dataset/contrib%20uyentes-activos-catastro-2022)  [uyentes-activos-catastro-2022](https://www.datosabiertos.gob.ec/dataset/contrib%20uyentes-activos-catastro-2022)

Superintendencia de Compañías Valores y Seguros (2022). Supercias.gob.ec. Recuperado 30 de octubre de 2022, de Gob.ec website: <https://www.supercias.gob.ec/portalscvs/index.htm>

Superintendencia de Compañías. (2020). *Supercias.* Revisado 31 de Octubre de 2022.

- Universidad ORT de Uruguay. (2022). Contabilidad y nuevas tecnologías: 7 tendencias que guían la transformación. Retrieved October 26, 2022, from Edu.uy website: [https://facs.ort.edu.uy/blog/contabilidad-y-nuevas-tecnologia](https://facs.ort.edu.uy/blog/contabilidad-y-nuevas-tecnologia%20s-tendencias-que-guian-la-transformacion)  [s-tendencias-que-guian-la-transformacion](https://facs.ort.edu.uy/blog/contabilidad-y-nuevas-tecnologia%20s-tendencias-que-guian-la-transformacion)
- Valdés, J. (2012). Las MiPYMES en el contexto mundial: sus particularidades en méxico. *Revista de Ciencias Sociales de la Universidad Iberoamericana, 7*(14), 126- 156. Revisado 21 de Octubre de 2022, de https://www. redalyc.org/pdf/2110/ 211026873005.pdf
- Vargas Moreno. (2020). Fundamentos de contabilidad. Ciudad de México, Instituto Mexicano de Contadores Públicos. Recuperado de [https://elibro.net/es/ereader /uta/151232?page=12.](https://elibro.net/es/ereader%20/uta/151232?page=12)

## **ANEXOS**

- **RUC**
- **AMORTIZACION**
- **ROL DE PAGOS**
- **DEPRECIACIONES**
- **DECLARACIÓN SEMESTRAL**
- **IMPUESTO A LA RENTA**

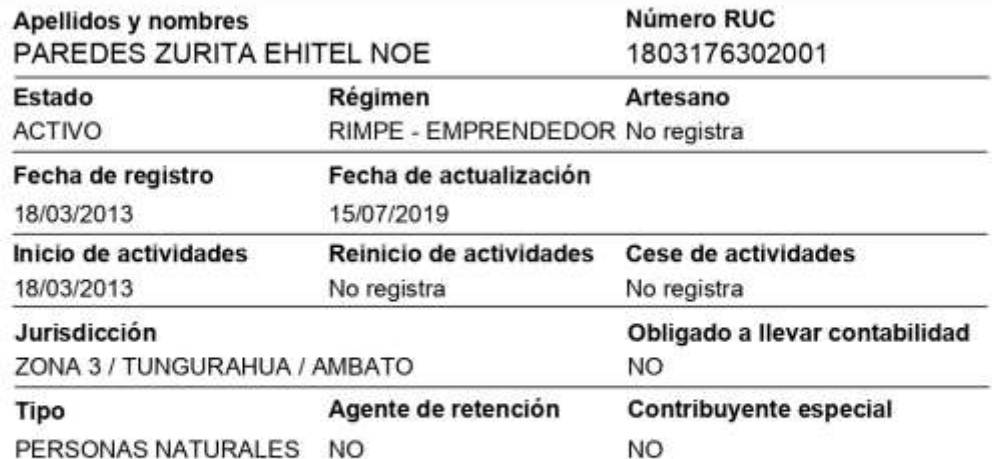

#### **Domicilio tributario**

#### Ubicación geográfica

Provincia: TUNGURAHUA Cantón: AMBATO Parroquia: HUACHI CHICO

#### **Dirección**

Calle: ALONSO CASTILLO Número: S/N Intersección: TEOFILO LOPEZ Referencia: DIAGONAL AL MALL DE LOS ANDES, CASA DE DOS PISOS, COLOR BEIGE

#### **Medios de contacto**

Celular: 0983147486 Email: parada77jeans@hotmail.com Teléfono domicilio: 032401756

#### Actividades económicas

. C14100201 - FABRICACIÓN DE PRENDAS DE VESTIR DE TELAS TEJIDAS, DE TELAS NO TEJIDAS, ENTRE OTRAS, PARA HOMBRES, MUJERES, NIÑOS Y BEBES: PANTALONES, FALDAS, CAMISETAS, ETCÉTERA DE ROPA EXTERIOR.

#### **Establecimientos**

**Abiertos** 

 $\mathbf{1}$ 

Cerrados  $\circ$ 

#### **Obligaciones tributarias**

. 1011 - DECLARACIÓN DE IMPUESTO A LA RENTA PERSONAS NATURALES

· 2021 - DECLARACIÓN SEMESTRAL IVA

1. Las obligaciones tributarias reflejadas en este documento están sujetas a cambios. Revise<br>periódicamente sus obligaciones tributarias en www.srl.gob.ec.

#### Números del RUC anteriores

No registra

 $1/2$ 

www.sri.gob.ec

#### Apellidos y nombres PAREDES ZURITA EHITEL NOE

#### Número RUC 1803176302001

the first line and the

# п ٠

Código de verificación: Fecha y hora de emisión:

anana arawa

Dirección IP:

----

CATRCR2023000545282 08 de marzo de 2023 14:01 157.100.132.204

Validaz del certificado. El presente certificado es válido de conformidad a lo establecido en la Resolución No. NAC-DGERCGC15-00000217, publicada en el Tercer Suplemento del Registro Oficial 462 del 19 de marzo de 2015, po

 $- - -$ 

 $2/2$ 

www.sri.gob.ec
### MDA PAREDES- **TABLA** DE AMORTIZACIÓN POR PRESTAMO

18,00%

12

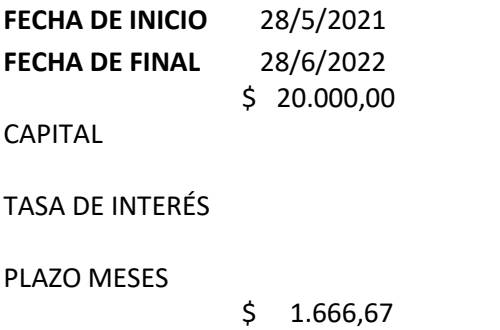

ABONO

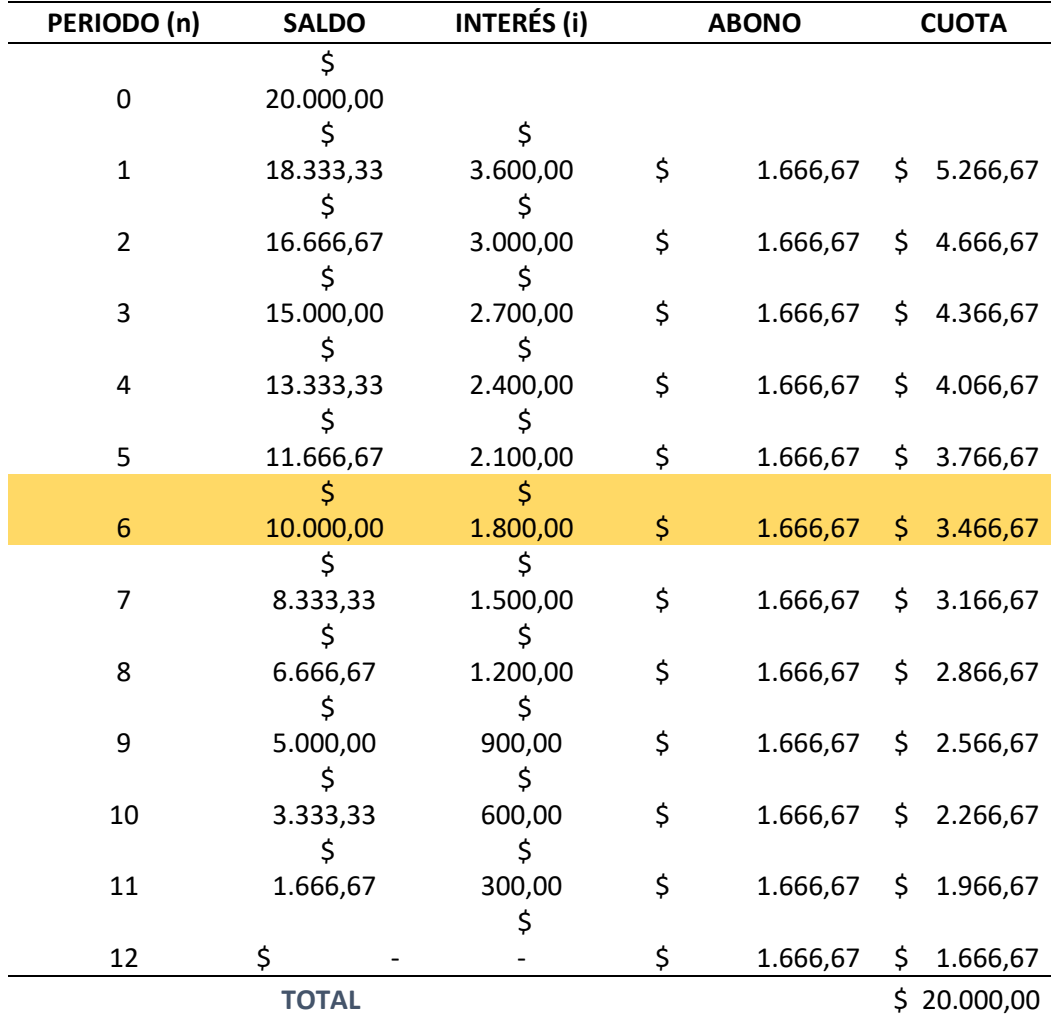

 $C^*$  Rédito\*(1+Rédito)^N

((1+Rédito)^N)-1

#### Extracto de Roles. Mes de enero

## MDA PAREDES

Rol De Pagos -Destajo De Obreros Mes de Enero 2022

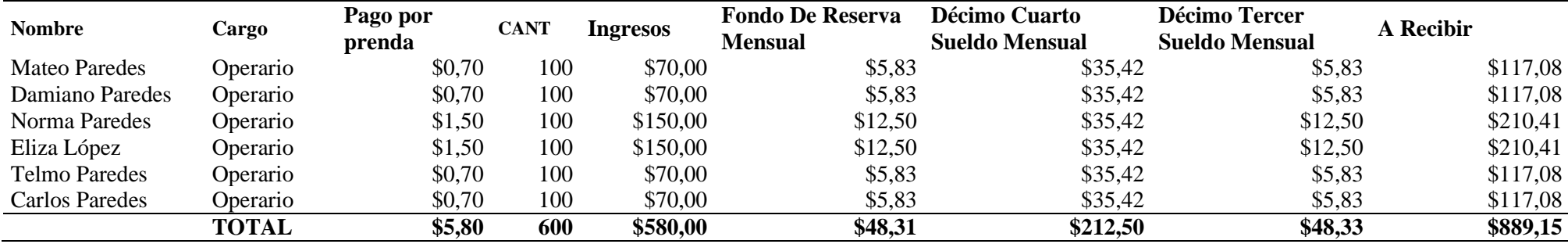

## MDA PAREDES

Rol De Pagos -Dto. Administrativo

Mes de Enero 2022

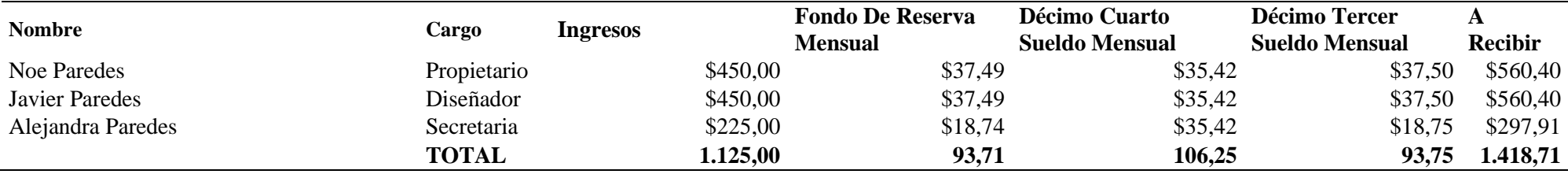

# EXTRACTO DE DEPRECIONES PPE/ MAQUINARIA Y EQUIPO \$8.224,86

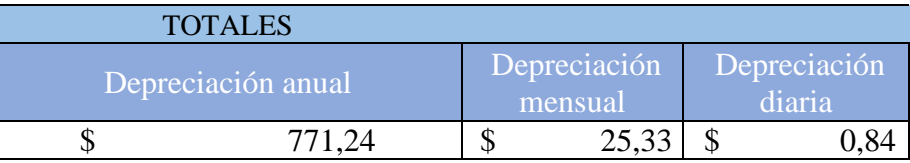

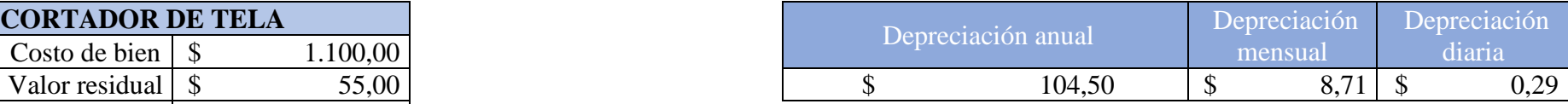

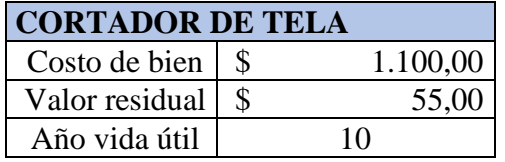

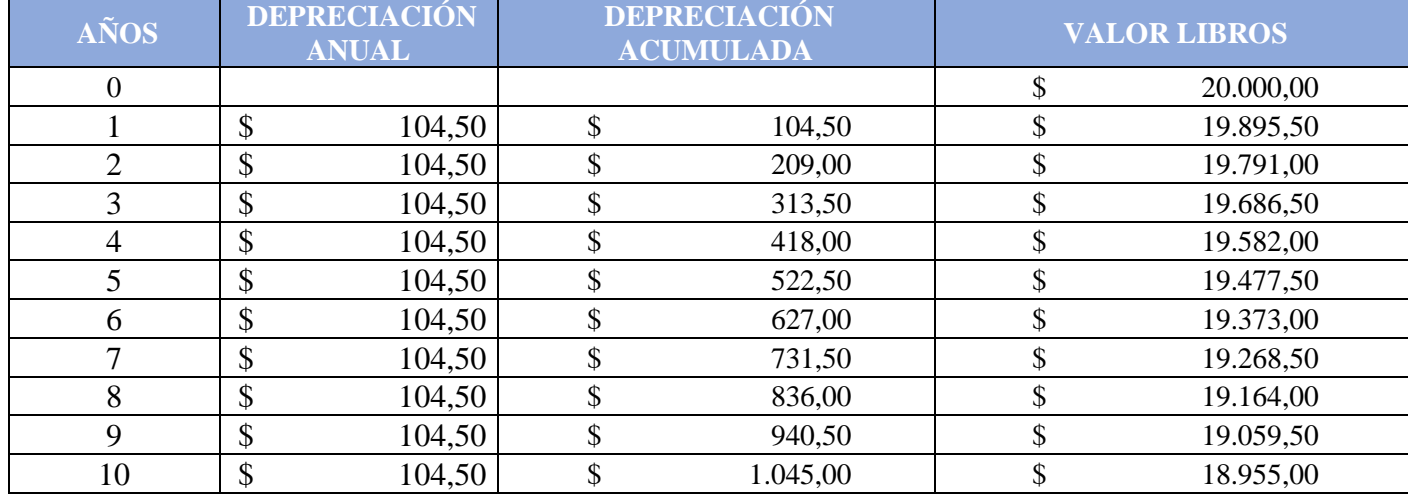

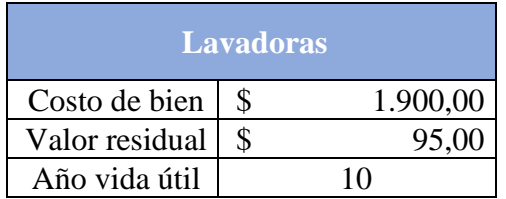

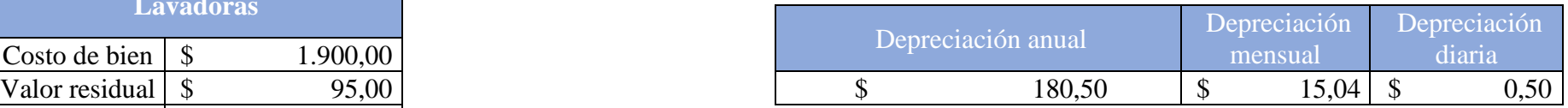

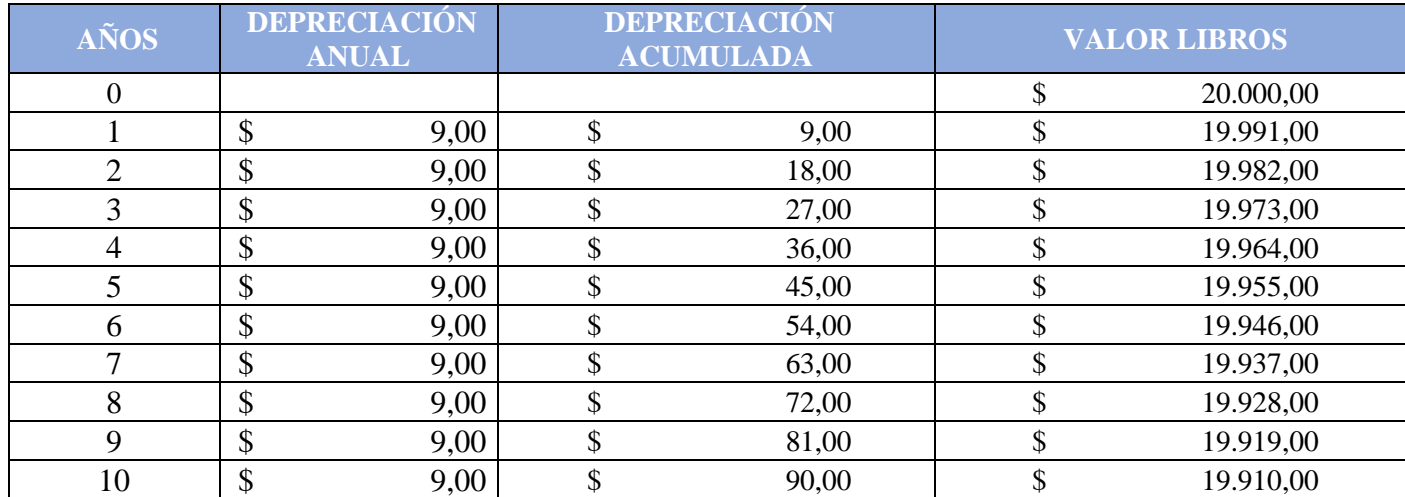

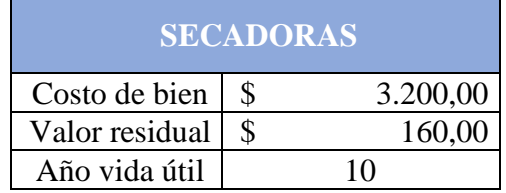

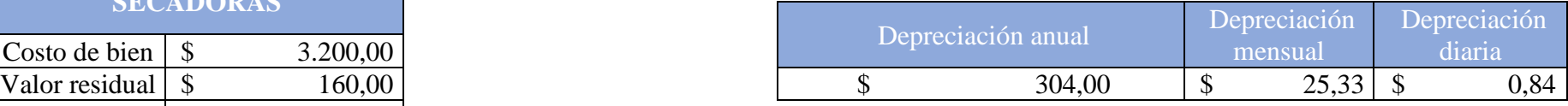

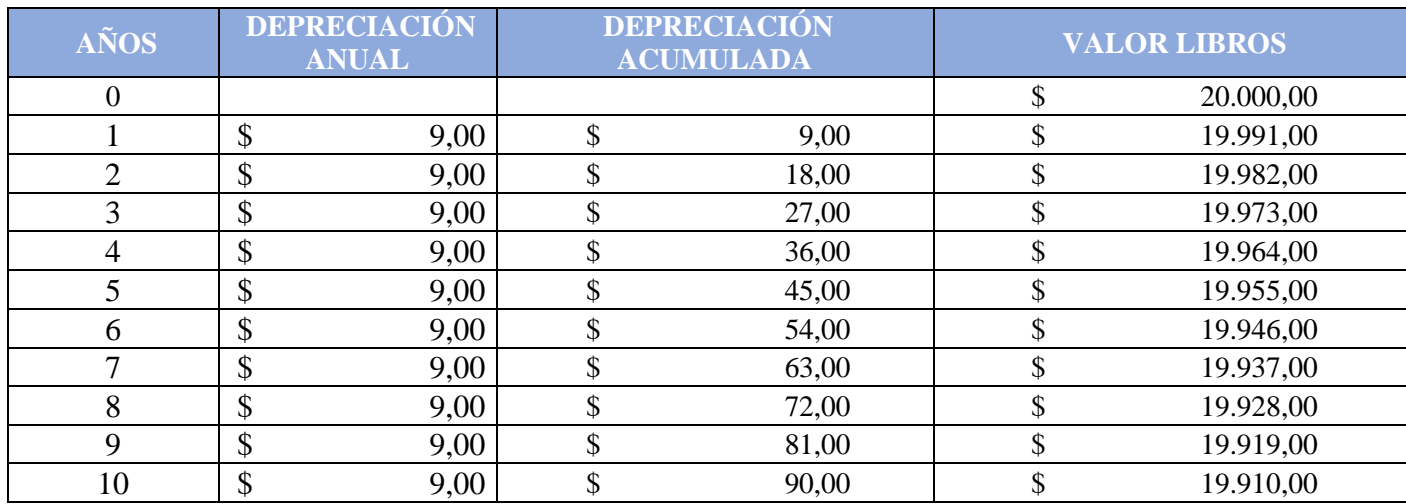

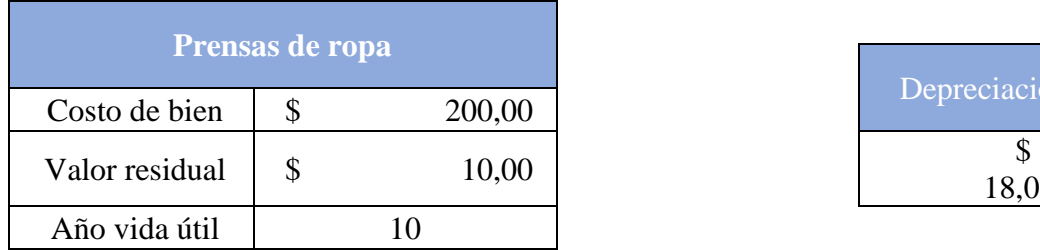

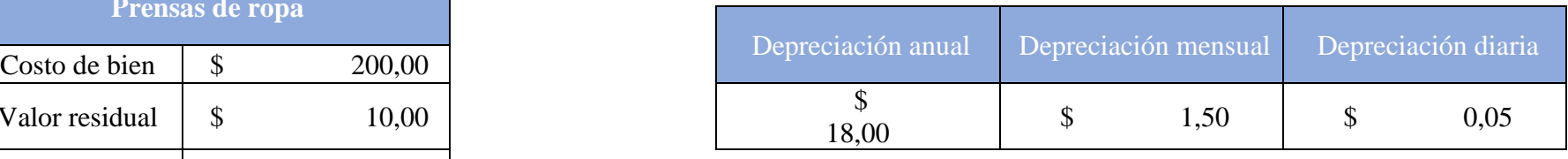

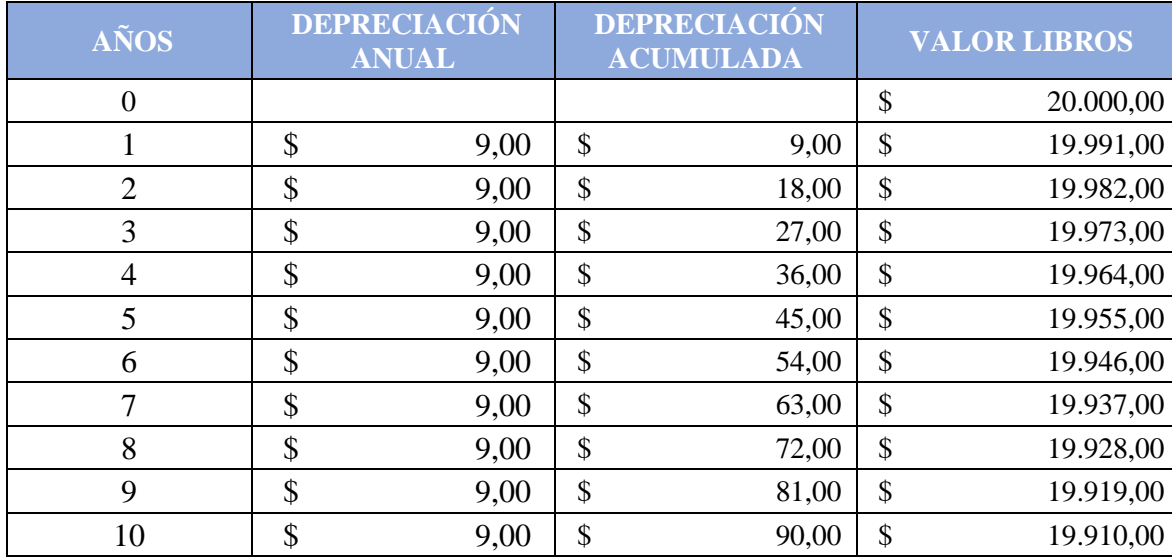

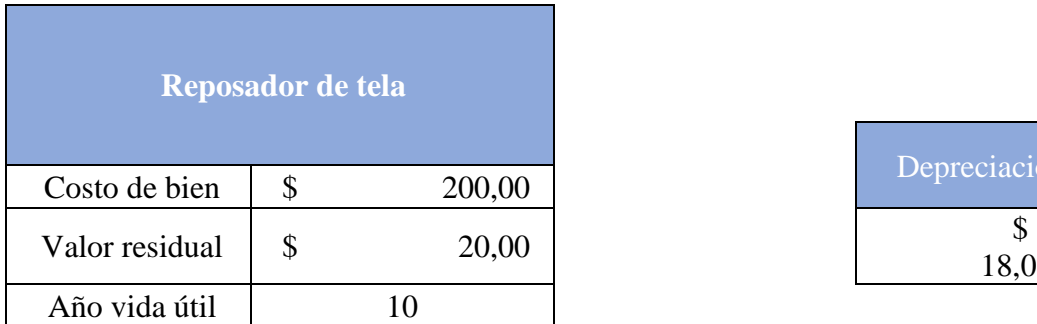

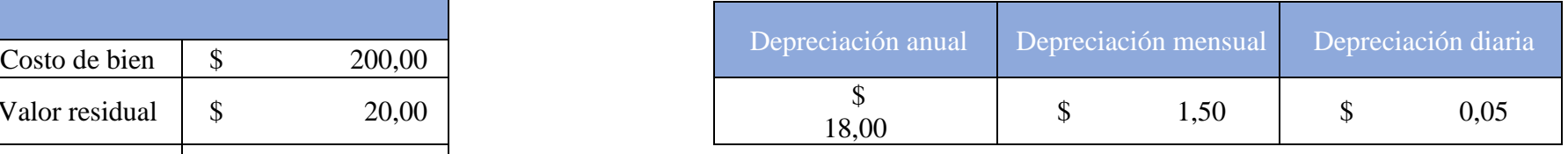

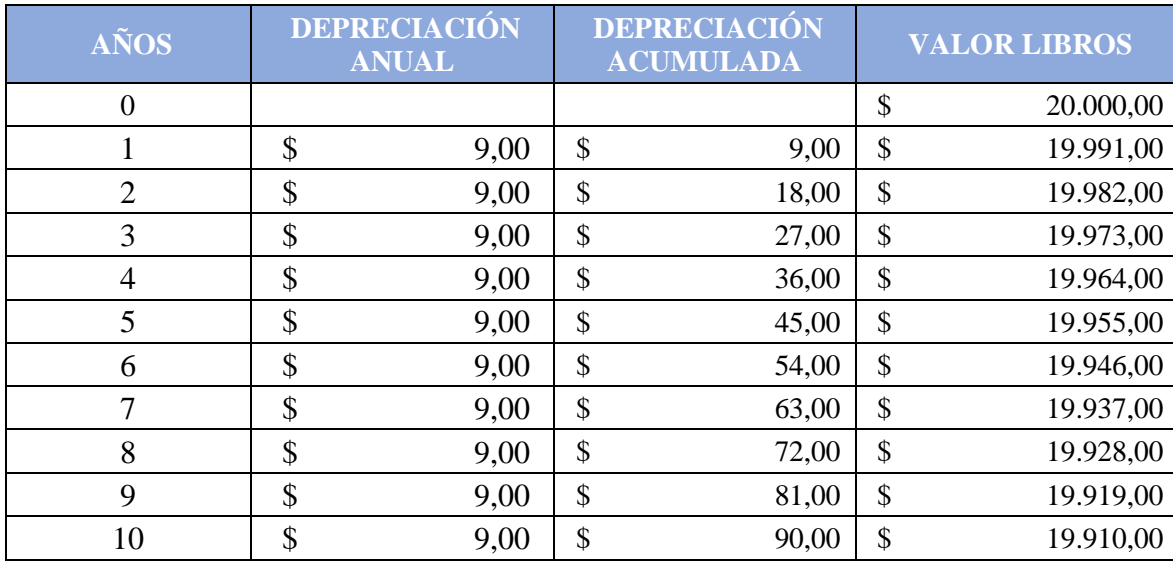

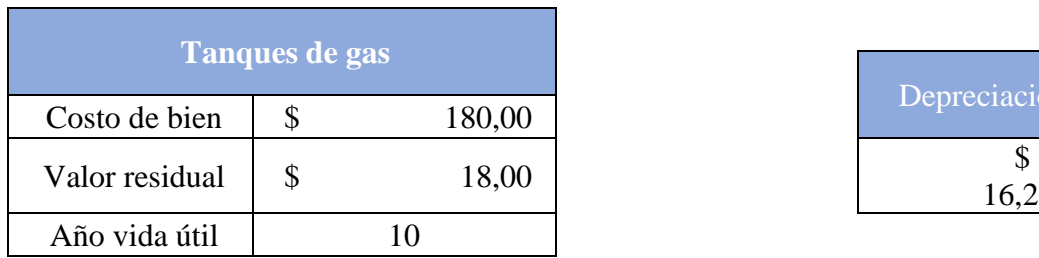

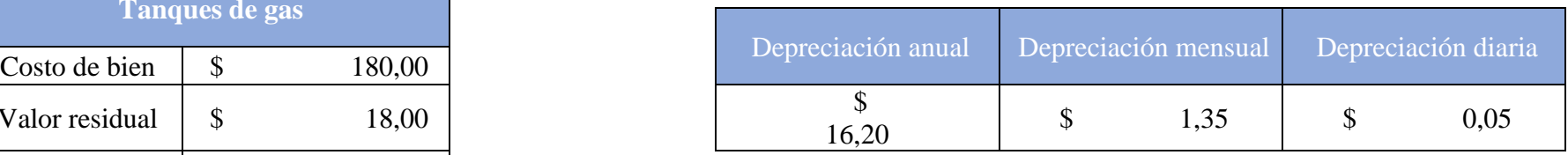

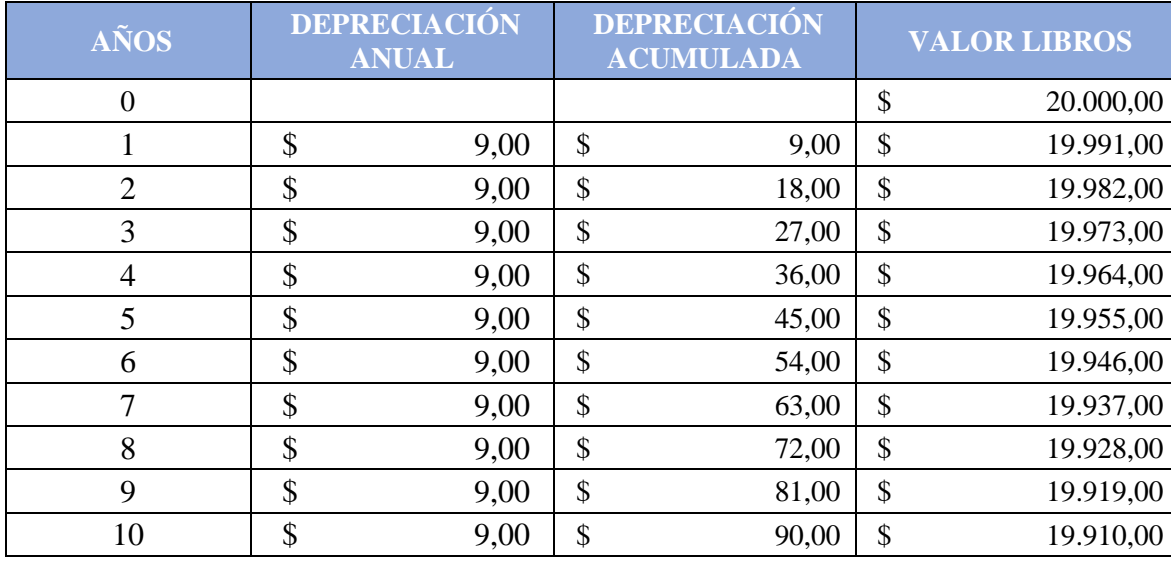

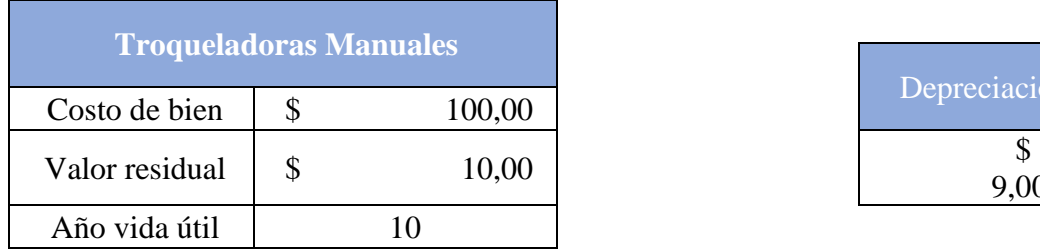

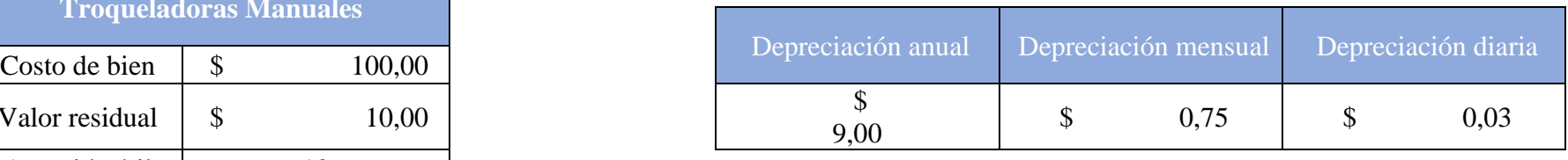

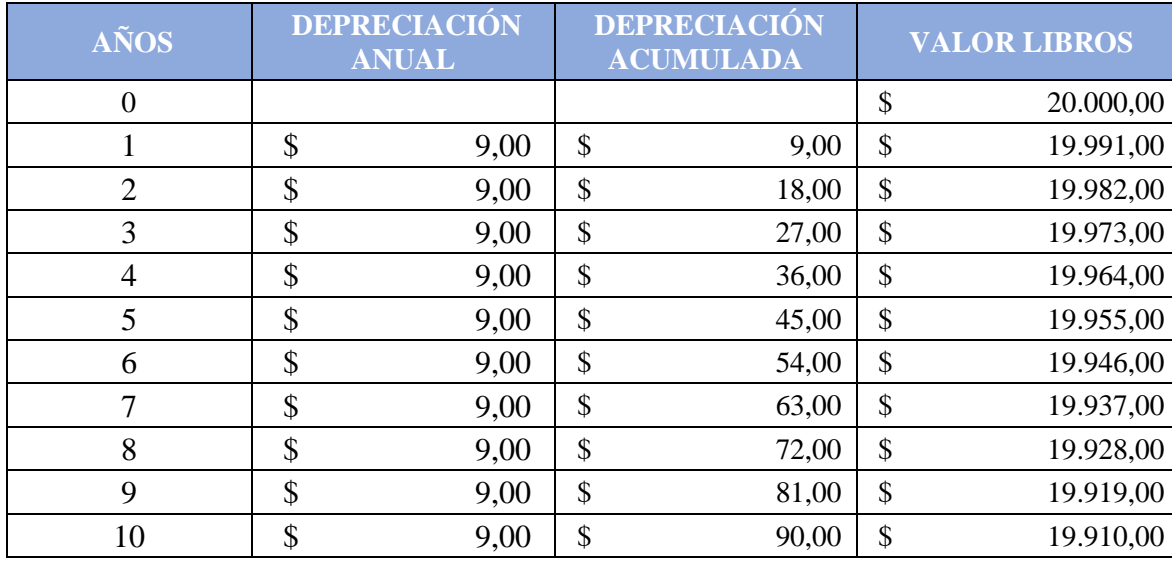

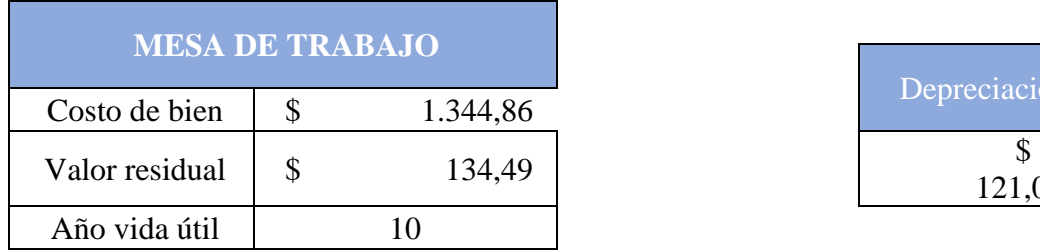

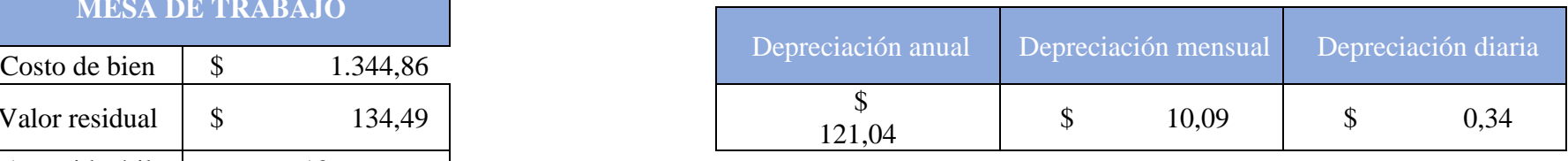

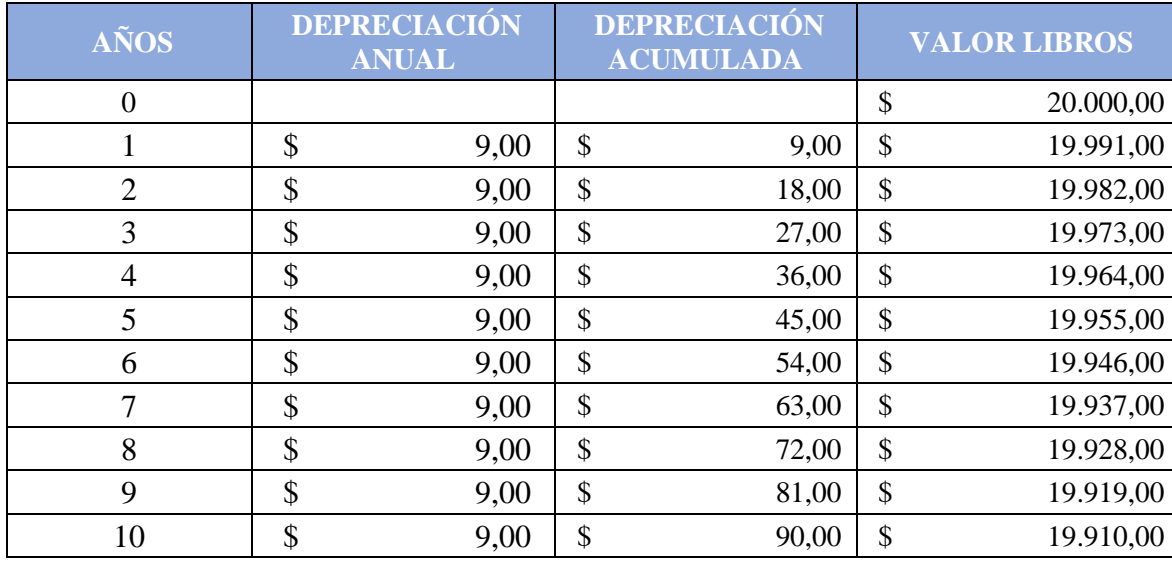

#### **FORMULARIO IVA SEMESTRAL ENE - JUN**

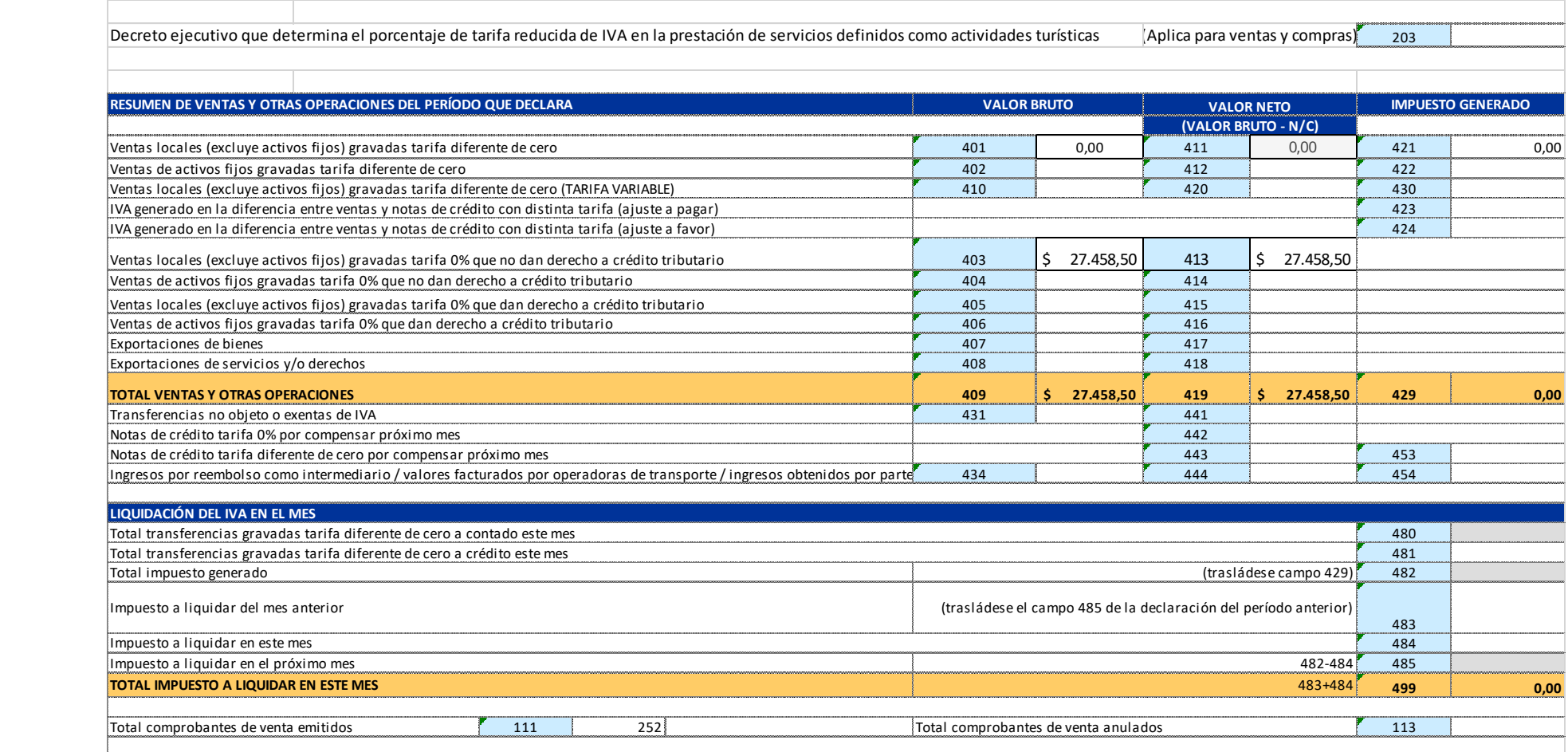

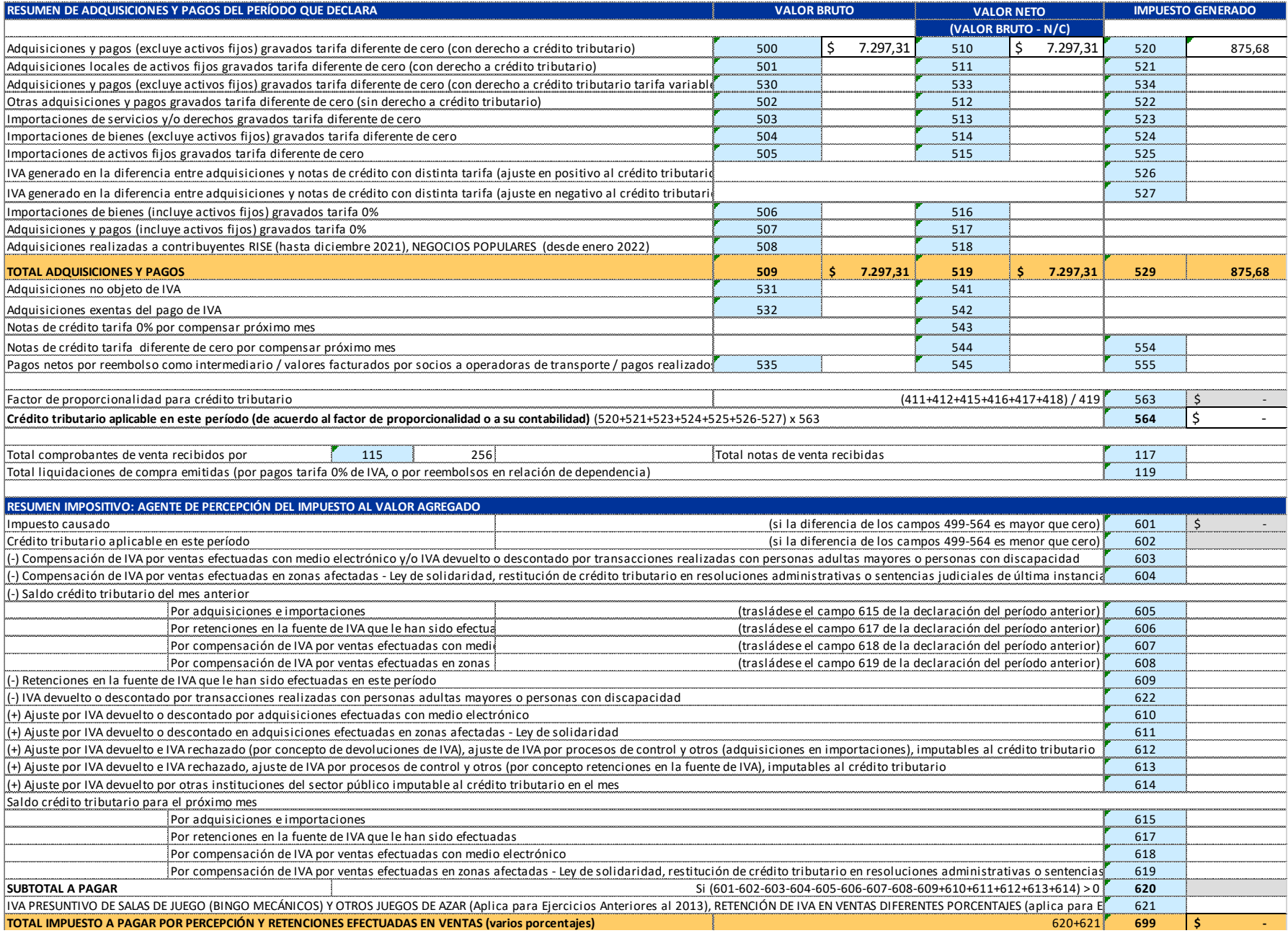

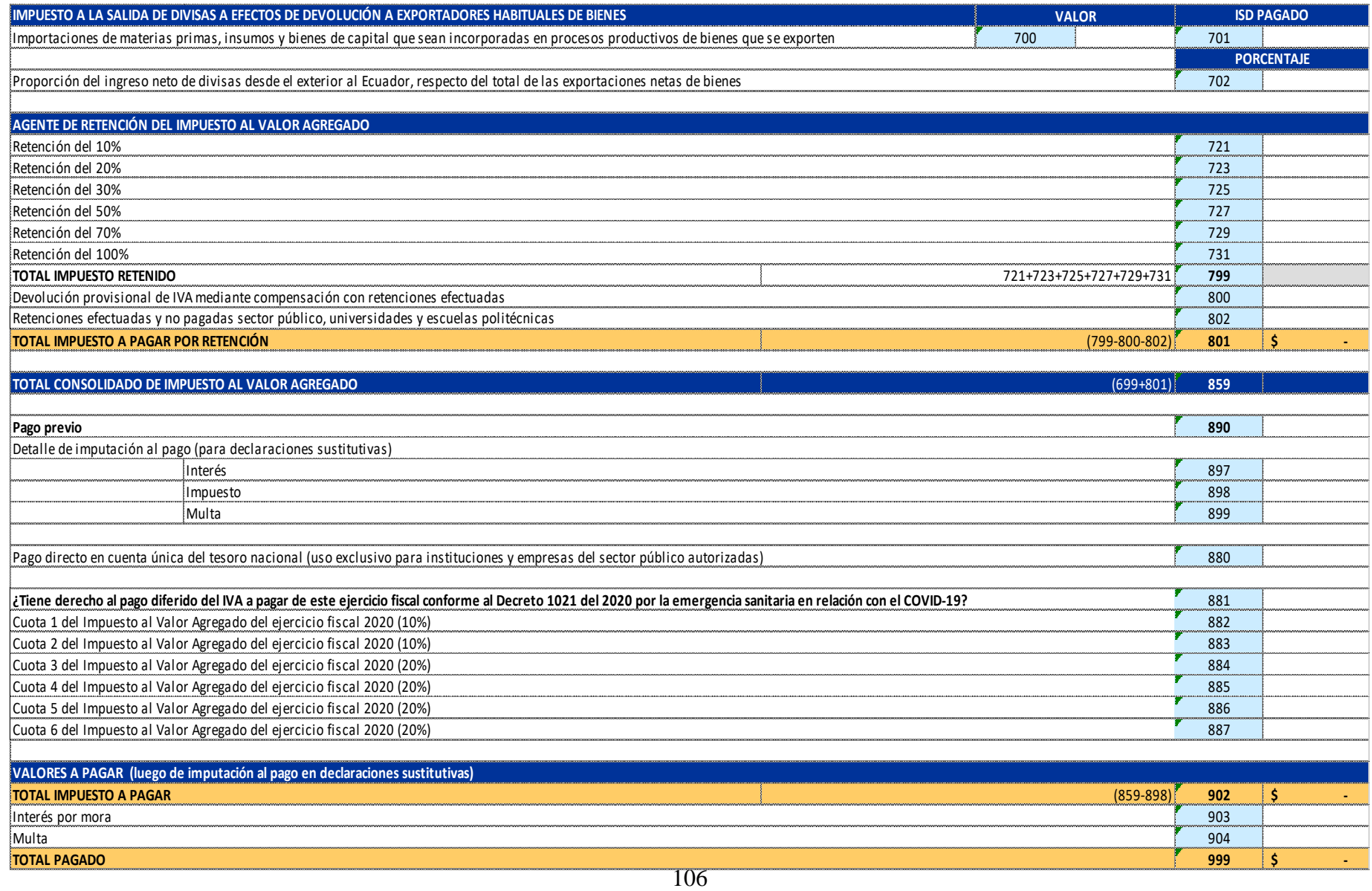

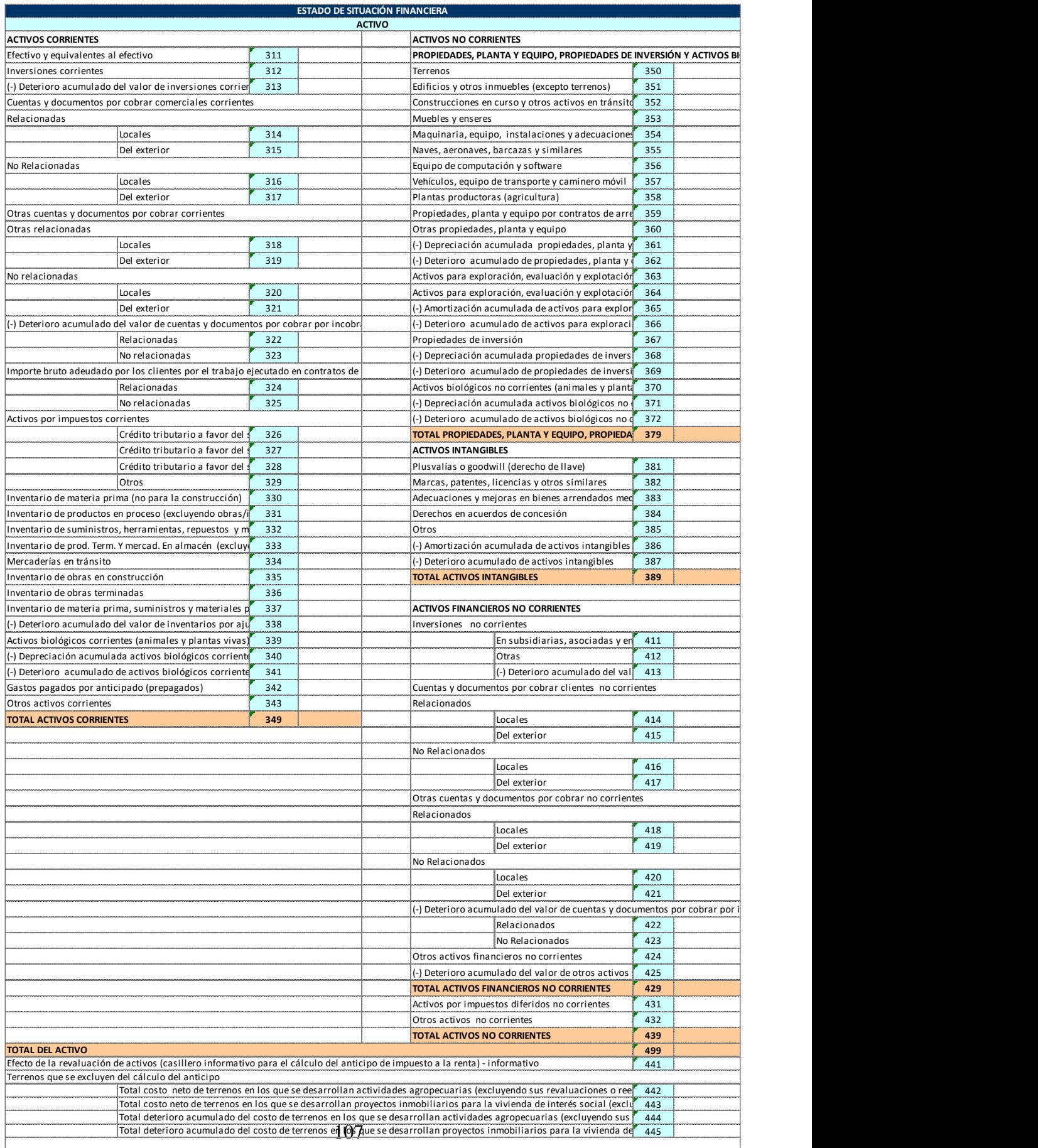

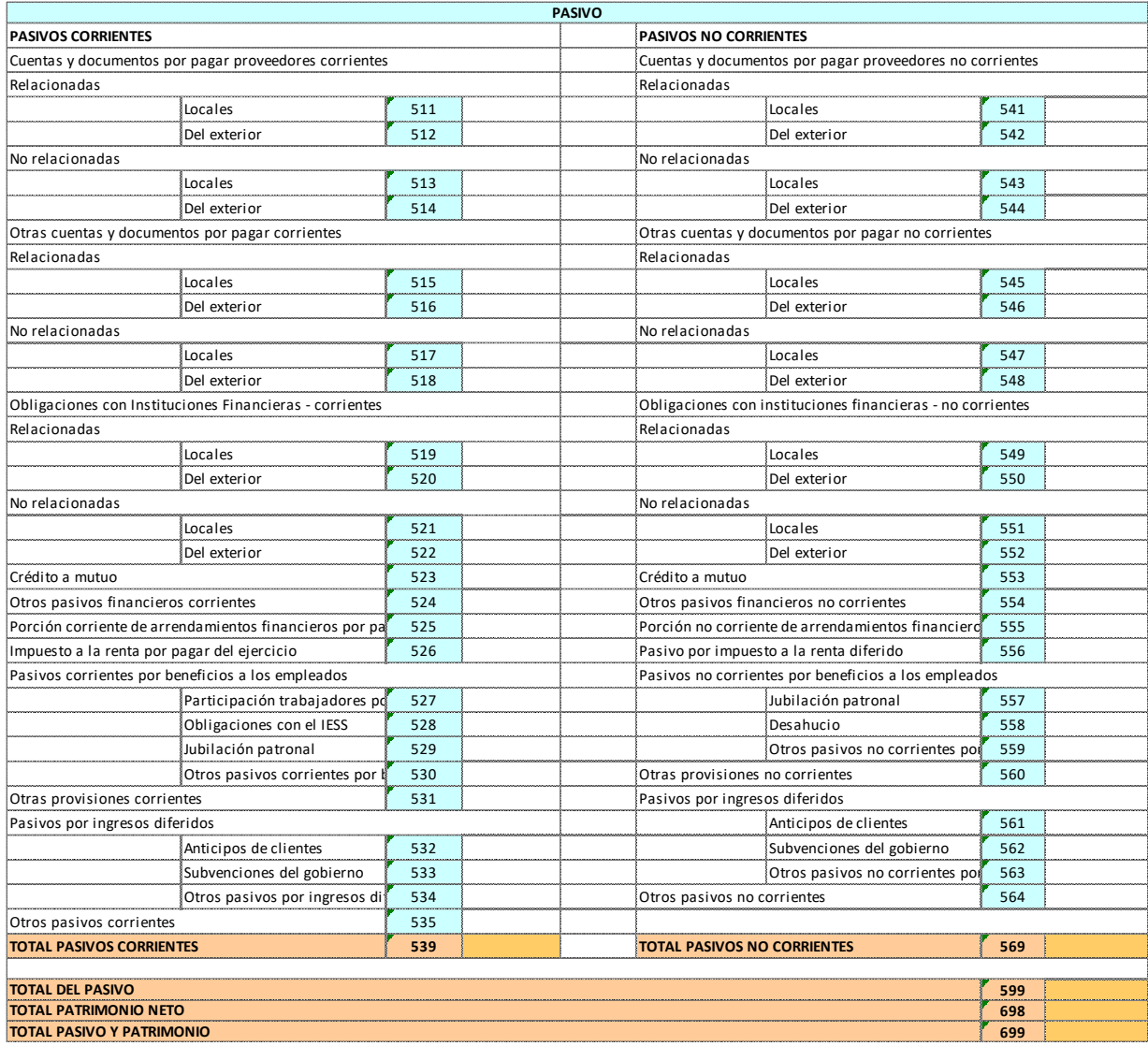

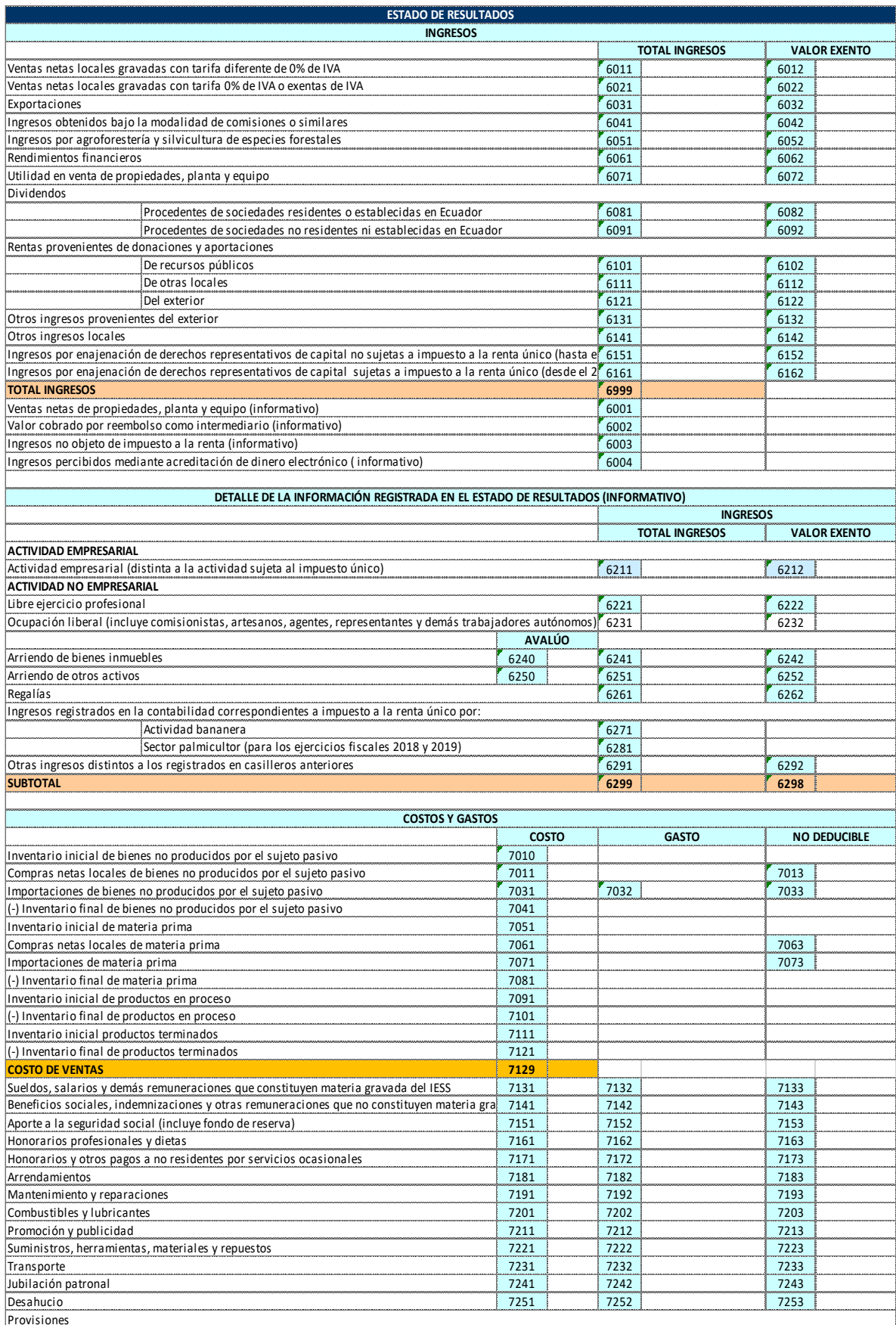

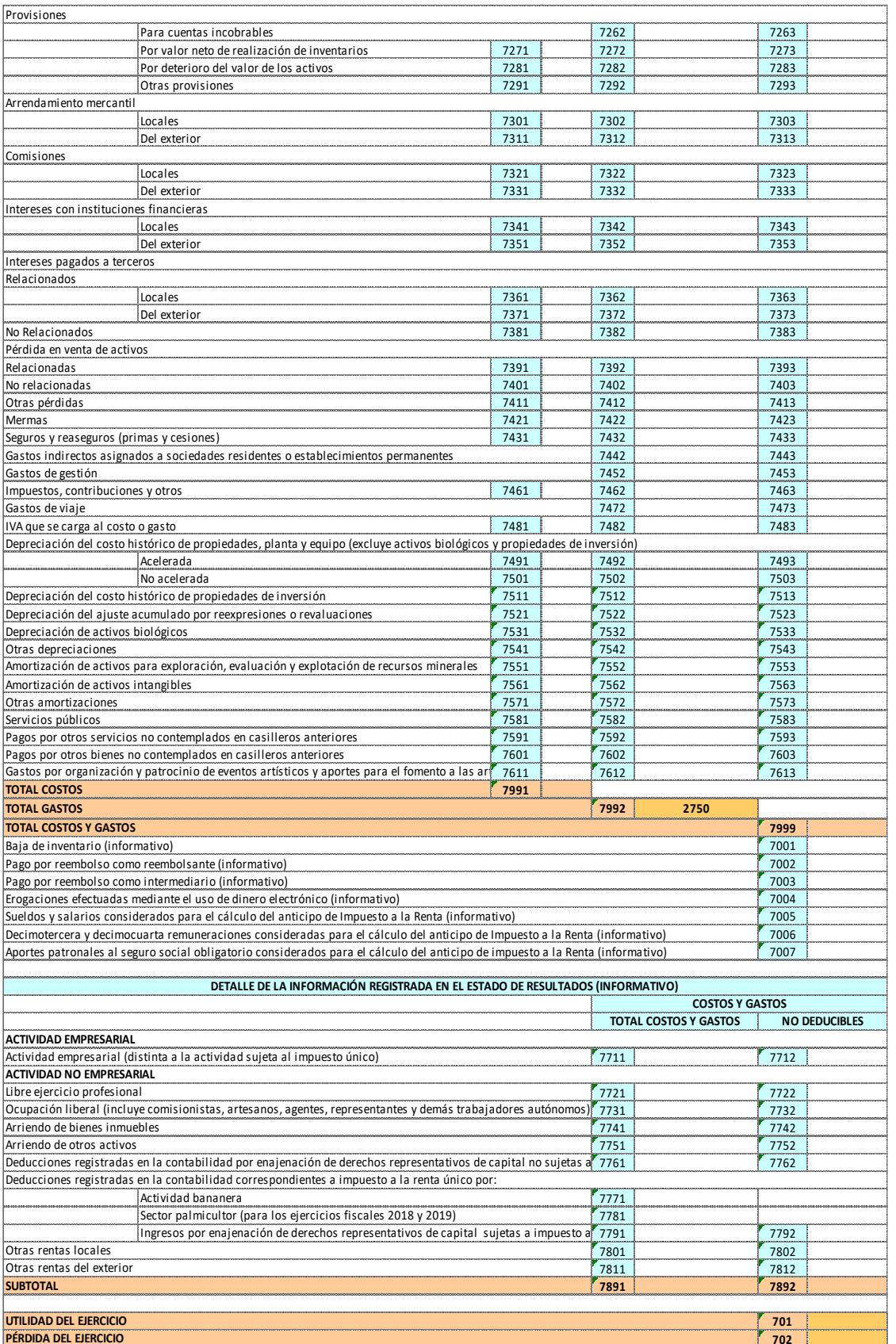

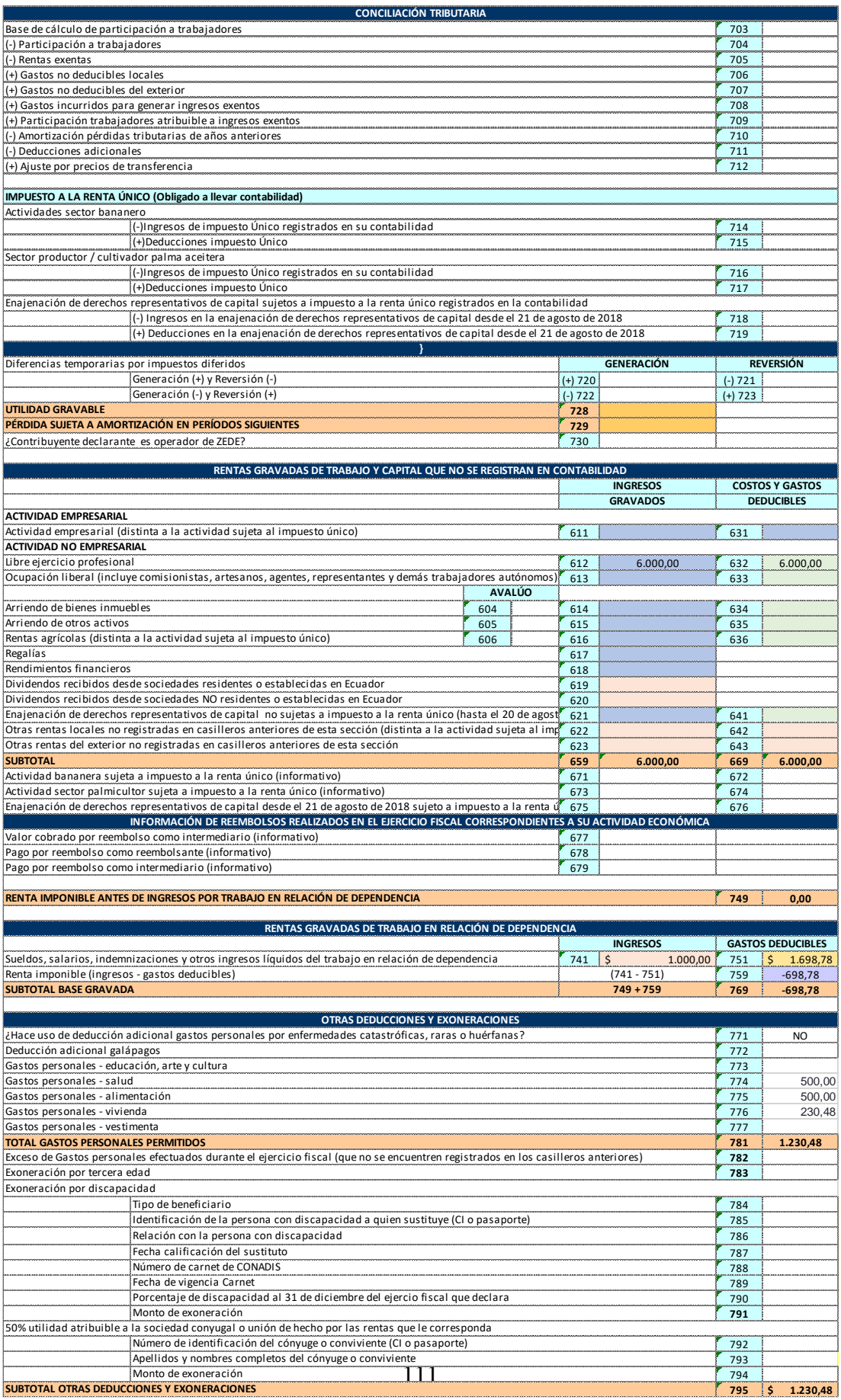

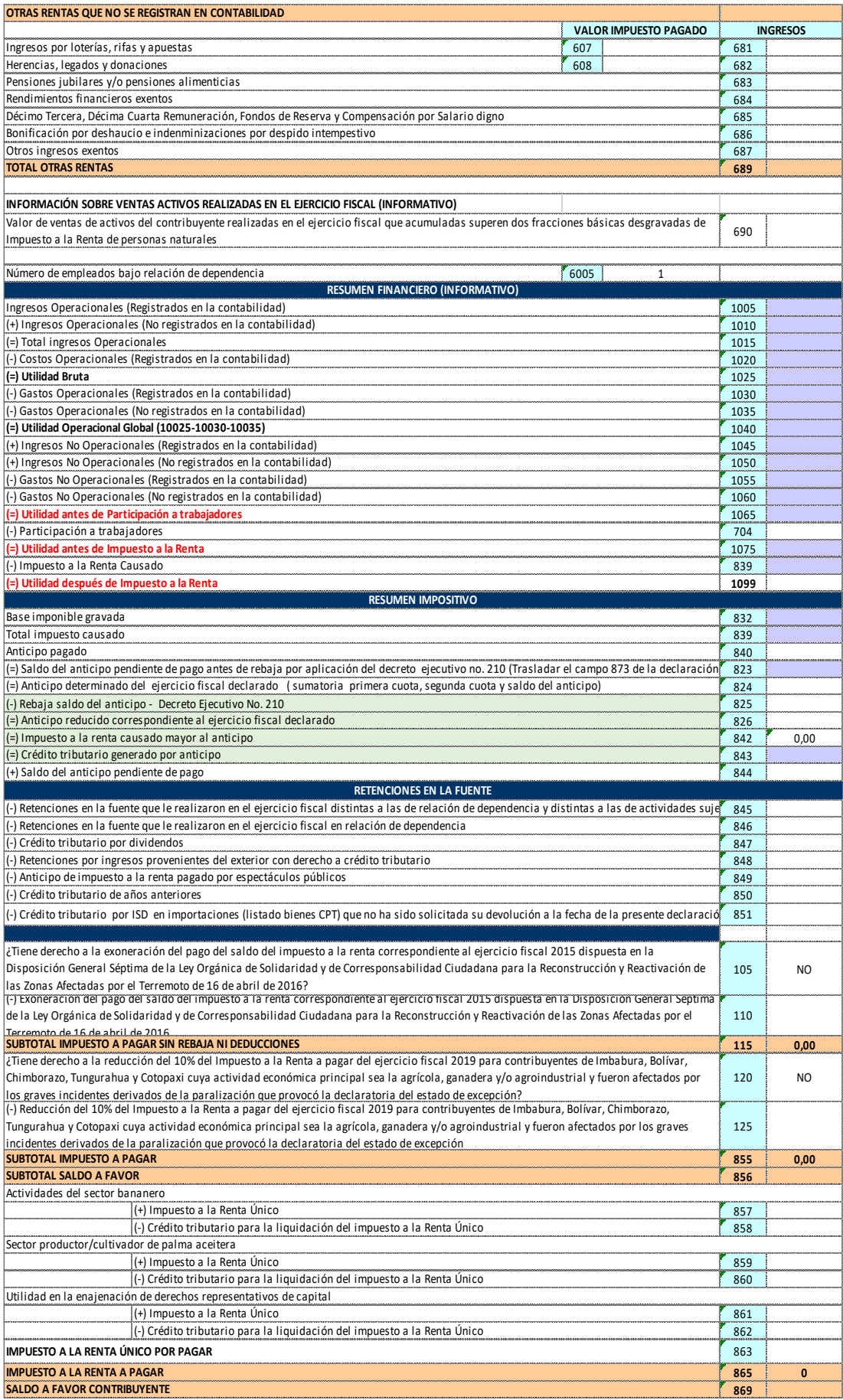

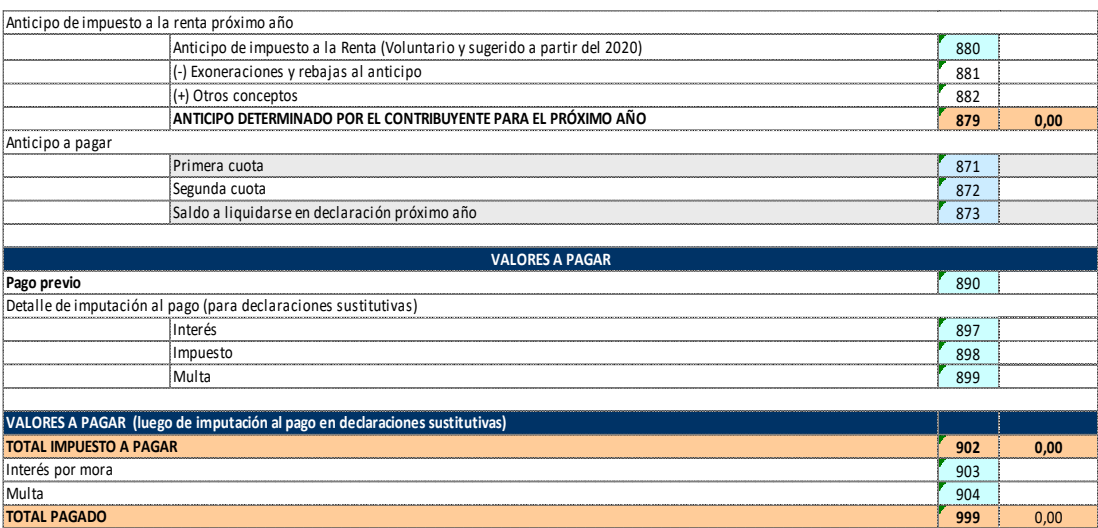